Sparse Image Format (SIF) e voor ook die speel and Format Speel and Format Speel of the Speel and Format Speel and Format Speel and Format Speel and Format Speel and Format Speel and Format Speel and Format Speel and Format Speel and Format Speel a Software Version 1.0 Do
umentation Revision 1

by Damian Eads

November 30, <sup>2007</sup>

Los Alamos National Laboratory Los Alamos, New Mexi
o

The Doxygen and L<sup>AT</sup>EX tools were used to prepare this document.

# UNCLASSIFIED

LA-UR-07-8033

# 1 Reference Manual and Format Specification

### Author:

Damian Eads

# 1.1 Li
ense

Copyright (C) 2004-2006 The Regents of the University of California.

Copyright (C) 2007 Los Alamos National Se
urity, LLC.

This material was produced under U.S. Government contract DE-AC52-06NA25396 for Los Alamos National Laboratory (LANL), whi
h is operated by Los Alamos National Se
urity, LLC for the U.S. Department of Energy. The U.S. Government has rights to use, reproduce, and distribute this software. NEITHER THE GOVERNMENT NOR LOS ALAMOS NATIONAL SECURITY, LLC MAKES ANY WARRANTY, EXPRESS OR IMPLIED, OR ASSUMES ANY LIABILITY FOR THE USE OF THIS SOFTWARE. If software is modified to produce derivative works, such modified software should be clearly marked, so as not to confuse it with the version available from LANL.

Additionally, this library is free software; you an redistribute it and/or modify it under the terms of the GNU Lesser General Publi Li
ense as published by the Free Software Foundation; either version 2.1 of the License, or (at your option) any later version. Accordingly, this library is distributed in the hope that it will be useful, but WITHOUT ANY WARRANTY; without even the implied warranty of MERCHANTABILITY or FITNESS FOR A PARTICULAR PURPOSE. See the GNU Lesser General Public License for more details.

Los Alamos Computer Code LA-CC-06-105

# 1.2 Installation and Compilation

The SIF library does not depend on any other libraries ex
ept for lib
. The library has only been ompiled on a few platforms, 32-bit ma
hines running Visual Studio(R) on Windows 2000(R) as well as Windows  $XP(R)$  as well as  $GNU/L$ inux with large file support  $(64$ -bit) turned on. In theory, SIF should compile on platforms that do not support 64-bit files but this has not been tested. SIF has not been tested on Cygwin.

### 1.2.1 Building SIF on Windows

Open up the solution file sif.sol and click Build...Compile. This should build the sif.dll file, which you may put in a folder that is accessible by your PATH variable.

SIF Reference Manual and Format Specification by Damian Eads // UNCLASSIFIED

# 1.2.2 Installing SIF on Windows from Binaries

Download one of the binaries from the SIF website, http://public.lanl.gov/eads/sif.

# 1.2.3 Building SIF on Linux

We use the autotools, specifically automake and autoconf. First, your system needs to be inspe
ted with auto
onf by doing

./
onfigure

Configuring without any options installs the library and include files to /usr/local by default. To change the prefix, do

```
./
onfigure --prefix=/desired/prefix
```
After configuring your build environment, you are ready to build the library. The first command below builds the library while the second command installs it and the include files.

make make install

# 1.2.4 Building against SIF in Linux

The compilation of your own code against SIF is not covered in this document since its a topic that others have certainly covered better than I could. However, there are two helpful points to note: SIF builds a shared library libsif.so, which it puts in  $prefix/lib$  and it puts a header file  $sif-io.h$ (p. 38) in prefix/in
lude. You will need to in
lude sif-io.h (p. 38) to have a

ess to SIF fun
tions and you will need to link against libsif.so. We provide a pkg-config file for your convenience called sif-io.pc, which is put in prefix/lib/pkg
onfig. If you wish to use it, make sure your PKG\_CONFIG\_- PATH includes that directory. Be sure your C\_INCLUDE\_PATH is set to include prefix/in
lude and your LD\_LIBRARY\_PATH in
ludes prefix/lib.

#### $1.3$ Introduction

The Sparse Image Format (SIF) is a file format for storing raster images with sparse pixel data. Images are broken down into a grid of tiles of fixed size. A tile is only stored in a file if any two pixels in it are different. This is particularly useful for images that are highly homogeneous in olor. A few appli
ations of SIF in
lude using it to store:

SIF Reference Manual and Format Specification by Damian Eads // UNCLASSIFIED

- land-cover classifications
- training data for pixel classifiers
- sparse overlay rasters over large images

The SIF format is not intended for space-efficiently storing multispectral imagery or photos.

# 1.3.1 Basi Terminology

It is helpful to review some terminology used throughout this document since they are essential to understanding the basi operation of the library. Images are made up of bands and these bands are made up of pixels or data units. For example, an image of 32-bit floats with three bands, the data unit would be 32-bit float, and the data unit size, 4 bytes. A tile is a fixed-size cuboid of an image in
luding all of its bands. A sli
e is a single band of a tile. The next figure illustrates all these primitive elements together.

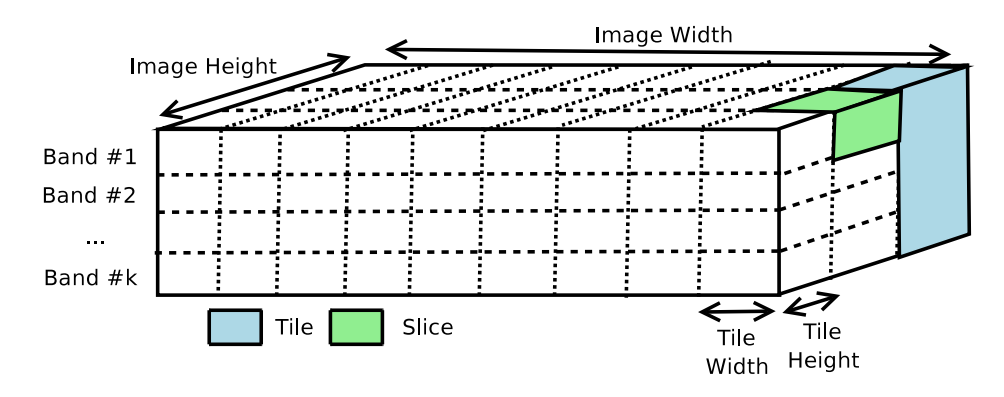

Figure 1: The abstract layout of a SIF image.

Every tile has a small tile header des
ribing it: its uniformity and its byte offset location on disk (if applicable). A **block** refers to a unit of space on disk for storing a tile. The terms are different to easily differentiate between the physi
al entity of an image (a tile) with the storage spa
e used to store it (block). A block need not contain a tile, in which case it is an unused block, and it can be reclaimed for later use. The next table shows how all of these image elements (tiles, blo
ks, sli
es) are related to one another and their relative sizes.

SIF Reference Manual and Format Specification by Damian Eads // UNCLASSIFIED

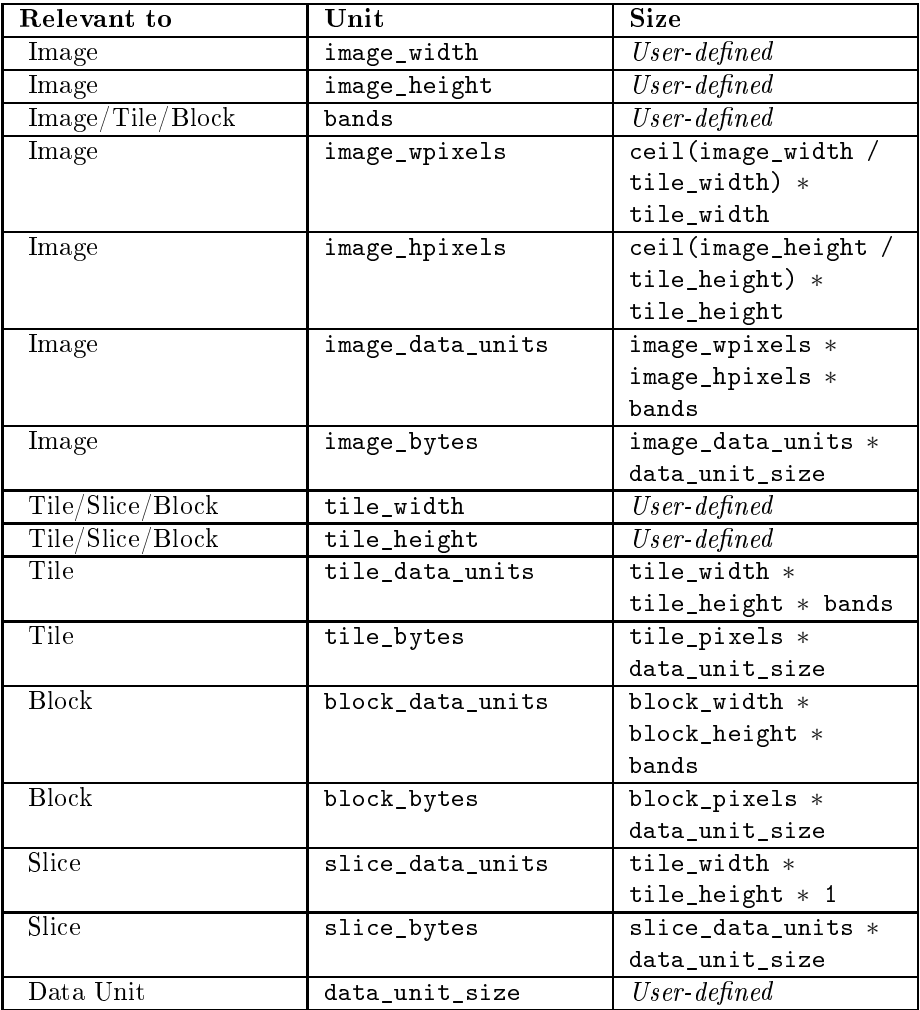

# 1.3.2 Uniformity and Compression

Compression in the SIF format is quite simple. A slice is **uniform** if every data unit in the slice is the same and the common pixel value for the slice is called its uniform pixel value. A tile is uniform if all of its sli
es are uniform. Sli
es within the same tile need not have the same uniform pixel value.

The next figure shows an example of an image, tile headers for a few tiles, and the layout of various elements in the file. The red and white blocks correspond to used blocks and unused blocks, respectively. Unused blocks are occur when a previously used block is freed up. Let's examine five tiles  $(i, j, k, m, and n)$ , their asso
iated tile headers, and their pla
ement on disk.

SIF Reference Manual and Format Specification by Damian Eads // UNCLASSIFIED

- tile i is clearly not uniform given the L shaped line in it. Its tile header is consistent with this. On disk, it is stored in the first block in the block region.
- tiles j and k are also not uniform. However, tile j's corresponding block on disk is stored before tile k's blo
k region on disk however in the abstra
t image, tile j omes after tile i. Thus, there is a la
k of ontiguity or fragmentation. SIF contains routines for rearranging data blocks so that adja
ent tiles in the image are ontiguously stored on disk. Defragmentation occurs during a file's close if the  $sif$  header::defragment (p. 32) flag is set in the tile's header. Otherwise, defragmentation only occurs when the sif defragment (p. 45) function is called.
- tile  $m$  is uniform, the uniform pixel values for its bands are  $0xFF$ ,  $0xCO$ , and  $0x00$ , and it is not stored in the data block region of the file.
- tile n is also uniform. However, its tile header does not reflect this property, most likely be
ause it was on
e non-uniform, but it was rewritten, and a uniformity he
k has yet to be made for it. SIF also provides routines for performing onsolidation, he
king non-uniform tiles for intrinsi uniformity and freeing up the blocks they use. If the sif header::consolidate  $(p. 31)$  flag is set, consolidation is performed during the file's close.

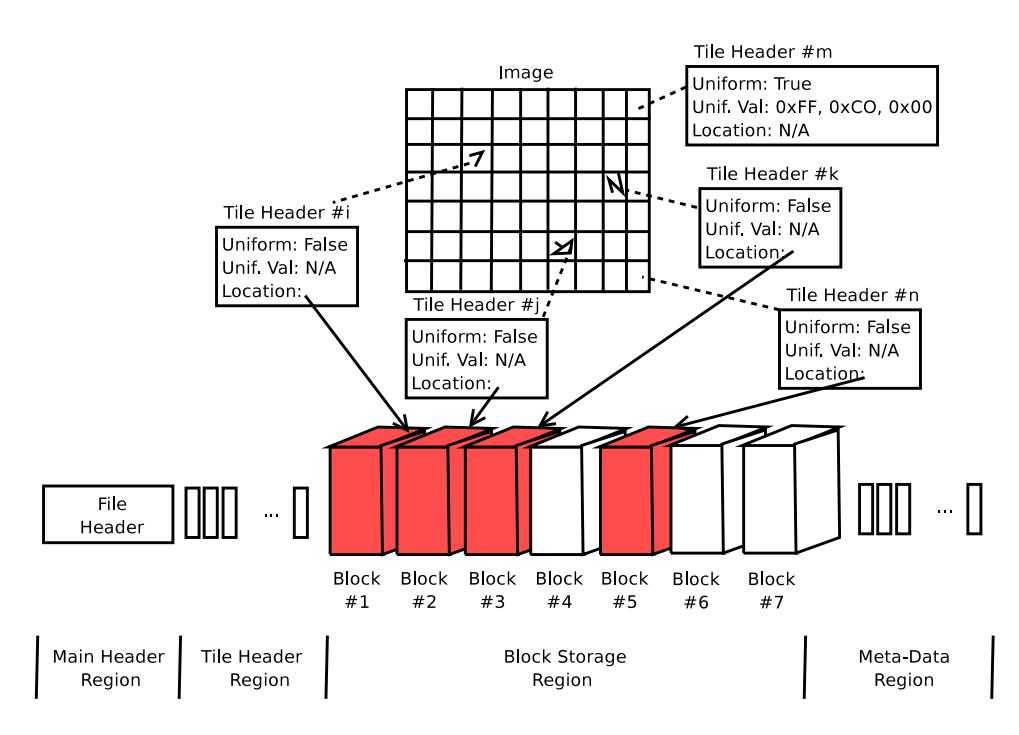

Figure 2: The physi
al layout of a SIF image on disk.

SIF Reference Manual and Format Specification by Damian Eads // UNCLASSIFIED

1.3.2.1 Types of uniformity There are three different kinds of uniformity, which are described below.

- shallow uniformity: a tile has shallow uniformity only when its tile header indicates it is uniform. Tile m exhibits shallow uniformity but tile n does not.
- hidden uniformity: a tile has hidden uniformity only when its tile header indi
ates it is non-uniform but the blo
k orresponding to it on disk is uniform. Tile n exhibits hidden uniformity but tile n does not.
- intrinsic uniformity: a tile has intrinsic uniformity if it has shallow uniformity or if the data blo
k that orresponds to it is uniform. Both tiles m and n are intrinsi
ally uniform.

Some fun
tions only he
k for shallow uniformity when performing their operations while others consider intrinsic uniformity. The sif consolidate (p. 43) fun
tion helps free up data blo
ks by he
king for uniformity of underlying block rasters, labeling them as shallow uniform if it finds them to be intrinsically uniform, and freeing up the disk blocks used by them. The sif onsolidate (p. 43) fun
tion also redu
es external fragmentation by moving the used blocks to the front of the file and the unused blocks to the back. If the sif header:: consolidate  $(p. 31)$  flag is set, this consolidation process is performed on the file's closing.

1.3.2.2 Border tiles that overlap the image boundary Sometimes the tile width does not divide the image width or the tile height does not divide the image height. The next Figure illustrates this. The border tile overlaps the border of the image. In cases such as these, only tile pixels within the image boundary are examined for uniformity. Border tiles ause some internal fragmentation but it is often negligible.

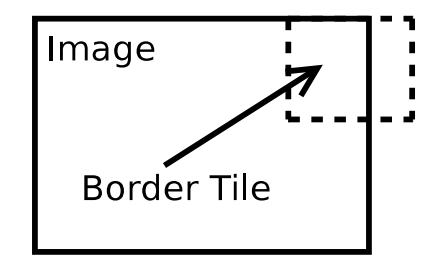

Figure 3: An image with the border tile overlapping the image border.

1.3.2.3 Choosing tile dimensions The choice of tile width and tile height depends on several factors. The number of bytes needed to store the tile header

SIF Reference Manual and Format Specification by Damian Eads // UNCLASSIFIED

relative to the bytes needed to store the tile raster. It is also useful to characterize the kind of uniformity expe
ted in the image like the largest non-uniform region size and the number of these regions.

### 1.3.3 Meta-data

The SIF format facilitates the storage of (key, value)-paired meta-data. A (key, value) pair is alled a meta-data item. A meta-data item is referred to by its key and the element data is its value. Keys are case-sensitive.

SIF has two types of meta-data values, strings and binary byte sequen
es. String values must be represented by null-terminated character arrays. Binary byte sequences permit the storage of arbitrary data in a SIF file. String values are stored as binary byte sequen
es. If an attempt is made to retrieve a meta-data item as a string but the value is not a null-terminated byte sequen
e, an error is returned.

1.3.3.1 Reserved meta-data Any meta-data key beginning with \_sif\_ is reserved for special meta-data, as defined by the SIF file format specification. The following reserved meta-data keys are urrently in usage:

- \_sif\_proj
- sif\_agree

The following example sets a meta-data field on the SIF file pointed to by the file  $sif_file$  (p. 27) pointer,

sif\_set\_meta\_data(file, "model\_file", "/afs/
lue/gadm/833/hyper.model")

Now, let's retrieves it, and print it

printf("model file: %s\n", sif\_get\_meta\_data(file, "model\_file"));

Now let's try to store an array V of 32 doubles using native byte order,

sif\_set\_meta\_binary(file, "my\_32\_doubles", V, sizeof(double) \* 32);

Let's now retrieve it and print it out.

```
double *buf;
int nbytes, i;
buf = sif_get_meta_data_binary(file, "my_32_doubles", &nbytes);
if (nbytes != sizeof(double) * 32) {
 printf("Something bad happened.\n");
```
### SIF Reference Manual and Format Specification by Damian Eads // UNCLASSIFIED

```
}
else {
  for (i = 0; i < 32; i++) {
    printf("my_double %d: %5.8f\n", i, buf[i]);
  }
\mathcal{F}. .
```
1.3.3.2 Caveat Since a copy of all the meta-data in SIF file is always stored in memory, the meta-data feature is only intended for light use. In a future version, storage of a large meta-data footprint will be viable.

### 1.3.4 Pixel Data Types

The SIF file format does not establish a set of data types. The underlying pixel values are data-typeless to the SIF I/O library. The library permits the user to store a sif header::user data type  $(p. 35)$  field but the field's value does not influence the behavior of SIF routines. This scheme of ignoring the underlying data type works if it an be guaranteed that two values pixel values  $p(x1,y1,b1)$  and  $p(x2,y2,b2)$  are the same if and only if the underlying byte sequen
es of these values are the same. Thus, SIF only needs to know the size of ea
h underlying byte sequen
e that represents a single pixel value.

1.3.4.1 Agreement Meta-data String Agreeing to a data type convention provides a guarantee that the data type of pixels an easily be determined. We encourage users to set the "\_sif\_agree" meta-data value to a string indicating the data type onvention used. If "\_sif\_agree" meta-data string is not set, all bets are off, and no guarantees can be made about the data type of the pixels. Alternatively, the sif\_get\_agreement  $(p. 47)$  and sif\_set\_agreement (p. 55) fun
tions an be used to get and set the agreement string.

We define one data type convention, "simple". The type codes for the sif header::user data type  $(p. 35)$  field are defined below.

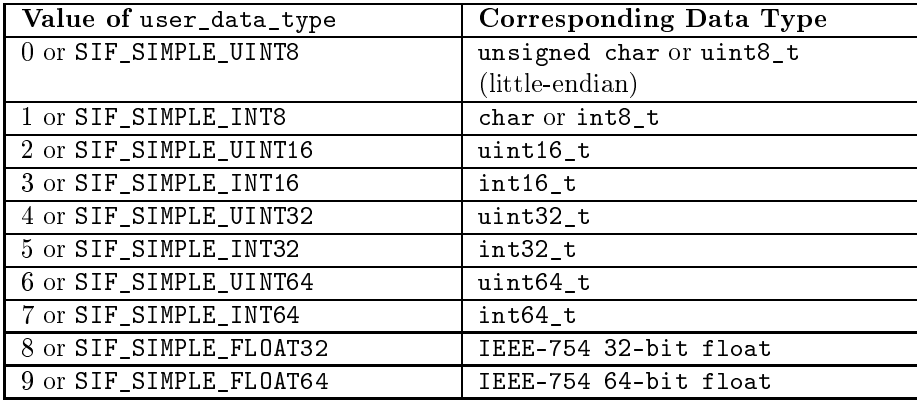

SIF Reference Manual and Format Specification by Damian Eads // UNCLASSIFIED

For example, suppose we've created a new SIF file with a data unit size of 4. Now let's write some code to indicate the "simple" convention: use unsigned 32-bit integers as the data type and use big-endian as the byte-order of the data units. Then, we'll print out these odes using fun
tions that manipulate the compound type code (which we store in the sif header::user data type (p. 35) in the file's header) to give the base type code (i.e. the data type irrespe
tive of the byte order) and the endian ode.

```
int base_
ode = SIF_SIMPLE_UINT32;
int endian_
ode = SIF_SIMPLE_BIG_ENDIAN;
int 
ompound_
ode = SIF_SIMPLE_TYPE_CODE(base_
ode, endian_
ode);
sif_set_agreement(file, SIF_AGREEMENT_SIMPLE);
sif_set_user_data_type(file, 
ompound_
ode);
printf("Base Data Type: %d\n"
       "Compound Data Type: %d\n"
       "Endian: %d\n", SIF_SIMPLE_BASE_TYPE_CODE(
ompound_
ode),

ompound_
ode, SIF_SIMPLE_ENDIAN(
ompound_
ode));
```
Alternatively, you can use the  $sif$  simple create (p. 59) function to create a file using the "simple" data type convention.

# 1.4 SIF File Layout

The SIF file begins with a fixed-size header followed by sif\_header::n\_tiles  $(p. 33)$  fixed-sized tile headers, followed by a variable number of fixed-sized blocks. Finally, the meta-data is written after all the data blocks. The file header and tile headers are put in the beginning of the file since their size does not hange, although their values may hange. This means that the large data blocks need not be moved forward in the file. Meta-data is written after the data blocks since the number of meta-data items can change; thus, the approach eliminates the need to move up data blo
ks after inexpensive meta-data operations. Unfortunately, there is a danger that after a new data block is allocated, there may not be enough space on the partition for the meta-data, and the file's meta-data annot be safely written as read. This kind of data loss is un
ommon if efforts are made to ensure adequate disk space is available to the scientific programs that use SIF.

### 1.4.1 Overall Layout of a SIF File.

The overall layout of a SIF file from the first byte to the last is shown in the following table. The file header remains of constant size and most header fields are immutable. The tile headers are of constant size since the data unit size and number of bands are immutable quantities. The inclusion of routines for hanging tile dimensions, image dimensions, endianess, and data types is under currently under consideration. The block region is of variable size and pre
edes the meta-data region. Consequently, the lo
ation of the meta-data

SIF Reference Manual and Format Specification by Damian Eads // UNCLASSIFIED

region hanges as the size of the blo
k region hanges. The size of the metadata region changes as meta-data fields are modified, added, or removed. It was anti
ipated that meta-data would be modied more infrequently than the data blocks. If the meta-data were to precede the block region, a small increase in the size of the meta-data region would result in the need to move the entire block region, which is costly when the block region is large. This is a casual justification for our choice of storing the meta-data after the block region. Also under onsideration is the ability to store the meta-data before the blo
k region, employing preallocation strategies to minimize moves of the block region due to meta-data region resizing.

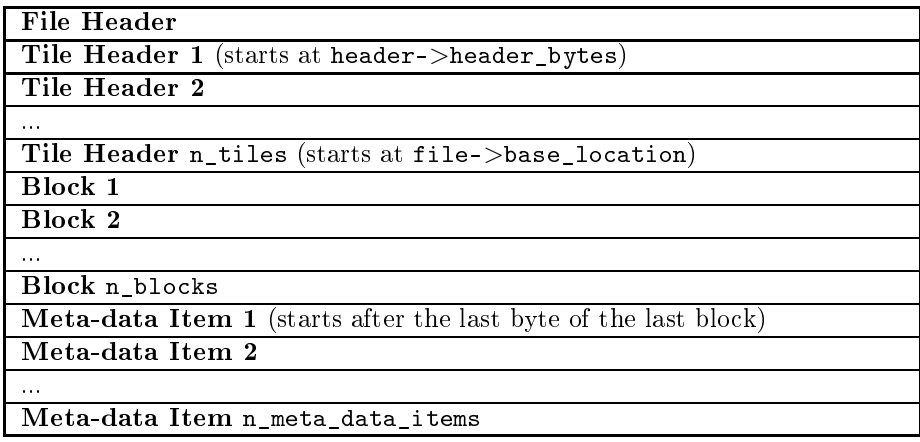

# 1.4.2 File Header Byte Layout

The absolute byte offset for each file header field is shown in the next table. The second column is the name of the field as stored in the  $\sin$  header (p. 30) struct stored when a SIF file is opened. Integers and doubles are signed and stored in big-endian (or network) byte order. Note that in SIF Format Version ode 1, doubles were stored little-endian but we realized this was onfusing so this has been hanged to big endian in versions 2 and higher. The header\_ bytes field enables the format to be changed without advancing the version code. Specifically, non-essential header fields can be added but they will be ignored by earlier versions of the I/O library.

The only fields that can change following the first write of a raster to an image are the defragmentation, consolidation, and intrinsic write flags as well as the georeferen
ing transform, and key ount. If the aller wishes to hange the image dimensions, data type, or tile dimensions after the first raster write, it must be done manually.

SIF Reference Manual and Format Specification by Damian Eads // UNCLASSIFIED

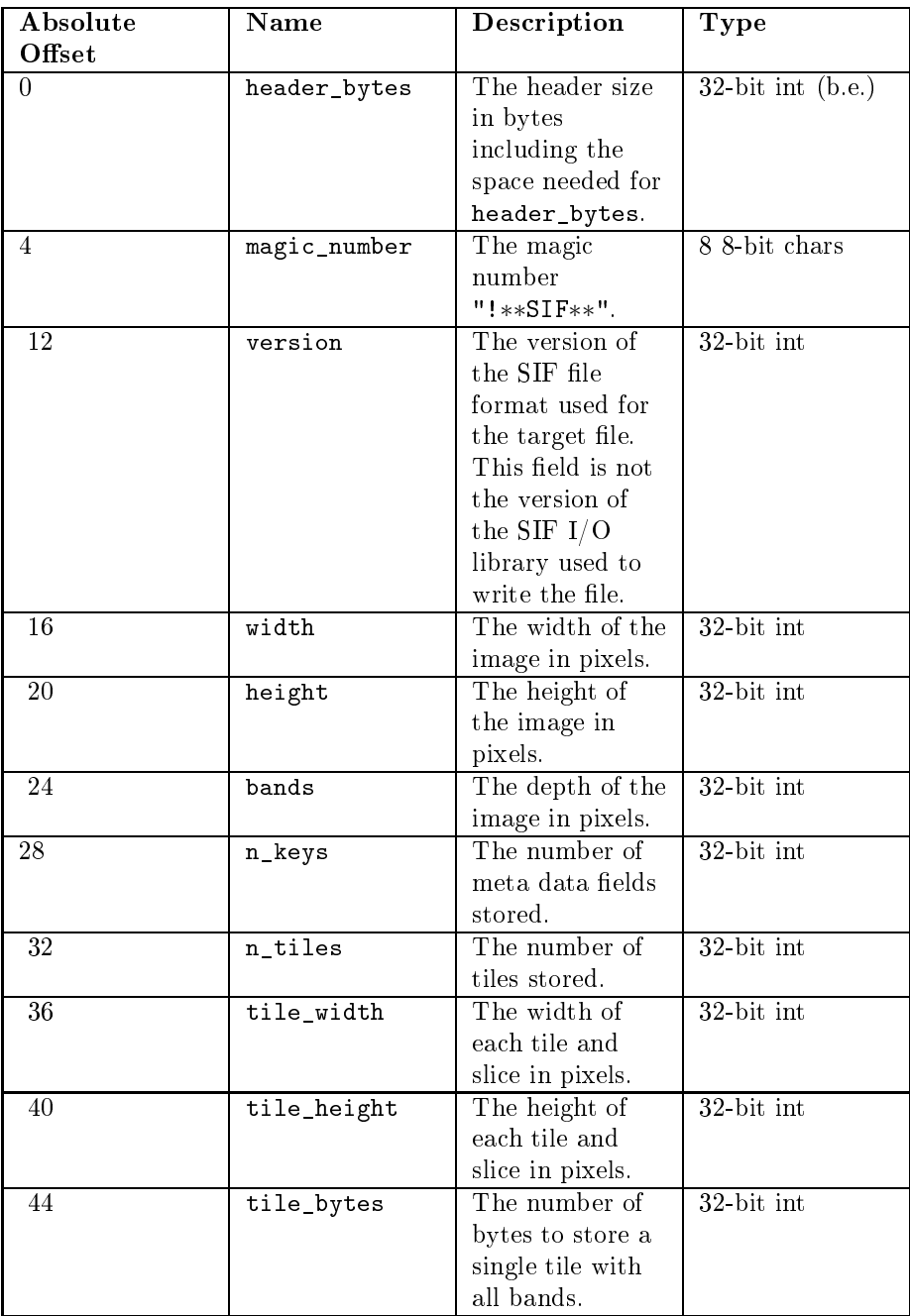

 ${\rm SIF}$ Reference Manual and Format Specification by Damian Eads // <code>UNCLASSIFIED</code>

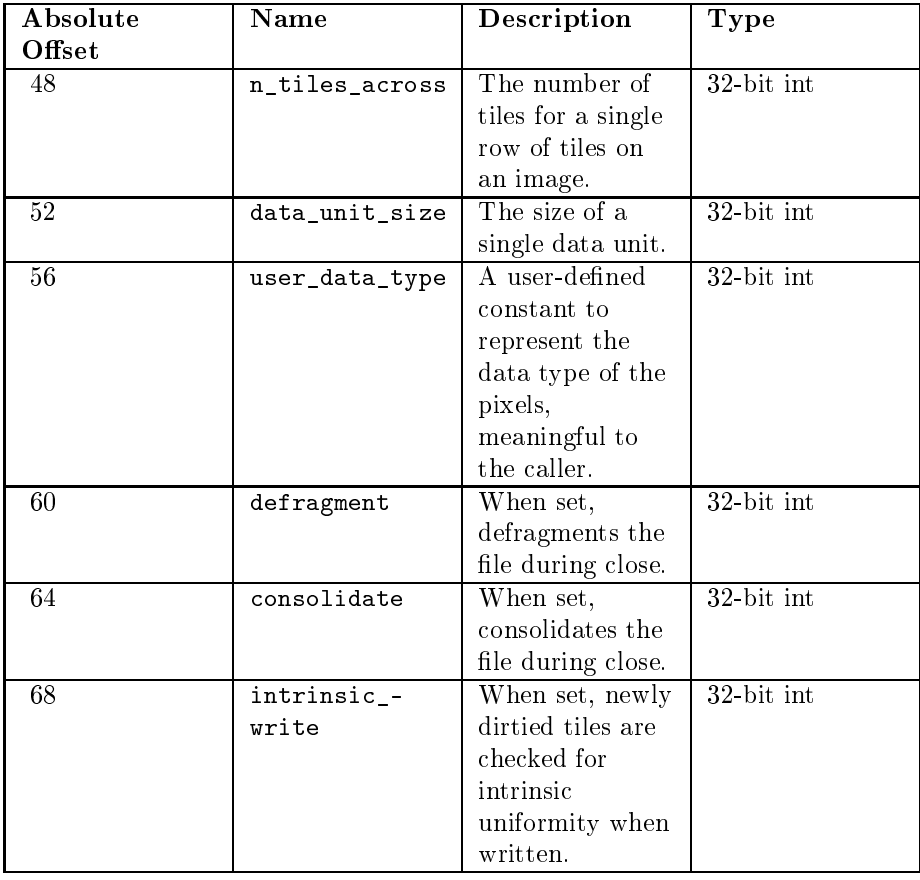

# 1.4.3 Header Byte Layout (
ontinued)

 ${\rm SIF}$ Reference Manual and Format Specification by Damian Eads // <code>UNCLASSIFIED</code>

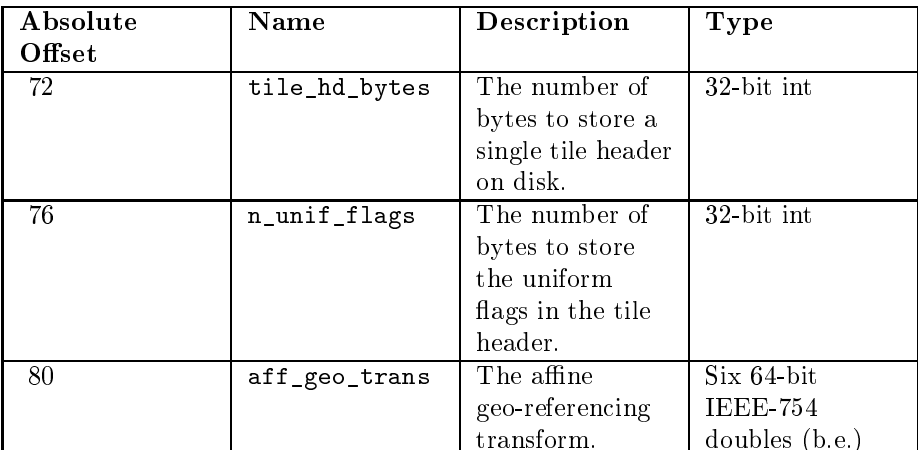

# 1.4.4 Header Byte Layout (
ontinued)

# 1.4.5 Tile Header Byte Layout

The tile headers store information about the uniformity or non-uniformity of the block. If the tile is uniform, the uniform\_pixel\_value fields have meaning, and the i'th value is the uniform pixel value for the i'th. The block\_num field is set to -1 if the tile header corresponds to a non-uniform tile. The first advancing index is the horizontal tile index and the second, the vertical tile index. This corresponds to how tiles are read and written from and to buffers in the image, i.e. the x oordinate of the pixels advan
es before the y.

SIF Reference Manual and Format Specification by Damian Eads // UNCLASSIFIED

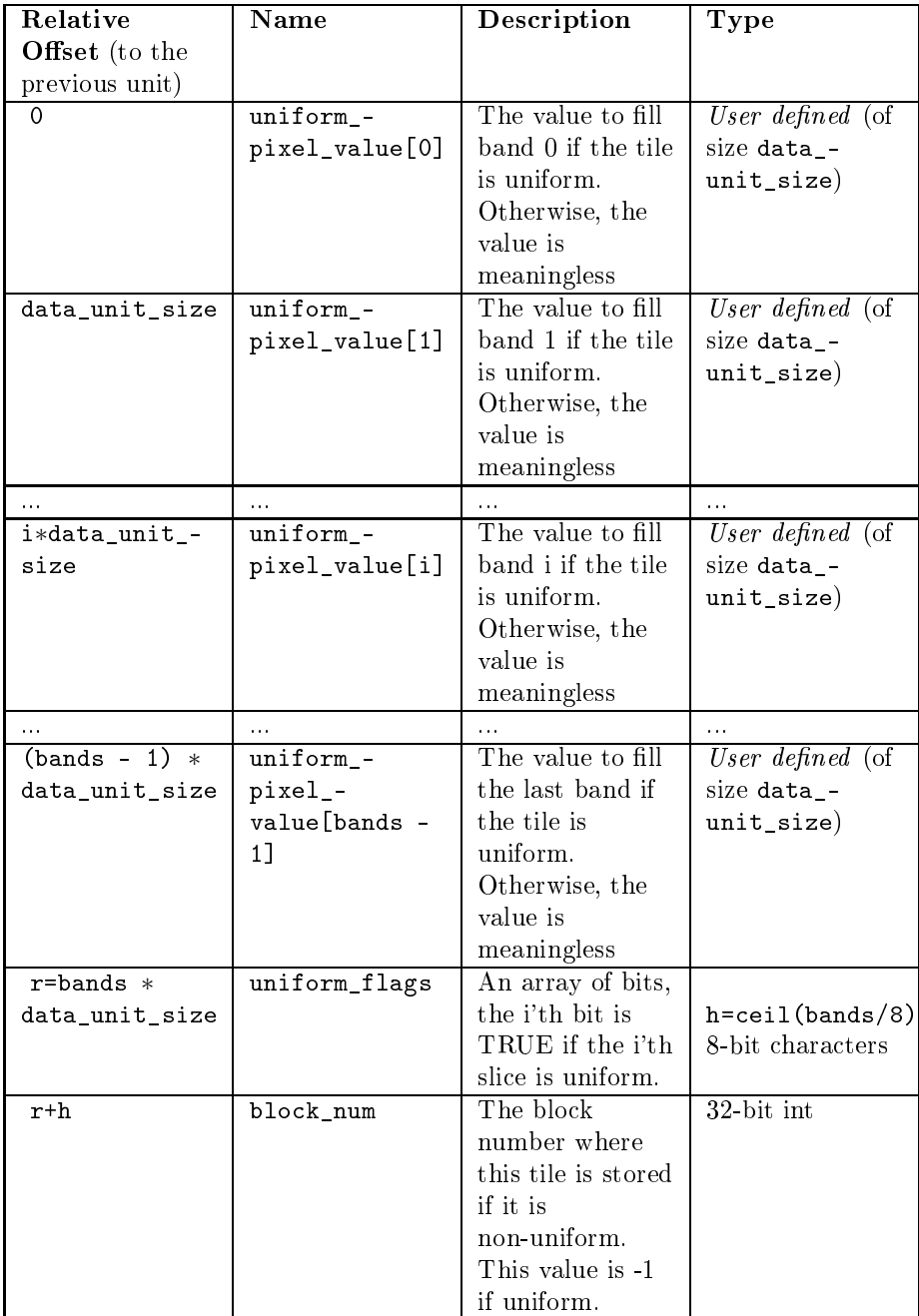

 ${\rm SIF}$ Reference Manual and Format Specification by Damian Eads // <code>UNCLASSIFIED</code>

### 1.4.6 Meta-Data Item Byte Layout

The meta-data item byte layout is simple. Again, integer length fields are assumed to be big-endian.

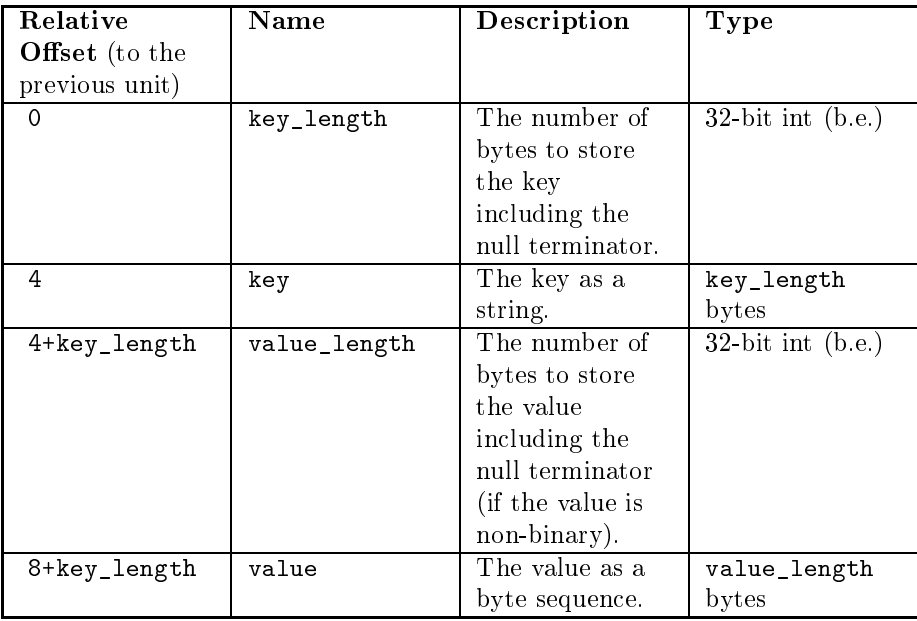

# 1.5 SIF Library and File Format Versions

Significant time was invested in designing the SIF file format. Yet, it is inevitable users will ask the author to make changes to it. This is a tricky road for several reasons. Changes that are only useful to a few users pose an issue where the rest of the user base may have compatibility issues when sharing their files since some users will choose to update their library while others will stick with older versions. Changes also add complexity to the unpacking logic in the  $I/O$  library, especially since an effort is made to effort ensure backwards compatibility of new versions of the library with older versions of the format. Therefore, my philosophy on changing and developing SIF is one that encourages improvements to the API over hanges to the format.

The first release of the SIF I/O library  $(0.9)$  and SIF File Format (code 1) was internal while the second release  $(1.0 \text{ and code } 2)$  was the first public release. Version 1 assumes integers in the header, tile headers, and meta-data headers are big-endian and doubles are little-endian. Realizing this was onfusing, version 2 assumes doubles in the headers (namely sif header::affine geo transform (p. 31) are also big-endian). Files an be written using older versions of the SIF File Format using the sif use file format version (p. 66) function.

SIF Reference Manual and Format Specification by Damian Eads // UNCLASSIFIED

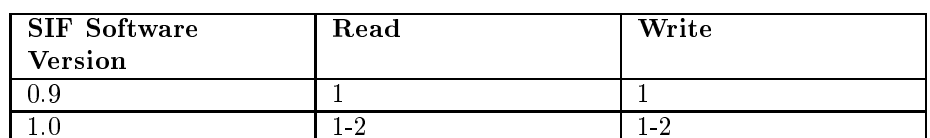

The following table lists the file versions supported by each version of the SIF I/O library.

### 1.5.1 Image Pixel and Tile Header Index Computation

The number of pixels along the xoordinate axis is given by the image width, and the number of pixels y-coordinate axis is given by the image height. Each tile is referen
ed by a tile oordinate, (tx, ty). tx is the index of the tile with respect to the x-coordinate axis and ty is the index of the tile with respect to the yoordinate axis. The x index is the fastest advan
ing index; the y index, the second fastest advancing; and the band index, the slowest advancing index. The absolute byte offset q is computed from a pixel coordinate  $(x,y,b)$  as follows:

 $q=(b * image\_width * image\_height) + (image\_width * y + x)$ 

The absolute tile index  $r$  is similarly computed,

```
r=(n_tiles_a
ross*ty)+tx
```
# 1.6 Error Che
king and Reporting

The SIF library performs extensive error he
king for I/O errors, memory allocation errors, and errors in the parameters passed to SIF functions. The sif file::error (p. 28) code is set to 0 or SIF ERROR NONE (p. 24) during normal operation. No  $s$ if-io.h (p. 38) function resets this flag so the caller must do so if the error is deemed as non-fatal and the aller wishes to perform further operations on the file. Most SIF functions return immediately the first time an error is en
ountered. Memory allo
ated during an operation resulting in an error is deallocated prior to returning. The value returned by non-void functions during an error depends on the expe
ted range of values for that fun
tion. If a pointer is usually returned, 0 is returned; if a positive number is usually returned, a non-positive is returned; or if a non-positive is usually returned, a number greater than zero is returned. For ease of oding, allers should test the sif file::error  $(p. 28)$  flag rather than checking the return value because of the la
k of onsisten
y of return values when returning due to an error. The sif get error description (p. 47) function returns a string description of an error code, which callers may conveniently use when reporting errors.

SIF Reference Manual and Format Specification by Damian Eads // UNCLASSIFIED

#### $1.7$ Testing for a valid SIF file

The sif is possibly sif file  $(p. 52)$  function checks whether a file could possibly be a SIF file. The present version only checks whether the magic number is valid. Future versions of the library will ensure:

- given the header, there are enough tile headers;
- there are blocks stored in the file corresponding to the offsets specified in tile headers with non-negative blo
k indi
es; and
- the meta-data is properly stored.

# 1.8 Simple Convention Interfa
e

Bundled with the SIF library are functions for manipulating SIF files conforming to the "simple" data type convention. These functions begin with  $\text{sif\_simple}$ .

# 1.8.1 Creating SIF Simple Files

The sif simple create  $(p. 59)$  and sif simple create defaults  $(p. 60)$ functions are both used to create a SIF file conforming to the "simple" data type onvention. The latter fun
tion sets defaults related to onsolidation, uniformity he
king, defragmentation, and tile size. Native byte order is used to store the image rasters; however all header fields, tile header fields, and meta-data length fields are all stored in big-endian byte order, regardless of the endian of the image rasters. The  $s$ if  $simple$  set endian (p. 64) function must be called after creating the file and prior to performing any image  $I/O$  if the file's image endian is changed. Undefined behavior occurs when the endian field is changed after performing image I/O.

### 1.8.2 Image I/O

When data blocks are written to or read from a file, the blocks are converted to the appropriate byte order prior to writing to the file or after reading from it. sif\_simple\_ fun
tions may not be used unless the le is opened with the sif simple create  $(p. 59)$ , sif simple create defaults  $(p. 60)$ , or sif simple open (p. 63) function.

### 1.8.3 Re
tangular Region I/O

The sif simple set raster  $(p. 64)$  and sif simple get raster  $(p. 62)$ functions are used to write and read a rectangular region, respectively. Only

SIF Reference Manual and Format Specification by Damian Eads // UNCLASSIFIED

one band can be read or written at a time. The offsets and dimensions of the region are in pixel units, not tile units. The sif\_simple\_is\_shallow\_uniform (p. 62) he
ks whether the tiles omprising a re
tangular region are stored as shallow uniform.

# 1.8.4 Tile Blo
k I/O

The sif simple get tile slice  $(p. 62)$  and sif simple set tile slice  $(p. 65)$  functions read and write a slice. The sif simple fill tile slice  $(p. 60)$  function fills a slice with a constant value. The sif is slice shallow uniform (p. 53) function checks whether a slice is stored as shallow uniform in the file.

### 1.8.5 Che
king for Conformity

The conformity of a file to the "simple" data type convention can be verified with the sif is simple file or sif is simple file by name functions. The first function assumes the file as already been opened with  $\sin \phi$  open (p. 54) while the second accepts a filename.

# 1.9 Notes on Memory Preallocation

SIF allocates enough memory to hold two image blocks in memory for each open SIF file. When the sif-simple open  $(p. 63)$  (for update), sif-simple create  $(p. 59)$ , or sif simple create defaults  $(p. 60)$  functions are used to open or create a SIF file conforming to the "simple" data type convention, a buffer is also allocated for converting the byte order of image rasters. The buffer is initially the size of a block. When a call is made to sif simple set raster  $(p. 64)$  with a raster larger than the size of the buffer, the buffer is enlarged appropriately. Note that this buffer is not needed if the file is opened for readonly access, since the byte order conversion is performed on the caller's buffer. All of a file's memory buffers are deallocated during close.

# 1.10 Command Line Utilities

We provide the sif-util command for you to use to create, inspect and manipulate SIF files at a UNIX or DOS shell. The first argument is the name of the file to manipulate; the second argument, the name of the operation to perform; and the remaining arguments, the parameters of the operation.

```
sif-util operation operation-args
```
# 1.10.1 sif-util Supported Operations

We now describe each of the operation supported by  $s$ if-util. Arguments are mandatory unless en
losed with square bra
kets. Indi
ated in parenthesis is whether the file must be writable to perform the operation.

- consolidate on/off/now (writable): when set to on, a file opened for update is consolidated whenever it is closed. When set to now the consolidate flag in the file's header is unchanged and consolidation is performed immediately on the file.
- create width height bands sdt [consolidate=on/off] [defragment=on/off] [tw=int] [th=int] [intrinsic=on/off] [endian=native]  $(writable)$ : creates an image file conforming to the "simple" data type convention. The dimensions of the image are width by height with band bands. The simple data type ode for the image is defined with sdt, which must be between 0 and 9 or a string type identifier (uint8, uint16, uint32, uint64, int8, int16, int32, int64, float, double). When the defragment flag (default=on) is set, the file is scheduled for defragmentation whenever it is losed. When the onsolidate flag (default=on) is set, the file is scheduled for consolidation whenever it is closed. The  $tw$  (default=64) and  $tw$  (default=64) parameters are the width and height of the tiles in the image. When the intrinsic write flag (default=on) is set, whenever a raster is written to a file, it is checked for intrinsic uniformity. Native byte order is used for storing the image raster unless the endian is set to big or little.
- defragment on/off/now (writable): when set to on, a file opened for update is defragmented whenever it is losed. When set to now the defragment flag in the file's header is unchanged and defragmentation is performed immediately on the file.
- $\bullet$  get-md key: returns the meta-data field referred to by key. If the metadata is binary, each non-printable character is printed with  $\xYY$  where YY is the character's hexadecimal code. New lines are printed with  $\n\lambda$ n.
- has-key: prints "yes" if a meta-data field with key key is stored in the file, and "no" otherwise.
- header: prints out the file's header in a human-readable format.
- $\bullet$  intrinsic on/off (writable): when set, whenever a raster is written to the file, it is checked for intrinsic uniformity.
- $\bullet$  is-sif: writes "yes" if the file is a SIF file, and no, otherwise.
- is-simple: writes "yes" if the file is a SIF file and conforms to the "simple" data type onvention, and no, otherwise.

SIF Reference Manual and Format Specification by Damian Eads // UNCLASSIFIED

- list-keys filename: lists the meta-data keys in the file. Each key is printed on a separate line.
- list-md filename: lists the meta-data in the file. Each key=value pair is printed on a separate line. Each non-printable character is printed with \xYY where YY is the hara
ter's hexade
imal ode. New lines are printed with  $\ln$ .
- region-to-pnm [x y w h] [band=int/all]: prints the file's raster in PNM format. This output can be redirected to a PNM file and then onverted to another image format using your favorite image onverter. When x, y, w, and h are set, the region is read starting at  $(x,y)$  with width  $w$  and height h. When the band parameter (default=all) is set to a non-negative integer value, a specific band is written. By the default, the entire image is printed.
- set-md filename key value  $(writable)$ : sets the meta-data field referred to by key with the string value value. If the meta-data is binary, each non-printable character must be written with  $xYY$  where YY is the character's hexadecimal code. New lines must be written with \n.
- statistics: prints some file statistics, including the number of tiles that are either shallow uniform, hidden uniform, and intrinsi
ally non-uniform. The number of blocks in the block region as well as the number of unused blo
ks is also printed. These statisti
s may be useful to de
ide whether to defragment or consolidate a file. Also printed is the percentage of space saved by the ompression and the spa
e that ould be saved if onsolidation was performed.
- tile-to-pnm tx ty [band=int/all]: prints out the tile in the file with tile oordinates tx and ty in PNM format. This output an be redire
ted to a PNM file and then converted to another image format using your favorite image converter. When the band parameter (default=all) is set to a non-negative integer value, a specific band is written.

1.10.1.1 A Note on PNM Output When the PNM output operations region-to-pnm and tile-to-pnm are used, the pixel values are assumed to be of unsigned type. If the number of bands to write is 3, the PPM subformat is used with each of the three bands representing a separate color (band $[0]=R$ ,  $band[1]=G, band[2]=B$ ). When writing a single band, the PGM format is used. If the image ontains any other number of bands, the PAM format is used. The data unit size must not ex
eed 2 bytes, i.e. only uint8 and uint16 are supported. It is assumed the image raster is stored in native byte order if the file does not onform to the "simple" data type onvention. The image raster is translated into proper ASCII de
imal form (PPM or PGM format) or big-endian byte order (PAM format) prior to being outputted.

SIF Reference Manual and Format Specification by Damian Eads // UNCLASSIFIED

# <sup>2</sup> SIF Module Index

# 2.1 SIF Modules

Here is a list of all modules:

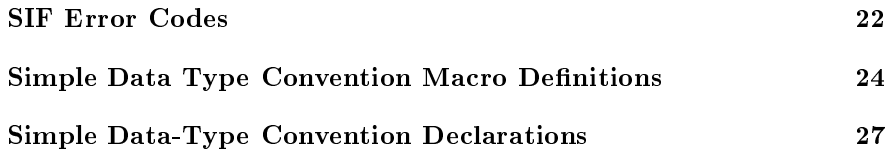

# <sup>3</sup> SIF Data Stru
ture Index

# 3.1 SIF Data Stru
tures

Here are the data structures with brief descriptions:

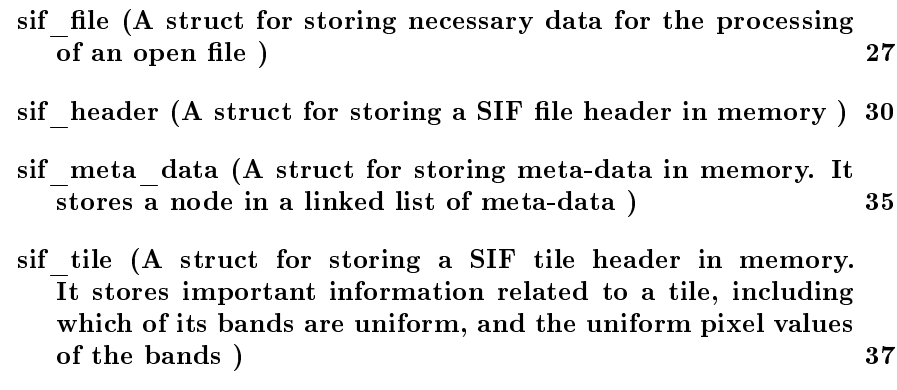

# <sup>4</sup> SIF File Index

#### 4.1 SIF File List

Here is a list of all files with brief descriptions:

sif-io.h (The only header file to include for using sif-io library functions ) 38

#### **SIF Module Documentation**  $\mathbf{5}$

#### SIF Error Codes  $5.1$

**Defines** 

- $\bullet$  #define SIF ERROR NONE 0
- $\bullet$  #define SIF ERROR MEM 1
- $\bullet$  #define SIF\_ERROR\_NULL\_FP 2
- $\bullet$  #define SIF\_ERROR\_NULL\_HDR 3
- $\bullet$  #define SIF\_ERROR\_INVALID\_BN 4
- $\bullet$  #define SIF ERROR INVALID TN 5
- $\bullet$  #define SIF\_ERROR\_READ 6
- $\bullet$  #define SIF\_ERROR\_WRITE 7
- $\bullet$  #define SIF\_ERROR\_SEEK 8
- $\bullet$  #define SIF\_ERROR\_TRUNCATE 9
- $\bullet$  #define SIF\_ERROR\_INVALID\_FILE\_MODE 10
- $\bullet$  #define SIF\_ERROR\_INCOMPATIBLE\_VERSION 11
- $\bullet$  #define SIF\_ERROR\_META\_DATA\_KEY 12
- $\bullet$  #define SIF\_ERROR\_META\_DATA\_VALUE 13
- $\bullet$  #define SIF\_ERROR\_CANNOT\_WRITE\_VERSION 14
- $\bullet$  #define SIF\_ERROR\_INVALID\_BAND 15
- $\bullet$  #define SIF\_ERROR\_INVALID\_COORD 16
- $\bullet$  #define SIF\_ERROR\_INVALID\_TILE\_SIZE 17
- $\bullet$  #define SIF\_ERROR\_INVALID\_REGION\_SIZE 18
- $\bullet$  #define SIF\_ERROR\_INVALID\_BUFFER 19

# 5.1.1 Define Documentation

# 5.1.1.1  $\#$ define SIF\_ERROR\_CANNOT\_WRITE\_VERSION 14

Returned by sif\_use\_file\_version when the library is not capable of writing the file in the requested version.

# 5.1.1.2  $\#$ define SIF\_ERROR\_INCOMPATIBLE\_VERSION 11

A status code indicating that the currently loaded sif-io library is not capable of processing the version of a file. This is usually due to the fact that the file was written with a later version of the SIF format than the loaded library.

# 5.1.1.3  $\#$ define SIF\_ERROR\_INVALID\_BAND 15

Returned if a band argument passed is invalid.

SIF Reference Manual and Format Specification by Damian Eads // UNCLASSIFIED

# 5.1.1.4  $\#$ define SIF\_ERROR\_INVALID\_BN 4

A status code indicating a block number passed to a sif-io function was invalided (i.e. negative or out-of-bounds).

# 5.1.1.5  $\#$ define SIF ERROR INVALID BUFFER 19

Returned if a tile size argument (e.g. width or height) is invalid.

# 5.1.1.6  $\#$ define SIF\_ERROR\_INVALID\_COORD 16

Returned if a oordinate argument (e.g. x or y) is invalid.

# 5.1.1.7  $\#$ define SIF\_ERROR\_INVALID\_FILE\_MODE 10

A status code indicating that the file mode chosen is invalid. This usually occurs when a file is opened for update that is read-only or a opened when the permissions do not permit reading.

# 5.1.1.8  $\#$ define SIF\_ERROR\_INVALID\_REGION\_SIZE 18

Returned if a region size argument (e.g. width or height) is invalid.

# 5.1.1.9  $\#$ define SIF\_ERROR\_INVALID\_TILE\_SIZE 17

Returned if a tile size argument (e.g. tile\_width or tile\_height) is invalid.

# 5.1.1.10  $\#$ define SIF\_ERROR\_INVALID\_TN 5

A status code indicating a tile number passed to a sif-io function was invalid (i.e. negative or out-of-bounds).

# 5.1.1.11  $\#$ define SIF ERROR MEM 1

A status code indicating an error occurred while allocating or freeing memory.

# 5.1.1.12  $\#$ define SIF\_ERROR\_META\_DATA\_KEY 12

Returned when a call is made that expects a key to be present when the key annot be found.

# 5.1.1.13  $\#$ define SIF\_ERROR\_META\_DATA\_VALUE 13

Returned by sif get meta data when the meta-data does not contain a nullterminated string.

# 5.1.1.14  $\#$ define SIF ERROR NONE 0

A status ode indi
ating no error has been dete
ted for the pro
essing of the target file.

# 5.1.1.15  $\#$ define SIF ERROR NULL FP 2

A status code indicating a file could not be processed because the file pointer is null. Admittedly, there is no way to store this in the  $sif$  file (p. 27) struct passed since it is null. However, setting a static variable for the caller to check is under onsideration for a future version.

# 5.1.1.16  $\#$ define SIF ERROR NULL HDR 3

A status code indicating a file could not be processed because the header pointer is null.

# 5.1.1.17  $\#$ define SIF ERROR READ 6

A status code indicating an error occurred when reading from the file.

# 5.1.1.18  $\#$ define SIF ERROR SEEK 8

A status code indicating an error occurred when seeking in the file.

### 5.1.1.19  $\#$ define SIF\_ERROR\_TRUNCATE 9

A status code indicating an error occurred when truncating the file.

# 5.1.1.20  $\#$ define SIF ERROR WRITE 7

A status code indicating an error occurred when writing to the file.

#### $5.2$ Simple Data Type Convention Macro Definitions

# Defines

- $\bullet$  #define SIF\_SIMPLE\_UINT8 0
- $\bullet$  #define SIF\_SIMPLE\_INT8 1
- $\bullet$  #define SIF\_SIMPLE\_UINT16 2
- $\bullet$  #define SIF\_SIMPLE\_INT16 3
- $\bullet$  #define SIF\_SIMPLE\_UINT32 4
- $\bullet$  #define SIF\_SIMPLE\_INT32 5
- $\bullet$  #define SIF\_SIMPLE\_UINT64 6

SIF Reference Manual and Format Specification by Damian Eads // UNCLASSIFIED

- $\bullet$  #define SIF\_SIMPLE\_INT64 7
- $\bullet$  #define SIF\_SIMPLE\_FLOAT32 8
- $\bullet$  #define SIF\_SIMPLE\_FLOAT64 9
- $\bullet$  #define SIF\_SIMPLE\_LITTLE\_ENDIAN 0
- $\bullet$  #define SIF\_SIMPLE\_BIG\_ENDIAN 1
- $\bullet$  #define SIF\_SIMPLE\_NATIVE\_ENDIAN SIF\_SIMPLE\_-LITTLE\_ENDIAN
- $\#$ define SIF\_SIMPLE\_ENDIAN(t) (((int)t)/10)
- #define SIF\_SIMPLE\_TYPE\_CODE(bt, ec)  $((bt)+(ec))$
- $\bullet$  #define SIF SIMPLE BASE TYPE -CODE(x)  $(((int)x)\%10)$

# 5.2.1 Define Documentation

 $CODE(x)$  (((int)x)\%10)

 $5.2.1.1$   $\#$ define SIF\_SIMPLE\_BASE\_TYPE\_-

A function macro that computes the base type code from the compound type ode.

# 5.2.1.2  $\#$ define SIF\_SIMPLE\_BIG\_ENDIAN 1

The endian ode for little endian.

# 5.2.1.3 #define SIF\_SIMPLE\_ENDIAN(t)  $(((int)t)/10)$

A function macro that returns the endian code for a simple type code t.

### 5.2.1.4  $\#$ define SIF\_SIMPLE\_FLOAT32 8

The base type code (i.e. user\_data\_type mod 10) for storing IEEE-754 standard 32-bit floats.

### 5.2.1.5  $\#$ define SIF\_SIMPLE\_FLOAT64 9

The base type code (i.e. user\_data\_type mod 10) for storing IEEE-754 standard 64-bit floats.

# 5.2.1.6  $\#$ define SIF\_SIMPLE\_INT16 3

The base type code (i.e. user\_data\_type mod 10) for storing signed 16-bit integers.

# 5.2.1.7  $\#$ define SIF\_SIMPLE\_INT32 5

The base type code (i.e. user\_data\_type mod 10) for storing signed 32-bit integers.

# 5.2.1.8  $\#$ define SIF\_SIMPLE\_INT64 7

The base type code (i.e. user\_data\_type mod 10) for storing signed 64-bit integers.

# 5.2.1.9  $\#$ define SIF\_SIMPLE\_INT8 1

The base type code (i.e. user\_data\_type mod 10) for storing signed 8-bit integers.

# 5.2.1.10  $\#$ define SIF\_SIMPLE\_LITTLE\_ENDIAN 0

The endian ode for little endian.

# $5.2.1.11$  #define SIF\_SIMPLE\_NATIVE\_ENDIAN SIF\_-SIMPLE\_LITTLE\_ENDIAN

The endian code for the byte order of the native machine on which this library runs.

## 5.2.1.12 #define SIF\_SIMPLE\_TYPE\_CODE(bt, ec)  $((bt)+(ec))$

A fun
tion ma
ro that omputes the ompound type ode from the base type code *bt* and endian code ec.

### 5.2.1.13  $\#$ define SIF\_SIMPLE\_UINT16 2

The base type code (i.e. user\_data\_type mod 10) for storing unsigned 16-bit integers.

# 5.2.1.14  $\#$ define SIF\_SIMPLE\_UINT32 4

The base type code (i.e. user\_data\_type mod 10) for storing unsigned 32-bit integers.

# 5.2.1.15  $\#$ define SIF\_SIMPLE\_UINT64 6

The base type code (i.e. user\_data\_type mod 10) for storing unsigned 64-bit integers.

SIF Reference Manual and Format Specification by Damian Eads // UNCLASSIFIED

# 5.2.1.16  $\#$ define SIF\_SIMPLE\_UINT8 0

The base type code (i.e. user\_data\_type mod 10) for storing unsigned 8-bit integers.

# 5.3 Simple Data-Type Convention De
larations

#### SIF Data Structure Documentation 6

# 6.1 sif file Struct Reference

A struct for storing necessary data for the processing of an open file.

#in
lude <sif-io.h>

# Data Fields

- FILE ∗ fp
- sif\_header ∗ header
- sif\_tile ∗ tiles
- sif\_meta\_data ∗∗ meta\_data
- $\bullet$  int read only
- long \* blocks to tiles
- long ∗ dirty\_tiles
- void  $*$  buffer [2]
- LONGLONG base location
- int error
- long sys\_error\_no
- long units per slice
- $\bullet$  long units per tile
- long header bytes
- $\bullet$  u char ubuf  $[8]$
- $\bullet$  long use file version
- void ∗ simple region buffer
- $\bullet$  long simple region bytes
- $\bullet$  int error line no

### 6.1.1 Detailed Des
ription

A struct for storing necessary data for the processing of an open file.

### Warning:

Do not modify this data structure directly.

SIF Reference Manual and Format Specification by Damian Eads // UNCLASSIFIED

### 6.1.2 Field Do
umentation

# 6.1.2.1 LONGLONG sif file: base location

Stores the byte offset of the first block in the file.

# 6.1.2.2 long∗ sif\_le::blo
ks\_to\_tiles

An array where the i'th value is the tile index of the tile stored in data blo
k i.

If no tile is stored in data blo
k i, the blo
k is unused, and the orresponding value in this array is set to -1. Unused blo
ks an be re
laimed for use or truncated when the file is consolidated or defragmented.

# 6.1.2.3 void $*$  sif file::buffer[2]

Two buffers with enough memory to each store one block. The number of bytes for one block is computed by,.

tile\_width \* tile\_height \* n\_bands \* data\_unit\_size .

# 6.1.2.4 long∗ sif\_le::dirty\_tiles

An array of booleans where the i'th value is one iff the i'th tile has been written and no uniformity he
k was made during the write. In this future, the type of the values contained in the array will be changed to char $\ast$ , pending confirmation that the hange does not break regression tests.

# 6.1.2.5 int sif\_le::error

An error code for the last error that occurred. The value is non-zero if an error occurred during the last sif-io call.

# 6.1.2.6 int sif\_le::error\_line\_no

The line number of sif-io.c where the last SIF error occurred.

# 6.1.2.7 FILE∗ sif\_le::fp

The handle to the internal file pointer.

# 6.1.2.8 sif\_header∗ sif\_le::header

The header corresponding to the target file.

# 6.1.2.9 long sif file::header bytes

The number of bytes to store the header.

# 6.1.2.10 sif\_meta\_data∗∗ sif\_le::meta\_data

The meta-data for the file. This structure is a linked list of (key, value) pairs. Meta-data in SIF can be null-terminated strings or binary data blocks.

# 6.1.2.11 int sif\_le::read\_only

A flag indicating whether the file is open in read-only mode.

# 6.1.2.12 void∗ sif\_le::simple\_region\_buer

A buffered only used by the SIF "simple" interface for byte swapping prior to writing to a file. It is initially holds the number of bytes needed to store a tile sli
e but grows as larger regions are written.

# 6.1.2.13 long sif\_le::simple\_region\_bytes

The size of the simple region buffer (in bytes).

# 6.1.2.14 long sif\_le::sys\_error\_no

When the C standary library is used, it represents the last errno encountered when executing a libc function in a sif-io function. Otherwise, it represents the WIN32 error code returned by the GetLastErr function.

### 6.1.2.15 sif\_tile∗ sif\_le::tiles

An array of tiles to store.

# $6.1.2.16$  u char sif file::ubuf[8]

A character buffer with enough bytes to store a 64-bit integer.

# $6.1.2.17$  long sif file::units per slice

The number of pixels per band in a tile (slice). This value is simply tile width \* tile height. The term slice differs slightly from the term band, it is a band within a tile.

# 6.1.2.18 long sif\_le::units\_per\_tile

The number of pixels per tile. This value is simply the number of units\_per\_ sli
e times the number of bands in the image. This number is also the number of units in a blo
k.

# 6.1.2.19 long sif file: use file version

A integer representing the SIF file version to use when writing the file. This is used to ensure that the file is written with an earlier version so that it can be read by previous versions of this library.

The documentation for this struct was generated from the following file:

sif-io.h

#### $6.2$ sif header Struct Reference

A struct for storing a SIF file header in memory.

```
#in
lude <sif-io.h>
```
# Data Fields

- char magic number [SIF MAGIC NUMBER SIZE]
- long version
- long width
- long height
- long bands
- long n\_keys
- long n\_tiles
- long tile\_width
- long tile\_height
- long tile\_bytes
- long n tiles across
- long data unit size
- long user data type
- long defragment
- long onsolidate
- long intrinsic write
- long tile header bytes
- $\bullet$  long n uniform flags
- $\bullet$  double affine geo transform  $[6]$

SIF Reference Manual and Format Specification by Damian Eads // UNCLASSIFIED

### 6.2.1 Detailed Des
ription

A struct for storing a SIF file header in memory.

### Warning:

Changing its fields does not result in an immediate change to the header stored in the file to which it points. The file must be flushed with sif flush  $(p. 46)$  or closed with sif close  $(p. 43)$ . Integers are stored with a sign bit in big-endian form.

### 6.2.2 Field Do
umentation

### 6.2.2.1 double sif header::affine geo transform $[6]$

Six doubles representing the affine georeferencing transform parameters.

The georeferen
ed oordinates of the pixel oordinate (Xpixel, Yline) are omputed as follows (from GDAL do
umentation):

onst double \*GT = &(hd->affine\_geo\_transform);  $Xgeo = GT[0] + Xpixel * GT[1] + Yline * GT[2];$  $Ygeo = GT[3] + Xpixel * GT[4] + Yline * GT[5];$ 

The transform is set to  $\{0.0, 1.0, 0.0, 0.0, 0.0, 1.0\}$  by default by sif create so that x and y are just mapped to themselves.

### Warning:

Do not edit this field directly. Instead use the sif set affine geotransform  $(p. 54)$  function.

### 6.2.2.2 long sif\_header::bands

The number of bands of the image.

### Warning:

Do not edit this field directly. Changing its value without changing the image layout on disk will make the file unreadable.

### 6.2.2.3 long sif\_header::
onsolidate

A field, that when nonzero, indicates that the file should be consolidated when its losed.

This involves performing pixel uniformity checks on each dirty tile during close.

SIF Reference Manual and Format Specification by Damian Eads // UNCLASSIFIED

# Warning:

Do not edit this field directly. Instead use the sif set defragment (p. 56) or sif unset defragment (p. 66) functions.

# 6.2.2.4 long sif\_header::data\_unit\_size

The number of bytes required to store ea
h pixel.

# Warning:

Do not edit this field directly. Changing its value without changing the image layout on disk will make the file unreadable. Non-square tiles have not been tested.

# 6.2.2.5 long sif\_header::defragment

A field that, when nonzero, indicates the file should be defragmented when its losed.

### Warning:

Do not edit this field directly. Instead use the sif set defragment (p. 56) or sif unset defragment (p. 66) functions.

# 6.2.2.6 long sif\_header::height

The height of the image in pixels.

### Warning:

Do not edit this field directly. Changing its value without changing the image layout on disk will make the file unreadable.

### 6.2.2.7 long sif header::intrinsic write

A field, that when nonzero, indicates that when each tile is written, a uniformity he
k should be performed.

### Warning:

Do not edit this field directly. Instead use the sif set intrinsic write  $(p. 56)$  or sif unset intrinsic write  $(p. 66)$  functions.

SIF Reference Manual and Format Specification by Damian Eads // UNCLASSIFIED

# 6.2.2.8 char sif header::magic number SIF MAGIC -NUMBER SIZE

This field identifies whether the header read from a file is likely to correspond to a SIF file.

These bytes must equal the string "!\*\*SIF\*\*" or an error will occur when the header is processed by a SIF function. The byte offset of this field is 0.

### Warning:

Do not edit this field directly.

# 6.2.2.9 long sif\_header::n\_keys

The number of keys stored in the meta-data.

# Warning:

```
Do not edit this field directly. Instead use the sif get meta-
data (p. 47), sif get meta data binary (p. 48), sif set meta-
data (p. 56), and sif get meta data binary (p. 48) functions.
```
# 6.2.2.10 long sif\_header::n\_tiles

The number of tiles that omprise this image.

# Warning:

Do not edit this field directly. Changing its value without changing the image layout on disk will make the file unreadable.

# 6.2.2.11 long sif\_header::n\_tiles\_a
ross

The number of tiles across the width of an image.

# Warning:

Do not edit this field directly. Changing its value without changing the image layout on disk will make the file unreadable.

# 6.2.2.12 long sif header::n\_uniform\_flags

The number of bytes to store the uniformity flags, i.e. Ceil(number of flags  $/$ 8).

### Warning:

Do not edit this field directly. Changing its value without changing the image layout on disk will make the file unreadable.

# 6.2.2.13 long sif\_header::tile\_bytes

The number of bytes required to store a single tile raster. This is equal to tile\_width ∗ tile\_height ∗ n\_bands ∗ data\_unit\_size.

### Warning:

Do not edit this field directly. Changing its value without changing the image layout on disk will make the file unreadable.

# 6.2.2.14 long sif\_header::tile\_header\_bytes

The number of bytes needed to store the header for each tile.

### Warning:

Do not edit this field directly. Changing its value without changing the image layout on disk will make the file unreadable.

# 6.2.2.15 long sif\_header::tile\_height

The height of each tile in pixels.

### Warning:

Do not edit this field directly. Changing its value without changing the image layout on disk will make the file unreadable. Non-square tiles have not been tested.

# 6.2.2.16 long sif\_header::tile\_width

The width of each tile in pixels.

SIF Reference Manual and Format Specification by Damian Eads // UNCLASSIFIED

# Warning:

Do not edit this field directly. Changing its value without changing the image layout on disk will make the file unreadable. Non-square tiles have not been tested.

# 6.2.2.17 long sif\_header::user\_data\_type

A number that is only read from and written to the SIF file header. It has no meaning to the sif-io fun
tions sin
e sif-io pro
esses images without regard to the data type of the pixels. The caller to the library function can use the field to store an integer that represents the data type of the pixels in the image.

### Warning:

Do not edit this field directly. Instead use the sif set user data type  $(p.59)$  function.

### 6.2.2.18 long sif\_header::version

The minimum version of the SIF library needed to read this file.

# Warning:

Do not edit this field directly. Changing the value of this field without a orresponding hange to the organization of the le may make it unreadable.

### 6.2.2.19 long sif\_header::width

The width of the image in pixels.

### Warning:

Do not edit this field directly. Changing its value without changing the image layout on disk will make the file unreadable.

The documentation for this struct was generated from the following file:

### sif-io.h

# 6.3 sif\_meta\_data Stru
t Referen
e

A stru
t for storing meta-data in memory. It stores a node in a linked list of meta-data.

#in
lude <sif-io.h>

SIF Reference Manual and Format Specification by Damian Eads // UNCLASSIFIED
## Data Fields

- har ∗ key
- char \* value
- unsigned long key length
- unsigned long value length
- sif\_meta\_data ∗ next

## 6.3.1 Detailed Des
ription

A stru
t for storing meta-data in memory. It stores a node in a linked list of meta-data.

#### Warning:

Do not modify this data structure directly. Instead use the sif set meta data  $(p. 56)$  and sif set meta data binary  $(p. 57)$  functions.

#### 6.3.2 Field Do
umentation

## 6.3.2.1 har∗ sif\_meta\_data::key

The key identifier of this meta-data field.

## 6.3.2.2 unsigned long sif\_meta\_data::key\_length

The number of bytes to store the key and its null terminator.

## 6.3.2.3 stru
t sif\_meta\_data∗ sif\_meta\_data::next

A pointer to the next meta-data field. The value is NULL if there is no next meta-data field.

#### 6.3.2.4 har∗ sif\_meta\_data::value

The value of this meta-data field.

## 6.3.2.5 unsigned long sif\_meta\_data::value\_length

The number of bytes to store the value. If the value is binary, the null terminator is in
luded in this ount.

The documentation for this struct was generated from the following file:

sif-io.h

SIF Reference Manual and Format Specification by Damian Eads // UNCLASSIFIED

## 6.4 sif tile Struct Reference

A stru
t for storing a SIF tile header in memory. It stores important information related to a tile, in
luding whi
h of its bands are uniform, and the uniform pixel values of the bands.

#in
lude <sif-io.h>

## Data Fields

- u char \* uniform flags
- u char \* uniform pixel values
- long block num

## 6.4.1 Detailed Des
ription

A stru
t for storing a SIF tile header in memory. It stores important information related to a tile, in
luding whi
h of its bands are uniform, and the uniform pixel values of the bands.

#### 6.4.2 **Field Documentation**

## 6.4.2.1 long sif\_tile::blo
k\_num

The block location of the file where the tile is stored.

This number is -1 if the tile is ompletely uniform, i.e. ea
h band in the tile is completely uniform. Note that the bands of a tile (i.e. slices) may have different uniform pixel values. A tile or block is uniform iff each of its slices is uniform.

## 6.4.2.2 u char∗ sif tile::uniform flags

A byte sequen
e where the i'th bit in the sequen
e indi
ates whether the i'th band in the tile is uniform. The number of bytes is Ceil(n  $\cdot$  bands / 8).

#### 6.4.2.3 u\_
har∗ sif\_tile::uniform\_pixel\_values

A sequen
e of pixel data units. The i'th data unit represents the uniform pixel value for the <sup>i</sup>'th band. The number of bytes is n\_bands ∗ data\_unit\_size.

The documentation for this struct was generated from the following file:

sif-io.h

#### **SIF File Documentation** 7

## 7.1 do
/index.dox File Referen
e

#### $7.2$ sif-io.h File Reference

The only header file to include for using sif-io library functions.

```
#in
lude "SIFExport.h"
```
#in
lude <sys/types.h>

```
#in
lude <stdio.h>
```
## Data Structures

• struct sif header

A struct for storing a SIF file header in memory.

• struct sif tile

A stru
t for storing a SIF tile header in memory. It stores important information related to a tile, including which of its bands are uniform, and the uniform pixel values of the bands.

stru
t sif\_meta\_data

A stru
t for storing meta-data in memory. It stores a node in a linked list of meta-data.

• struct sif file

A struct for storing necessary data for the processing of an open file.

#### **Defines**

- $\bullet$  #define LONGLONG long long
- $\bullet$  #define SIF\_ERROR\_NONE 0
- $\bullet$  #define SIF\_ERROR\_MEM 1
- $\bullet$  #define SIF\_ERROR\_NULL\_FP 2
- $\bullet$  #define SIF\_ERROR\_NULL\_HDR 3
- $\bullet$  #define SIF\_ERROR\_INVALID\_BN 4
- $\bullet$  #define SIF\_ERROR\_INVALID\_TN 5
- $\bullet$  #define SIF\_ERROR\_READ 6
- $\bullet$  #define SIF\_ERROR\_WRITE 7

SIF Reference Manual and Format Specification by Damian Eads // UNCLASSIFIED

- $\bullet$  #define SIF\_ERROR\_SEEK 8
- $\bullet$  #define SIF\_ERROR\_TRUNCATE 9
- $\bullet$  #define SIF\_ERROR\_INVALID\_FILE\_MODE 10
- $\bullet$  #define SIF\_ERROR\_INCOMPATIBLE\_VERSION 11
- $\bullet$  #define SIF\_ERROR\_META\_DATA\_KEY 12
- $\bullet$  #define SIF\_ERROR\_META\_DATA\_VALUE 13
- $\bullet$  #define SIF\_ERROR\_CANNOT\_WRITE\_VERSION 14
- $\bullet$  #define SIF\_ERROR\_INVALID\_BAND 15
- $\bullet$  #define SIF\_ERROR\_INVALID\_COORD 16
- $\bullet$  #define SIF\_ERROR\_INVALID\_TILE\_SIZE 17
- $\bullet$  #define SIF\_ERROR\_INVALID\_REGION\_SIZE 18
- $\bullet$  #define SIF\_ERROR\_INVALID\_BUFFER 19
- $\bullet$  #define SIF\_AGREEMENT\_SIMPLE "simple"
- $\bullet$  #define SIF\_AGREEMENT\_GDAL "gdal"
- #define SIF\_MAGIC\_NUMBER "!∗∗SIF∗∗"
- $\bullet$  #define SIF\_MAGIC\_NUMBER\_SIZE 8
- $\bullet$  #define SIF\_SIMPLE\_ERROR\_UNDEFINED\_DT 100
- $\bullet$  #define SIF\_SIMPLE\_ERROR\_INCORRECT\_DT 101
- $\bullet$  #define SIF\_SIMPLE\_ERROR\_UNDEFINED\_ENDIAN 102
- $\bullet$  #define SIF\_SIMPLE\_UINT8 0
- $\bullet$  #define SIF\_SIMPLE\_INT8 1
- $\bullet$  #define SIF\_SIMPLE\_UINT16 2
- $\bullet$  #define SIF\_SIMPLE\_INT16 3
- $\bullet$  #define SIF\_SIMPLE\_UINT32 4
- $\bullet$  #define SIF\_SIMPLE\_INT32 5
- $\bullet$  #define SIF\_SIMPLE\_UINT64 6
- $\bullet$  #define SIF\_SIMPLE\_INT64 7
- $\bullet$  #define SIF\_SIMPLE\_FLOAT32 8
- $\bullet$  #define SIF\_SIMPLE\_FLOAT64 9
- $\bullet$  #define SIF\_SIMPLE\_LITTLE\_ENDIAN 0
- $\bullet$  #define SIF\_SIMPLE\_BIG\_ENDIAN 1
- $\bullet$  #define SIF\_SIMPLE\_NATIVE\_ENDIAN SIF\_SIMPLE\_-LITTLE\_ENDIAN
- $\#$ define SIF\_SIMPLE\_ENDIAN(t) (((int)t)/10)
- #define SIF\_SIMPLE\_TYPE\_CODE(bt, ec)  $((bt)+(ec))$
- $\bullet$  #define SIF\_SIMPLE\_BASE\_TYPE - $CODE(x)$  (((int)x)\%10)

## Fun
tions

- long sif get version ()
- sif file \* sif open (const char \*filename, int read only)
- sif file \* sif create (const char \*filename, long width, long height, long bands, int data unit size, int user data type, int consolidate on close, int defragment on close, long tile width, long tile height, int intrinsic write)
- sif file \* sif create copy (sif file \*file, const char \*filename)
- int sif close (sif file ∗file)
- void sif consolidate (sif file ∗file)
- void sif defragment (sif file ∗file)
- void sif set raster (sif file \*file, const void \*data, long x, long y, long w, long h, long band)
- void sif get raster (sif file ∗file, void ∗data, long x, long y, long w, long h, long band)
- void sif fill tiles (sif file \*file, long band, const void \*value)
- void sif get tile slice (sif file ∗file, void ∗buffer, long tx, long ty, long band)
- void sif set tile slice (sif file \*file, const void \*buffer, long tx, long ty, long band)
- void sif fill tile slice (sif file ∗file, long tx, long ty, long band, onst void ∗value)
- void sif set meta data (sif file \*file, const char \*key, const har ∗value)
- void sif set meta data binary (sif file ∗file, const char ∗key, const void \*buffer, int n bytes)
- const char \* sif get meta data (sif file \*file, const char \*key)
- const void \* sif get meta data binary (sif file \*file, const char  $*key$ , int  $*n$  bytes)
- int sif is shallow uniform (sif file ∗file, long x, long y, long w, long h, long band, void ∗uniform\_value)
- int sif is slice shallow uniform (sif file ∗file, long tx, long ty, long band, void ∗uniform\_value)
- int sif flush (sif file ∗file)
- void sif set user data type (sif file ∗file, long user data type)
- long sif get user data type (sif file ∗file)
- $\bullet$  void sif set intrinsic write (sif file ∗file)
- $\bullet$  int sif is intrinsic write set (sif file ∗file)
- void sif unset intrinsic write (sif file ∗file)
- void sif set defragment (sif file ∗file)
- int sif is defragment set (sif file ∗file)
- void sif unset defragment (sif file ∗file)

SIF Reference Manual and Format Specification by Damian Eads // UNCLASSIFIED

- void sif set consolidate (sif file ∗file)
- int sif is consolidate set (sif file ∗file)
- void sif unset consolidate (sif file ∗file)
- void sif set affine geo transform (sif file ∗file, const double ∗trans)
- const double \* sif\_get affine geo transform (sif file \*file)
- const char \* sif get projection (sif file \*file)
- void sif set projection (sif file ∗file, const char ∗proj)
- const char \* sif get agreement (sif file \*file)
- void sif set agreement (sif file ∗file, const char \*agree)
- int sif get meta data num items (sif file ∗file)
- void sif get meta data keys (sif file ∗file, const char ∗∗∗key\_strs, int ∗num\_keys)
- void sif remove meta data item (sif file \*file, const char ∗key)
- void sif use file format version (sif file ∗file, long version)
- int sif is possibly sif file (const char \*filename)
- const char \* sif get error description (int code)
- sif file \* sif simple create (const char \*filename, long width, long height, long bands, int simple\_data\_type, int onsolidate\_on\_
lose, int defragment\_on\_
lose, long tile\_ width, long tile height, int intrinsic write)
- sif file ∗ sif simple create defaults (const char ∗filename, long width, long height, long bands, int simple\_data\_type)
- void sif simple set endian (sif file ∗file, int endian)
- int sif simple get endian (sif file ∗file)
- void sif simple set data type (sif file \*file, int code)
- int sif\_simple\_get\_data\_type (sif\_file ∗file)
- void sif simple set raster (sif file \*file, const void \*data, long x, long y, long w, long h, long band)
- void sif simple get raster (sif file \*file, void \*data, long x, long y, long w, long h, long band)
- void sif simple fill tiles (sif file ∗file, long band, const void ∗value)
- void sif simple get tile slice (sif file ∗file, void ∗buffer, long tx, long ty, long band)
- void sif simple set tile slice (sif file ∗file, const void ∗buffer, long tx, long ty, long band)
- void sif simple fill tile slice (sif file ∗file, long tx, long ty, long band, onst void ∗value)
- sif file ∗ sif simple open (const char ∗filename, int read only)
- int sif simple is shallow uniform (sif file ∗file, long x, long y, long w, long h, long band, void ∗uniform\_value)

SIF Reference Manual and Format Specification by Damian Eads // UNCLASSIFIED

- int sif simple is slice shallow uniform (sif file ∗file, long tx, long ty, long band, void ∗uniform\_value)
- int sif is simple (sif file ∗file)
- int sif is sif simple (const char ∗filename)

#### 7.2.1 Detailed Des
ription

The only header file to include for using sif-io library functions.

#### 7.2.2 Define Documentation

## 7.2.2.1  $\#$ define LONGLONG long long

#### 7.2.2.2  $\#$ define SIF AGREEMENT GDAL "gdal"

A value to set the data-type convention agreement (i.e. " sif agree") metadata field to indicate that the gdal data-type convention is used.

#### 7.2.2.3  $\#$ define SIF AGREEMENT SIMPLE "simple"

A value to set the data-type onvention agreement (i.e. "\_sif\_agree") metadata field to indicate that the simple data-type convention is used.

#### 7.2.2.4 #define SIF\_MAGIC\_NUMBER "!∗∗SIF∗∗"

A string representing the magic number. The obscure string used to easily identify a file as a file in SIF format.

## 7.2.2.5  $\#$ define SIF\_MAGIC\_NUMBER\_SIZE 8

The number of bytes needed to store the magic number. The obscure string is used to easily identify that a file is likely to be in SIF format.

## 7.2.2.6 #define SIF\_SIMPLE\_ERROR\_INCORRECT\_DT 101

An error to indicate the data type of the image does not correspond to the data type requested.

#### 7.2.2.7  $\#$ define SIF\_SIMPLE\_ERROR\_UNDEFINED\_DT 100

An error indicating that the data type is not recognized as a data type in the simple data-type onvention.

SIF Reference Manual and Format Specification by Damian Eads // UNCLASSIFIED

## 7.2.2.8  $\#$ define SIF\_SIMPLE\_ERROR\_UNDEFINED -ENDIAN 102

An error to indicate an endian code is invalid.

## 7.2.3 Fun
tion Do
umentation

## 7.2.3.1 int sif close (sif file  $*$  file)

Close a SIF file.

If the file is open for reading and writing, defragmentation and consolidation occur only if the defragment and consolidate flags are set in the file's header. The file header, tile headers, and meta data are written upon close.

#### Parameters:

le The SIF le to lose.

#### Returns:

The status of the close.

#### See also:

sif header::consolidate (p. 31) sif header::defragment  $(p. 32)$ sif<sup>s</sup> set consolidate (p. 55) sif unset consolidate (p. 65) sif is consolidate set  $(p. 51)$ 

## 7.2.3.2 void sif consolidate (sif file  $*$  file)

Check all tiles in a file for intrinsic uniformity.

If a tile is found to be intrinsi
ally uniform, its ommon pixel values for ea
h slice is stored in its header and the physical storage block it is using is freed. If the consolidation flag in the file's header is turned off or the file is read only, this method does nothing.

## Parameters:

le The le to mark for uniformity.

7.2.3.3 sif file∗ sif create (const char \* filename, long width, long height, long bands, int data unit size, int user data type, int

SIF Reference Manual and Format Specification by Damian Eads // UNCLASSIFIED

consolidate on close, int defragment on close, long tile width, long tile height, int intrinsic write)

Create a new Sparse Image Format (SIF) file with a given filename and attributes. The file's header and tile headers are written. No space is preallocated for data blocks.

## Parameters:

lename The lename of the new le.

width The width of the image to store in the store is the lead

height The height of the image to store in the le to reate.

bands The number of bands of the image to store in the le to reate.

- data  $\alpha$ unit  $\alpha$  size of a size of a single pixel in bytes, e.g. sizes  $\alpha$ data\_type).
- user and type a user-dened data type. The SIF I/O functions do not look at this value. This is strictly for the user's reference when opening a pre-existing file.
- onsolidate\_on\_
lose Denes whether an intrinsi uniformity he
k should be applied to dirty tiles during each close.
- definition on a lost definition be definition be definition be definition be definition during each close.
- tile\_width The width of a single tile.

tile\_height The height of a single tile.

intrinsic dental metallister intrinsic terresten somertellig intrinsic services of performed when rasters are written to a file.

## Returns:

A file structure containing the constructs needed to manipulate the file created by this function. This function returns NULL if an error occurs during creation.

## 7.2.3.4 sif file∗ sif create copy (sif file \* file, const char \* filename)

Create a copy of a SIF file.

#### Warning:

Note that this fun
tion has neither been tested nor ported for use with WIN32+MSVS.

SIF Reference Manual and Format Specification by Damian Eads // UNCLASSIFIED

#### Parameters:

- le The le stru
ture pointing to the le to opy. This le is ushed before its ontents are read.
- lename The lename of the le to store the opy.

#### Returns:

A file structure containing the constructs needed to manipulate the file copied by this function. This function returns NULL if an error occurs during file creation.

## 7.2.3.5 void sif defragment (sif file  $*$  file)

Defragment the file.

This results in a sort of the storage blo
ks so they are in the order of their orresponding tile indi
es. This enables faster reading/writing of ontinguous blocks. No unused storage blocks remain in the file (i.e. the used blocks are shifted so that they write over the unused blocks). The file is truncated at the position of the last used storage block byte. Meta-data and the file's header are rewritten.

## Parameters:

le The le to defragment.

7.2.3.6 void sif fill tile slice (sif file  $*$  file, long tx, long ty, long band, onst void ∗ value)

Fill a tile sli
e with a onstant value.

If all bands become uniform as a result of this fill, the block for this slice's corresponding cube will be freed.

#### Warning:

This function has not been tested.

## Parameters:

le The le on whi
h to perform the ll.

 $\mathcal{N}$  The horizontal index of tile to large the tile to large  $\mathcal{N}$  indexed).

ty The verti
al index of the tile to ll (0..N-1 indexed).

band The band index of the tile to ll (0..N-1 indexed).

*value* The value to fill all values of the slice. It must be sif header::data\_unit\_size  $(p. 32)$  bytes in size.

See also:

sif  $\text{fill}$  tiles (p. 46)

7.2.3.7 void sif fill tiles (sif file \* file, long band, const void \* value)

Fill all tiles of a particular band with a constant value.

If uniformity results as a result of this fill, the corresponding tiles are marked appropriately and the blo
k spa
e they use is freed.

#### Parameters:

, and the main the limiting the performance the main

band The band index of the tile to retrieve (0..N-1 indexed).

in bytes.

#### 7.2.3.8 int sif flush (sif file  $*$  file)

Flush all remaining unwritten data to the file.

This function immediately returns if the file passed is read-only.

## Parameters:

le The SIF le to ush.

#### Returns:

A non-zero value if no error occurred during the flush.

## 7.2.3.9 const double\* sif\_get\_affine\_geo\_transform (sif\_file \* file)

Get the affine georeferencing transform of an open file.

#### Parameters:

le The le to get the transform.

## Returns:

An array of six doubles representing the transform.

See also:

```
sif set affine geo transform (p. 54)\overline{\text{sif}} header::affine geo transform (p. 31)
```
## 7.2.3.10 const char\* sif\_get\_agreement (sif\_file \* file)

Return a string indicating the data type convention used in this file. If the string is "gdal" then the GDT type odes in the GDAL library are used. If the string is "simple" then the onvention presented earlier in this do
ument is used.

## Parameters:

le The le from whi
h to get the pro je
tion string.

#### Returns:

The onvention agreement string.

#### See also:

sif set agreement (p. 55)

## 7.2.3.11 const char\* sif get error description (int code)

Returns a des
ription of a SIF error ode.

#### Parameters:

#### Returns:

A des
ription of the error as a string.

## 7.2.3.12 const char\* sif get meta data (sif file \* file, const char ∗ key)

Get a string meta-data field with a given key. This function returns 0 and sets the error field in the file's header if the buffer stored for this meta-data is not a null-terminated string or if the field with the given key string could not be found.

#### Parameters:

le The le on whi
h to set the meta-data eld.

key The key of the eld to set.

#### Returns:

The value of the field.

SIF Reference Manual and Format Specification by Damian Eads // UNCLASSIFIED

See also:

```
sif get meta data binary (p. 48)sif_set_meta_data (p. 56)
sif set meta data binary (p. 57)
```
7.2.3.13 const void\* sif\_get\_meta\_data\_binary (sif\_file \* file, const char  $* key$ , int  $* n$  bytes)

Get a string meta-data field with a given key. This function returns  $0$  and sets the error field in the file's header.

## Parameters:

le The le to set the meta-data.

key The key of the eld to set.

n\_bytes A pointer to an integer value. This value is set to the size of the buffer returned.

#### Returns:

The value of the field.

7.2.3.14 void sif get meta data keys (sif file  $*$  file, const char ∗∗∗ key\_strs, int ∗ num\_keys)

Retrieve the keys of the meta data stored in the file. It is the responsibility of the caller to free the memory to which \*key\_strs points but not (\*key\_strs)[i] for any i, non-negative  $i < \textbf{sif}$  header::n keys (p. 33).

#### Parameters:

le The le from whi
h to retrieve the meta-data keys.

- key\_strs A pointer pointing to the pointer to set to the lo
ation of the array of strings. The last value of the array of strings is set to 0 (sentinel).
- number to the pointer to the interest the store the interest of the store the store  $\mathbf{r}_i$ this function.

## 7.2.3.15 int sif get meta data num items (sif file  $*$  file)

Get the number of meta data (key, value) pairs in this file.

#### Parameters:

le The le from whi
h to get the number of meta-data items.

SIF Reference Manual and Format Specification by Damian Eads // UNCLASSIFIED

## 7.2.3.16 const char\*  $\sin$  get\_projection ( $\sin$  file \* file)

Return the projection string of an open file. It is expected to be in OpenGIS WKT format. The string is stored in the "\_sif\_proj" field in the meta-data region of the file. If the projection string cannot be found, the empty string is returned.

## Parameters:

le The le from whi
h to get the pro je
tion string.

#### Returns:

The projection string.

#### See also:

sif set projection (p. 57)

## 7.2.3.17 void sif get raster (sif file  $∗$  file, void  $∗$  data, long x, long  $y$ , long  $w$ , long  $h$ , long  $band$ )

Reads a rectangular raster region from a file. It may overlap multiple tiles in the file.

## Warning:

This function has not been tested.

## Parameters:

le The le on whi
h to read the raster plane out.

data The bullion to store the rast the rast plane.

- x The starting horizontal pixel oset (0..N-1 indexed) to read.
- y The starting verti
al pixel oset (0..N-1 indexed) to read.
- w The width of the region of the region of the region of the region of the region of the region of the region of the region of the region of the region of the region of the region of the region of the region of the region
- h The height of the region.

band The band oset (0..N-1 indexed).

#### See also:

sif set raster (p. 57) sif get tile slice  $(p. 50)$ sif set tile slice (p. 58)

SIF Reference Manual and Format Specification by Damian Eads // UNCLASSIFIED

7.2.3.18 void sif get tile slice (sif file  $∗$  file, void  $∗$  buffer, long tx, long ty, long band)

Retrieve a tile sli
e.

If the tile is uniform, no access to the disk is made; instead, the uniform pixel value for the band in the tile's header is used to fill the buffer. The buffer must ontain enough bytes to hold a sli
e.

## Parameters:

, and the main the limiting the performance the main

to the horizontal index of the slit  $\mathcal{N}$  indexed). The slit  $\mathcal{N}$  indexed (0.1.1 indexed).

ty The verti
al index of the sli
e to retrieve (0..N-1 indexed).

band The band index of the sli
e to retrieve (0..N-1 indexed).

bu<sub>nd</sub> to store the tile store the tile slips in the tile slips in the time to the time bytes.

#### See also:

sif fill tile slice  $(p. 45)$ 

## 7.2.3.19 long sif get user data type (sif file  $*$  file)

Get the user data type integer for the file.

This value does not change the behavior of any **sif-io.h** (p. 38) functions. The user may use it to store an integer representing the data type of the pixel values in the image.

#### Parameters:

le The le on whi
h to get the user-dened data type ag.

## Returns:

The user-defined data type of the data units in the file.

## 7.2.3.20 long sif\_get\_version ()

Return the latest version of the SIF file format that the currently loaded SIF library an pro
ess.

The latest version number of a SIF file this library can process.

SIF Reference Manual and Format Specification by Damian Eads // UNCLASSIFIED

## 7.2.3.21 int sif is consolidate set (sif file  $*$  file)

Return whether the file will be scheduled for consolidation on its close. Used blocks are moved toward the begining of the file, taking up the space of unused blo
ks before them. If there are no unused blo
ks or all of the unused blo
ks are at the end of the file, this file is simply truncated at the location of the first byte of the unused blo
k and the meta-data is rewritten.

#### Parameters:

le The le to he
k.

#### Returns:

The value of the consolidation flag.

## See also:

sif unset consolidate (p. 65) sif set consolidate (p. 55) sif consolidate (p. 43) sif close (p. 43) sif header::consolidate (p. 31)

#### 7.2.3.22 int sif is defragment set (sif file  $*$  file)

Unsets the defragmentation flag.

This cancels defragmentation when the file is closed.

#### Parameters:

le The le to hange.

#### Returns:

The value of the defragmentation flag.

## See also:

```
sif set defragment (p. 56)
sif unset defragment (p. 66)
sif defragment (p. 45)
sif close(p. 43)sif header::defragment (p. 32)
```
SIF Reference Manual and Format Specification by Damian Eads // UNCLASSIFIED

## 7.2.3.23 int sif is intrinsic write set (sif file  $*$  file)

Return the value of the uniformity flag. When true, a uniformity check is perfomed on all dirty tiles during lose.

#### Parameters:

le The le to he
k.

sif unset intrinsic write (p. 66) sif is intrinsic write set (p. 52) sif is shallow uniform  $(p. 52)$ sif is slice shallow uniform (p. 53)

#### Returns:

The value of the flag.

## 7.2.3.24 int sif is possibly sif file (const char  $*$  filename)

Returns a positive value if the file referred to by filename could possibly be a SIF file.

#### Parameters:

lename The lename of the le to he
k.

## Returns:

A boolean indicating the result of the check.

7.2.3.25 int sif is shallow uniform (sif file  $∗$  file, long x, long y, long w, long  $h$ , long band, void \* uniform value)

Determine if the tiles omprising a region are shallow uniform.

#### Parameters:

le The le to perform the he
k.

- x The starting horizontal pixel oset (0..N-1 indexed) of the region to he
k.
- y The starting verti
al pixel oset (0..N-1 indexed) of the region to he
k.

where we the width of the region of the region of the region of the region of the region of the region of the r

h The height of the region to he
k.

band The band oset (0..N-1 indexed).

SIF Reference Manual and Format Specification by Damian Eads // UNCLASSIFIED

uniformly and value This value is only meaningful when the function returns  $\alpha$ true (non-zero). It is expe
ted that the pointer passed point to at least data unit size bytes. When the region is completely uniform, the uniform pixel value is stored here.

# Returns:

0 if the tiles are not shallow uniform or a memory allocation error occurred, otherwise a non-zero value.

## 7.2.3.26 int sif is sif simple (const char  $*$  filename)

Return if the file referred to by the filename conforms to the "simple" data type onvention.

#### Parameters:

lename The lename of the le on whi
h to perform the operation.

#### Returns:

A non-zero value if the file referred to by the filename conforms to the "simple" data type convention. If the file could not be opened,  $-1$  is returned.

#### 7.2.3.27 int sif is simple (sif file  $*$  file)

Return if the file conforms to the "simple" data type convention.

#### Parameters:

le The le on whi
h to perform the operation.

## Returns:

A non-zero value if the file conforms to the "simple" data type convention.

7.2.3.28 int sif is slice shallow uniform (sif file  $*$  file, long tx, long ty, long band, void  $*$  uniform value)

Determine if a tile has shallow uniformity.

#### Parameters:

le The le to perform the he
k.

tx The horizontal tile index (0..N-1 indexed) of the region to he
k.

SIF Reference Manual and Format Specification by Damian Eads // UNCLASSIFIED

ty The vertices in the most (0... I indexed) of the region to the red

band The band oset (0..N-1 indexed).

uniformly and value This value is only meaningful when the function returns  $\alpha$ true (non-zero). It is expe
ted that the pointer passed point to at least data unit size bytes. When the region is completely uniform, the uniform pixel value is stored here.

#### Returns:

0 if the tiles are non-uniform or a memory allocation error occurred, otherwise a non-zero value.

## 7.2.3.29 sif file∗ sif open (const char \* filename, int read only)

Open a Sparse Image File (SIF) format file for reading or update.

#### Parameters:

lename The lename of the SIF le to open.

read-only A again at the second whether to open as read-only (1) or update the second whether the second whether the second whether the second whether the second whether the second whether the second whether the second whe  $(0).$ 

## Returns:

A file structure containing all the constructs needed to manipulate the opened SIF file is returned. NULL is returned if an error occured during open.

7.2.3.30 void sif remove meta data item (sif file ∗ file, const char  $*$  key)

Removes a meta-data item by its key string.

#### Parameters:

le The le from whi
h to remove a meta-data item.

key The key of the meta-data item to remove.

## 7.2.3.31 void sif set affine geo transform (sif file  $*$  file, const double ∗ trans)

Set the affine georeferencing transform of an open file.

SIF Reference Manual and Format Specification by Damian Eads // UNCLASSIFIED

#### Parameters:

le The le to set the ane georeferen
ing transform.

trans A double array of size 6 with the new value of the georeferen
ing

See also:

sif get affine geo transform  $(p. 46)$ sif header::affine geo transform  $(p. 31)$ 

## 7.2.3.32 void sif set agreement (sif file  $*$  file, const char  $*$  agree)

Set a string indicating the data type convention used in this file. If the string is "gdal" then the GDT type odes in the GDAL library are used. If the string is "simple" then the onvention presented earlier in this do
ument is used.

#### Parameters:

le The le to set the pro je
tion string.

agree The new pro je
tion string value.

See also:

```
sif get agreement (p. 47)
```
7.2.3.33 void sif set consolidate (sif file  $*$  file)

Set the consolidation flag.

Consolidation is then performed during the files close.

#### Parameters:

le The le to hange.

See also:

```
sif unset consolidate (p. 65)
sif is consolidate set (p. 51)sif consolidate (p. 43)
sif close(p. 43)sif header::consolidate (p. 31)
```
SIF Reference Manual and Format Specification by Damian Eads // UNCLASSIFIED

## 7.2.3.34 void sif set defragment (sif file  $*$  file)

Set the defragmentation flag.

Defragmentation is then performed during the file's close. Data blocks are rearranged in the order they appear in the image.

#### Parameters:

le The le to hange.

See also:

```
sif unset defragment (p. 66)
sif is defragment set (p. 51)
```
## 7.2.3.35 void sif set intrinsic write (sif file  $*$  file)

Set the uniformity flag. This results in a pixel uniformity check on all dirty tiles.

## Parameters:

le The le to hange.

See also:

```
sif is intrinsic write set (p. 52)
sif unset intrinsic write (p. 66)sif is shallow uniform (p. 52)sif is slice shallow uniform (p. 53)
```

```
7.2.3.36 void sif set meta data (sif file * file, const char * key,
const char * value)
```
Set a meta-data field with a given key to a value defined by a null-terminated character string.

#### Parameters:

le The le to set the meta-data. key The key of the eld to set.

```
sif set meta data binary (p. 57)sif get meta data (p. 47)sif get meta data binary (p. 48)
```
SIF Reference Manual and Format Specification by Damian Eads // UNCLASSIFIED

7.2.3.37 void sif set meta data binary (sif file  $*$  file, const char ∗ key, const void \* buffer, int n\_bytes)

Set a meta-data field with a given key to a given sequence of bytes.

The length of the value is passed here, thereby allowing for binary, non-nullterminated, meta-data.

## Parameters:

le The le on whi
h to set the meta-data eld.

key The key of the eld to set.

buen The value to set the set the elder.

n\_bytes The length of the value (in bytes).

#### Warning:

The meta-data is not written to the file until the file is closed or flushed.

See also:

sif set meta data  $(p. 56)$ sif\_get\_meta\_data (p. 47) sif get meta data binary  $(p. 48)$ 

# 7.2.3.38 void sif set projection (sif file  $*$  file, const char  $*$  proj)

Set the projection string of an open file. This is expected to be empty ("") or in OpenGIS WKT format. The string is stored in the "\_sif\_proj" field in the meta-data region of the file.

## Parameters:

le The le to set the pro je
tion string.

proj The new pro je
tion string value.

sif get projection (p. 49)

7.2.3.39 void sif set raster (sif file \* file, const void \* data, long  $x, \text{ long } y, \text{ long } w, \text{ long } h, \text{ long } band)$ 

Writes a rectangular image region to a file.

The tiles hanged by this write are not he
ked for pixel uniformity. This results in the dirty flags in their respective tile headers being set to true. This results

SIF Reference Manual and Format Specification by Damian Eads // UNCLASSIFIED

in a uniformity check during the file's close unless the uniformity check flag is set to false in the file's header. Also, any fragmentation caused by this function is not resolved until the file is closed.

#### Warning:

This function has not been tested.

#### Parameters:

le The le on whi
h to write the raster plane.

data The business to the business of the radius of the ratio of the ratio of the ratio of the ratio of the ratio of the ratio of the ratio of the ratio of the ratio of the ratio of the ratio of the ratio of the ratio of th

 $\mathbf{r}$  The starting horizontal pixel oset (0...N-1 indexed) to write. The starting term is written to write.

y The starting verti
al pixel oset (0..N-1 indexed) to write.

w The width of the region of the region of the region of the region of the region of the region of the region of the region of the region of the region of the region of the region of the region of the region of the region

h The height of the region.

band The band oset (0..N-1 indexed).

#### See also:

sif get raster (p. 49) sif get tile slice (p. 50) sif set tile slice  $(p. 58)$ 

7.2.3.40 void sif set tile slice (sif file  $*$  file, const void  $*$  buffer, long tx, long ty, long band)

Store a tile sli
e.

A check is not made to determine pixel uniformity. The tile's dirty flag is set to true. This results in a uniformity check during the file's close, unless uniformity check flag is disabled in the file's header. Also, any fragmentation caused by this function is not resolved until the file is closed.

#### Parameters:

le The le on whi
h to perform the write.

th the horizontal index (0..., the slice) of the slice of the slice.

ty The verti
al index (0..N-1 indexed) of the sli
e to write.

band The band index (0..N-1 indexed) of the sli
e to write.

buer The buer to write. It must have enough bytes for an entire tile sli
e, e.g. sif\_header::tile\_width (p. 34) ∗ sif\_header::tile\_ height  $(p. 34) * s$ if header::data unit size  $(p. 32)$ .

SIF Reference Manual and Format Specification by Damian Eads // UNCLASSIFIED

7.2.3.41 void sif set user data type (sif file \* file, long user data type)

Set the user data type for the file.

This value does not hange the behavior of any sif-io fun
tions. The user may use it to store an integer representing the data type of the pixel values in the image.

#### Parameters:

le The le to hange the data type ag.

user-data type The value of the new user-density was denoted the mange

7.2.3.42 sif file∗ sif simple create (const char \* filename, long width, long height, long bands, int simple data type, int onsolidate\_on\_
lose, int defragment\_on\_
lose, long tile\_width, long tile height, int intrinsic write)

Create a new Sparse Image Format (SIF) file with a given filename and attributes. The file's header and tile headers are written. No space is preallocated for data blo
ks. The simple data-type onvention is used. When reading, writing, or filling the image file created by this function, the  $\text{sif\_simple-*}$  functions must be used to ensure the image data elements are written with the proper byte order.

Unless  $\sin$  simple set endian (p. 64) is called prior to reading or writing any image raster, the pixels will be stored in native byte order.

#### Parameters:

lename The lename of the new le.

width The width of the image to store in the store is the lead

height The height of the image to store in the le to reate.

bands The number of bands of the image to store in the le to reate.

simples at at type The data type to det

tile\_width The width of a single tile.

tile\_height The height of a single tile.

- onsolidate\_on\_
lose Denes whether a pixel uniformity he
k should be applied to dirty tiles during each close.
- definition on a lost definition be definition be definition be definition be definition during each close.
- intrinsic Denes whether intrinsic  $\mathcal{U}$ performed when rasters are written to a file.

SIF Reference Manual and Format Specification by Damian Eads // UNCLASSIFIED

#### Returns:

A file structure containing the constructs needed to manipulate the file created by this function. This function returns NULL if an error occurs during creation.

7.2.3.43 sif file∗ sif simple create defaults (const char \* filename, long width, long height, long bands, int simple data type)

Create a new Sparse Image Format (SIF) file with a given filename and attributes. The file's header and tile headers are written. No space is preallocated for data blo
ks. The simple data-type onvention is used.

When reading, writing, or filling the image file created by this function, the sif\_simple\_∗ fun
tions must be used to ensure the image data elements are written with the proper byte order.

Unless  $\sin$  simple set endian (p. 64) is called prior to reading or writing any image raster, the pixels will be stored in native byte order.

The sif header::consolidate (p. 31), sif header::defragment (p. 32) and the sif header::intrisic write flags are all set to true. The sif header::tile width  $(p. 34)$  and sif header::tile height  $(p. 34)$  are both set to 64.

#### Parameters:

lename The lename of the new le.

width The width of the image to store in the store is the lead

height The height of the image to store in the le to reate.

bands The number of bands of the image to store in the le to reate.

simples at at type The data type to det

#### Returns:

A file structure containing the constructs needed to manipulate the file created by this function. This function returns NULL if an error occurs during creation.

## 7.2.3.44 void sif simple fill tile slice (sif file  $*$  *file*, long tx, long  $ty, long\ band, const\ void * value)$

Fill a tile sli
e with a onstant value. The value is onverted from host order to the byte order in the file.

#### Parameters:

le The le on whi
h to perform the operation.

SIF Reference Manual and Format Specification by Damian Eads // UNCLASSIFIED

ty The verti
al index of the tile sli
e.

band The band of the tile to whi
h the sli
e orresponds.

value The pointer to the value to ll the tile sli
e.

7.2.3.45 void sif simple fill tiles (sif file  $∗$  *file*, long band, const void ∗ value)

Fill a band with a constant value. The byte order of the value is converted to the byte order of the file's image.

#### Parameters:

le The le on whi
h to perform the operation.

value The pointer to the value with whi
h to ll the band.

## 7.2.3.46 int sif\_simple\_get\_data\_type (sif\_file  $*$  file)

Get the simple data type code of the pixel values in the image of this file.

#### Parameters:

le The le on whi
h to perform the operation.

## Returns:

The simple data type ode of the pixel values.

See also:

```
Simple Data Type Convention Macro Definitions (p. 24)
```
## 7.2.3.47 int sif simple get endian (sif file  $*$  file)

Get the network byte order of the pixel values in the image of this file.

## Parameters:

le The le on whi
h to perform the operation.

## Returns:

The endian code of this file.

SIF Reference Manual and Format Specification by Damian Eads // UNCLASSIFIED

## 7.2.3.48 void sif simple get raster (sif file  $∗$  file, void  $∗$  data, long  $x, \text{long } y, \text{long } w, \text{long } h, \text{long } band)$

Read a rectangular region from a file. The byte order of the data values in the buffer is automatically converted to the byte order of the file.

#### Parameters:

le The le on whi
h to perform the operation.

- $\sim$  The model starting index of the letter of the letter
- y The verti
al starting index of the le.

w The width of the region of the region of the region of the region of the region of the region of the region of the region of the region of the region of the region of the region of the region of the region of the region

h The height of the region.

band the band of the band of the region of the region of the region of the region of the region of the region

## 7.2.3.49 void sif simple get tile slice (sif file  $*$  file, void  $*$  buffer, long tx, long ty, long band)

Retrieve a tile slice. The byte order of the data values in the buffer are in host byte order.

#### Parameters:

le The le on whi
h to perform the operation.

ber The business to store the store the store the slight of the slight of the store the store the store that i

ty The verti
al index of the tile sli
e.

band The band of the tile to whi
h the sli
e orresponds.

## 7.2.3.50 int sif\_simple\_is\_shallow\_uniform (sif\_file  $*$  file, long x, long y, long w, long h, long band, void \* uniform value)

Determine if the tiles omprising a region are shallow uniform. The "simple" data-type onvention is assumed.

## Parameters:

le The le to perform the he
k.

x The starting horizontal pixel oset (0..N-1 indexed) of the region to he
k.

y The starting verti
al pixel oset (0..N-1 indexed) of the region to he
k.

w The width of the region.to the region

SIF Reference Manual and Format Specification by Damian Eads // UNCLASSIFIED

h The height of the region to he
k.

band The band oset (0..N-1 indexed).

uniformly and value This value is only meaningful when the function returns  $\alpha$ true (non-zero). It is expe
ted that the pointer passed point to at least data unit size bytes. When the region is completely uniform, the uniform pixel value is stored here.

#### Returns:

0 if the tiles are not shallow uniform or a memory allocation error occurred, otherwise a non-zero value.

## 7.2.3.51 int sif simple is slice shallow uniform (sif file  $*$  file, long tx, long ty, long band, void  $*$  uniform value)

Determine if a tile sli
e has shallow uniformity. The simple user data type onvention is assumed.

#### Parameters:

le The le to perform the he
k.

the time index and the model (0...) is modelly to the region to the region

ty The vertices in the most (0... I indexed) of the region to the red

band The band oset (0..N-1 indexed).

uniformly and value This value is only meaningful when the function returns  $\alpha$ true (non-zero). It is expe
ted that the pointer passed point to at least data unit size bytes. When the region is completely uniform, the uniform pixel value is stored here.

#### Returns:

0 if the tiles are non-uniform or a memory allocation error occurred, otherwise a non-zero value.

## 7.2.3.52 sif\_file∗ sif\_simple\_open (const char \* filename, int read\_only)

Open a Sparse Image File (SIF) format file for reading or update. The file is expe
ted to use the Simple data type onvention.

When reading, writing, or filling the image file opened by this function, the sif\_simple\_∗ fun
tions must be used to ensure the image data elements are written with the proper byte order.

If the file does not use the simple data-type convention, 0 is returned.

SIF Reference Manual and Format Specification by Damian Eads // UNCLASSIFIED

#### Parameters:

lename The lename of the SIF le to open.

read congressing continuing whether to open as ready (2) or up anto (0).

#### Returns:

A file structure containing all the constructs needed to manipulate the opened SIF file is returned. NULL is returned if an error occured during open.

#### 7.2.3.53 void sif simple set data type (sif file  $*$  file, int code)

Set the simple data type code for the pixel. Note that this field should never be set once a raster is written to a file.

#### Parameters:

le The le on whi
h to perform the operation.

ode The simple data type  $\mathcal{A}$  . The pixel values of the pixel values. The pixel values of the pixel values

## See also:

#### Simple Data Type Convention Macro Definitions (p. 24)

#### 7.2.3.54 void sif simple set endian (sif file  $∗$  file, int endian)

Set the network byte order for the pixel. Note that this field should never be set once a raster is written to a file. This field must be set to one of SIF\_SIMPLE\_LITTLE\_ENDIAN (p. 26) or SIF\_SIMPLE\_BIG\_-ENDIAN  $(p. 25)$ .

#### Parameters:

le The le on whi
h to perform the operation.

## 7.2.3.55 void sif simple set raster (sif file \* file, const void \*  $data$ , long  $x$ , long  $y$ , long  $w$ , long  $h$ , long  $band$ )

Write a rectangular region to a file. The byte order of the data values is automatically converted from host order to the the byte order of the file.

SIF Reference Manual and Format Specification by Damian Eads // UNCLASSIFIED

#### Parameters:

le The le on whi
h to perform the operation.

data The buen to the building the data to write.

 $\sim$  The model starting index of the letter of the letter

y The verti
al starting index of the le.

w The width of the region of the region of the region of the region of the region of the region of the region of the region of the region of the region of the region of the region of the region of the region of the region

h The height of the region.

band the band of the band of the region of the region of the region of the region of the region of the region

## 7.2.3.56 void sif simple set tile slice (sif file  $*$  file, const void  $*$  $buffer, long \, tx, long \, ty, long \, band)$

Store a tile slice. The byte order of the data values in the buffer are converted to the byte order of the file.

#### Parameters:

le The le on whi
h to perform the operation.

ber The business to store the store the store the slight of the slight of the store the store the store that i

ty The verti
al index of the tile sli
e.

band The band of the tile to whi
h the sli
e orresponds.

#### 7.2.3.57 void sif unset consolidate (sif file  $*$  file)

Unset the consolidation flag.

Consolidation is then performed during the files close.

#### Parameters:

le The le to hange.

See also:

```
sif set consolidate (p. 55)
sif is consolidate set (p. 51)
sif consolidate (p. 43)
sif close (p. 43)
sif header::consolidate (p. 31)
```
## 7.2.3.58 void sif unset defragment (sif file  $*$  file)

Set the defragmentation flag.

Defragmentation on the file's close is cancelled.

#### Parameters:

le The le to hange.

See also:

```
sif set defragment (p. 56)sif is defragment set (p. 51)sif defragment (p. 45)
sif close (p, 43)sif header::defragment (p. 32)
```
7.2.3.59 void sif unset intrinsic write (sif file  $*$  file)

Unset the uniformity flag.

This cancels pixel uniformity checks during close.

#### Parameters:

le The le to hange.

See also:

sif unset intrinsic write (p. 66) sif set intrinsic write (p. 56) sif is shallow uniform  $(p. 52)$ sif is slice shallow uniform (p. 53)

## 7.2.3.60 void sif use file format version (sif file  $*$  file, long version)

Specifies that when the file is written, the file should be written with using the SIF file format version specified. If the version is not supported for write, a SIF\_ERROR\_CANNOT\_WRITE\_VERSION error is set in the header's error code field.

# Index

\_sif\_agree, 7, 8 \_sif\_pro j, 7 abstra
t image layout, illustration, 3 aff geo trans (format spec.), 13 affine geo transform sif\_header, 31 agreement, 8 array representation, 16 ba
kwards ompatibility, 15 bands sif\_header, 31 bands (format spe
.), 11 bands, definition of, 3 base\_lo
ation sif file, 28 big endian, image rasters, 8 blo
k region, 9 block region, in overall file layout, 10 blo
k, re
laiming, 3 blo
k, unused, 3 blo
k, used, 3 blo
k\_num sif\_tile, 37 blo
k\_num (format spe
.), 14 blo
ks\_to\_tiles sif file, 28 border tiles, handling, 6 buffer sif file, 28 build environment, configuring, 2 build prefix, 2 bytes, total in blo
k, 4 bytes, total in image, 4 bytes, total in sli
e, 4 bytes, total in tile, 4 ommand line utilities, 18 ompilation, 1 ompression, example, 4 onsolidate

sif\_header, 31

onsolidate (sif-util), 19 consolidation, defined, 6 onvention onformity, verifying (simple), 18 oordinate representation, 16 opyright information, 1 reate (sif-util), 19 Cygwin, running on, 1 data unit size, definition of, 3 data unit, definition of, 3 data unit, size of, 4 data units, total in blo
k, 4 data units, total in image, 4 data units, total in sli
e, 4 data units, total in tile, 4 data-types, ignoran
e in base format,  $\mathcal{R}$ data unit size sif\_header, 32 data unit size (format spec.), 12 defragment sif\_header, 32 defragment (format spe
.), 12 defragment (sif-util), 19 defragmentation, defined, 6 defragmentation, performing on lose, 6 dirty tiles sif file, 28 do
/index.dox, 38 endianess, image rasters, 8 endianess, of non-raster numbers, 10 error sif file, 28 error he
king, 16 error\_line\_no sif file, 28 exporting, other formats, 20

onsolidate (format spe
.), 12

file byte layout, 9

file byte layout, illustration, 5 file byte layout, overall (format spec.),  $\mathbf Q$ file creation (simple), 17 file format layout, 9 file format versions, 15 file validity, verifying, 17 fp sif file, 28 g

, ompiling with, 1 get-md (sif-util), 19 has-key (sif-util), 19 header sif file, 28 header (sif-util), 19 header byte layout (format spe
.), 10 header, in overall file layout, 10 header\_bytes sif file, 28 header bytes (format spec.), 11 height sif\_header, 32 height (format spec.), 11 hidden uniformity, 6 image bands, 4 image height, 4 image I/O (simple), 17 image layout, example, 3 image layout, illustration, 5 image width, 4 image, definition of, 3 installation, 1 intrinsi (sif-util), 19 intrinsi uniformity, 6 intrinsi uniformity, he
king on write, 6 intrinsic write sif\_header, 32 intrinsi
\_write (format spe
.), 12 is-sif (sif-util), 19 is-simple (sif-util), 19 key

sif\_meta\_data, 36 key (format spe
.), 15 key\_length sif\_meta\_data, 36 key\_length (format spe
.), 15 land-cover classification, 3 LD\_LIBRARY\_PATH, 2 libraries, linking against, 2 libsif, linking against, 2 li
ense information, 1 list-keys (sif-util), 20 list-md (sif-util), 20 little endian, image rasters, 8 LONGLONG sif-io.h, 42 magic number sif\_header, 32 magic number (format spec.), 11 memory preallo
ation, 18 meta-data (format spe
.), 7 meta-data item layout, 15 meta-data region, 9 meta-data region, in overall file layout,  $10$ meta-data, binary meta-data, handling, 7 meta-data, getting, 7 meta-data, reserved, 7 meta-data, setting, 7 meta-data, usage aveat, 8 meta\_data sif file, 29 Microsoft Visual Studio, compiling with, 1 n\_keys sif\_header, 33 n\_keys (format spe
.), 11 n\_tiles sif\_header, 33 n\_tiles (format spe
.), 11 n\_tiles\_a
ross sif\_header, 33 n tiles across (format spec.), 12

SIF Reference Manual and Format Specification by Damian Eads // UNCLASSIFIED

n unif flags (format spec.), 13 n\_uniform\_flags sif\_header, 33 native endian, image rasters, 8 next sif\_meta\_data, 36 OpenWKT projection string, 7 PAM output (sif-util), 20 PATH, 2 PGM output (sif-util), 20 pixels, definition of, 3 PKG\_CONFIG\_PATH, 2 platforms, 32-bit support, 1 platforms, 64-bit support, 1 PNM output (sif-util), 20 PPM output (sif-util), 20 projection string, 7 raster data-types, ignoran
e in base format, 8 read\_only sif file, 29 region I/O (simple), 17 region-to-ppm (sif-util), 20 s
an line height, 4 s
an line width, 4 set-md (sif-util), 20 shallow uniformity, 6 SIF Error Codes, 22 sif-io.h, 38 LONGLONG, 42 SIF\_AGREEMENT\_GDAL, 42 SIF\_AGREEMENT\_SIMPLE, sif close, 43 sif\_
onsolidate, 43 sif create, 43 sif create copy, 44 sif\_defragment, 45 sif fill tile slice, 45 sif fill tiles, 46 sif flush, 46 sif get affine geo transform, 46

sif\_get\_agreement, 46 sif get error description, 47 sif get meta data, 47 sif get meta data binary, 48 sif\_get\_meta\_data\_keys, 48 sif\_get\_meta\_data\_num\_ items, 48 sif get projection, 48 sif\_get\_raster, 49 sif\_get\_tile\_sli
e, 49 sif\_get\_user\_data\_type, 50 sif get version, 50 sif is consolidate set, 50 sif\_is\_defragment\_set, 51 sif is intrinsic write set, 51 sif\_is\_possibly\_sif\_le, 52 sif is shallow uniform, 52 sif\_is\_sif\_simple, 53 sif\_is\_simple, 53 sif is slice shallow uniform, 53 SIF\_MAGIC\_NUMBER, 42 SIF\_MAGIC\_NUMBER\_SIZE, 42 sif\_open, 54 sif\_remove\_meta\_data\_item, 54 sif set affine geo transform, 54 sif\_set\_agreement, 55 sif\_set\_
onsolidate, 55 sif\_set\_defragment, 55 sif set intrinsic write, 56 sif\_set\_meta\_data, 56 sif set meta data binary, 56 sif\_set\_projection, 57 sif\_set\_raster, 57 sif set tile slice, 58 sif\_set\_user\_data\_type, 58 sif\_simple\_
reate, 59 sif simple create defaults, 60 SIF\_SIMPLE\_ERROR\_- INCORRECT\_DT, 42 SIF\_SIMPLE\_ERROR\_- UNDEFINED\_DT, 42 SIF\_SIMPLE\_ERROR\_- UNDEFINED\_ENDIAN, 42

SIF Reference Manual and Format Specification by Damian Eads // UNCLASSIFIED

sif simple fill tile slice, 60 sif\_simple\_fill\_tiles, 61 sif\_simple\_get\_data\_type, 61 sif simple get endian, 61 sif\_simple\_get\_raster, 61 sif\_simple\_get\_tile\_sli
e, 62 sif\_simple\_is\_shallow\_uniform, 62 sif simple is slice shallow uniform, 63 sif\_simple\_open, 63 sif\_simple\_set\_data\_type, 64 sif\_simple\_set\_endian, 64 sif\_simple\_set\_raster, 64 sif\_simple\_set\_tile\_sli
e, 65 sif\_unset\_
onsolidate, 65 sif\_unset\_defragment, 65 sif\_unset\_intrinsic\_write, 66 sif use file format version, 66 sif-io.h, in
luding, 2 sif-util, 18 SIF\_AGREEMENT\_GDAL sif-io.h, 42 SIF\_AGREEMENT\_SIMPLE sif-io.h, 42 sif\_
lose sif-io.h, 43 sif\_
onsolidate sif-io.h, 43 sif create sif-io.h, 43 sif create copy sif-io.h, 44 sif\_defragment sif-io.h, 45 sif ec SIF\_ERROR\_CANNOT\_- WRITE VERSION, 22 SIF\_ERROR\_- INCOMPATIBLE\_- VERSION, 22 SIF\_ERROR\_INVALID\_- BAND, 22 SIF\_ERROR\_INVALID\_BN, 22 SIF\_ERROR\_INVALID\_- BUFFER, 23

SIF\_ERROR\_INVALID\_- COORD, 23 SIF\_ERROR\_INVALID\_- FILE MODE, 23 SIF\_ERROR\_INVALID\_- REGION\_SIZE, 23 SIF\_ERROR\_INVALID\_- TILE\_SIZE, 23 SIF\_ERROR\_INVALID\_TN, 23 SIF\_ERROR\_MEM, 23 SIF\_ERROR\_META\_DATA\_- KEY, 23 SIF\_ERROR\_META\_DATA\_-VALUE, 23 SIF\_ERROR\_NONE, 23 SIF\_ERROR\_NULL\_FP, 24 SIF\_ERROR\_NULL\_HDR, 24 SIF\_ERROR\_READ, 24 SIF\_ERROR\_SEEK, 24 SIF\_ERROR\_TRUNCATE, 24 SIF\_ERROR\_WRITE, 24 SIF\_ERROR\_CANNOT\_WRITE -VERSION sif\_e
, 22 SIF\_ERROR\_INCOMPATIBLE -VERSION sif\_e
, 22 SIF\_ERROR\_INVALID\_BAND sif\_e
, 22 SIF\_ERROR\_INVALID\_BN  $\sin$ <sup> $\pi$ </sup> ec, 22 SIF\_ERROR\_INVALID\_BUFFER sif\_e
, 23 SIF\_ERROR\_INVALID\_COORD sif\_e
, 23 SIF\_ERROR\_INVALID\_FILE -MODE sif\_e
, 23 SIF\_ERROR\_INVALID -REGION\_SIZE sif\_e
, 23 SIF\_ERROR\_INVALID\_TILE\_- SIZE sif\_e
, 23 SIF\_ERROR\_INVALID\_TN

SIF Reference Manual and Format Specification by Damian Eads // UNCLASSIFIED

sif\_e
, 23 SIF\_ERROR\_MEM sif\_e
, 23 SIF\_ERROR\_META\_DATA\_KEY sif\_e
, 23 SIF\_ERROR\_META\_DATA\_-VALUE sif\_e
, 23 SIF\_ERROR\_NONE sif  $\,$ ec, 23 SIF\_ERROR\_NULL\_FP sif\_e
, 24 SIF\_ERROR\_NULL\_HDR sif ec, 24 SIF\_ERROR\_READ sif  $\,$ ec, 24 SIF\_ERROR\_SEEK sif ec, 24 SIF\_ERROR\_TRUNCATE sif\_e
, 24 SIF\_ERROR\_WRITE  $\sin$ <sup> $\sec$ </sup>, 24 sif file, 27 base\_lo
ation, 28 blocks to tiles, 28  $buffer, 28$ dirty tiles, 28 error, 28 error line no, 28 fp, 28 header, 28 header\_bytes, 28 meta\_data, 29 read\_only, 29 simple region buffer, 29 simple\_region\_bytes, 29 sys error no, 29 tiles, 29 ubuf, 29 units\_per\_sli
e, 29 units\_per\_tile, 29 use file version, 30 sif fill tile slice sif-io.h, 45 sif fill tiles sif-io.h, 46

sif flush sif-io.h, 46 sif\_get\_affine\_geo\_transform sif-io.h, 46 sif\_get\_agreement sif-io.h, 46 sif\_get\_error\_des
ription sif-io.h, 47 sif\_get\_meta\_data sif-io.h, 47 sif\_get\_meta\_data\_binary sif-io.h, 48 sif\_get\_meta\_data\_keys sif-io.h, 48 sif\_get\_meta\_data\_num\_items sif-io.h, 48 sif\_get\_projection sif-io.h, 48 sif\_get\_raster sif-io.h, 49 sif get tile slice sif-io.h, 49 sif get user data type sif-io.h, 50 sif\_get\_version sif-io.h, 50 sif\_header, 30 affine geo transform, 31 bands, 31 onsolidate, 31 data unit size, 32 defragment, 32 height, 32 intrinsic write, 32 magic number, 32 n\_keys, 33 n\_tiles, 33 n\_tiles\_a
ross, 33 n uniform flags, 33 tile\_bytes, 34 tile\_header\_bytes, 34 tile\_height, 34 tile\_width, 34 user\_data\_type, 35 version, 35 width, 35

SIF Reference Manual and Format Specification by Damian Eads // UNCLASSIFIED
sif\_is\_
onsolidate\_set sif-io.h, 50 sif\_is\_defragment\_set sif-io.h, 51 sif\_is\_intrinsi
\_write\_set sif-io.h, 51 sif\_is\_possibly\_sif\_le sif-io.h, 52 sif\_is\_shallow\_uniform sif-io.h, 52 sif\_is\_sif\_simple sif-io.h, 53 sif\_is\_simple sif-io.h, 53 sif is slice shallow uniform sif-io.h, 53 SIF\_MAGIC\_NUMBER sif-io.h, 42 SIF\_MAGIC\_NUMBER\_SIZE sif-io.h, 42 sif\_meta\_data, 35 key, 36 key\_length, 36 next, 36 value, 36 value length, 36 sif\_open sif-io.h, 54 sif\_remove\_meta\_data\_item sif-io.h, 54 sif set affine geo transform sif-io.h, 54 sif\_set\_agreement sif-io.h, 55 sif\_set\_
onsolidate sif-io.h, 55 sif\_set\_defragment sif-io.h, 55 sif\_set\_intrinsic\_write sif-io.h, 56 sif\_set\_meta\_data sif-io.h, 56 sif set meta data binary sif-io.h, 56 sif set projection sif-io.h, 57

sif\_set\_raster sif-io.h, 57 sif set tile slice sif-io.h, 58 sif\_set\_user\_data\_type sif-io.h, 58 SIF\_SIMPLE\_BASE\_TYPE\_- CODE simpde
s, 25 SIF\_SIMPLE\_BIG\_ENDIAN, 8 simpde
s, 25 sif simple create sif-io.h, 59 sif simple create defaults sif-io.h, 60 SIF\_SIMPLE\_ENDIAN simpde
s, 25 SIF\_SIMPLE\_ERROR\_- INCORRECT\_DT sif-io.h, 42 SIF\_SIMPLE\_ERROR\_- UNDEFINED\_DT sif-io.h, 42 SIF\_SIMPLE\_ERROR\_- UNDEFINED\_ENDIAN sif-io.h, 42 sif simple fill tile slice sif-io.h, 60 sif simple fill tiles sif-io.h, 61 SIF\_SIMPLE\_FLOAT32, 8 simpde
s, 25 SIF\_SIMPLE\_FLOAT64, 8 simpde
s, 25 sif\_simple\_get\_data\_type sif-io.h, 61 sif\_simple\_get\_endian sif-io.h, 61 sif\_simple\_get\_raster sif-io.h, 61 sif\_simple\_get\_tile\_sli
e sif-io.h, 62 SIF\_SIMPLE\_INT16, 8 simpde
s, 25 SIF\_SIMPLE\_INT32, 8 simpde
s, 25

SIF Reference Manual and Format Specification by Damian Eads // UNCLASSIFIED

SIF\_SIMPLE\_INT64, 8 simpde
s, 26 SIF\_SIMPLE\_INT8, 8 simpde
s, 26 sif simple is shallow uniform sif-io.h, 62 sif\_simple\_is\_sli
e\_shallow\_ uniform sif-io.h, 63 SIF\_SIMPLE\_LITTLE\_ENDIAN, 8 simpde
s, 26 SIF\_SIMPLE\_NATIVE\_ENDIAN simpde
s, 26 sif simple open sif-io.h, 63 sif\_simple\_set\_data\_type sif-io.h, 64 sif\_simple\_set\_endian sif-io.h, 64 sif\_simple\_set\_raster sif-io.h, 64 sif\_simple\_set\_tile\_sli
e sif-io.h, 65 SIF\_SIMPLE\_TYPE\_CODE simpde
s, 26 SIF\_SIMPLE\_UINT16, 8 simpde
s, 26 SIF SIMPLE UINT32, 8 simpde
s, 26 SIF\_SIMPLE\_UINT64, 8 simpde
s, 26 SIF\_SIMPLE\_UINT8, 8 simpde
s, 26 sif\_tile, 37 blo
k\_num, 37 uniform flags, 37 uniform\_pixel\_values, 37 sif\_unset\_
onsolidate sif-io.h, 65 sif\_unset\_defragment sif-io.h, 65 sif unset intrinsic write sif-io.h, 66 sif use file format version sif-io.h, 66 simpde
s

SIF\_SIMPLE\_BASE\_TYPE\_- CODE, 25 SIF\_SIMPLE\_BIG\_ENDIAN, 25 SIF\_SIMPLE\_ENDIAN, 25 SIF\_SIMPLE\_FLOAT32, 25 SIF\_SIMPLE\_FLOAT64, 25 SIF\_SIMPLE\_INT16, 25 SIF\_SIMPLE\_INT32, 25 SIF\_SIMPLE\_INT64, 26 SIF\_SIMPLE\_INT8, 26 SIF\_SIMPLE\_LITTLE\_- ENDIAN, 26 SIF\_SIMPLE\_NATIVE\_-ENDIAN, 26 SIF\_SIMPLE\_TYPE\_CODE, 26 SIF\_SIMPLE\_UINT16, 26 SIF\_SIMPLE\_UINT32, 26 SIF\_SIMPLE\_UINT64, 26 SIF\_SIMPLE\_UINT8, 26 simple, 8 simple onvention, 17 Simple Data Type Convention Ma
ro Definitions, 24 simple data type, definition, 8 Simple Data-Type Convention De
larations, 27 simple region buffer sif file, 29 simple region bytes sif file, 29 slice, definition of, 3 sparse images, definition of, 2 sparse overlays, 3 statisti
s (sif-util), 20 striding, 16 striding, pixels, 16 striding, tiles, 16 sys\_error\_no sif file, 29 tile blo
k I/O (simple), 18 tile dimensions, 6 tile header byte layout (format spe
.), 13

SIF Reference Manual and Format Specification by Damian Eads // UNCLASSIFIED

tile header, definition of, 3 tile header, in overall file layout, 10 tile height, 4, 6 tile width, 4, 6 tile-to-pnm (sif-util), 20 tile\_bytes sif\_header, 34 tile\_bytes (format spe
.), 11 tile\_hd\_bytes (format spe
.), 13 tile\_header\_bytes sif\_header, 34 tile\_height sif\_header, 34 tile\_height (format spe
.), 11 tile\_width sif\_header, 34 tile\_width (format spe
.), 11 tiles sif\_file, 29 training data, 3 type odes, ompound, 8 type odes, simple, 8 ubuf sif file, 29 uniform\_flags sif\_tile, 37 uniform flags (format spec.), 14 uniform\_pixel\_value (format spe
.), 14 uniform\_pixel\_values sif\_tile, 37 uniformity, he
king on write, 6 uniformity, definition of, 4 uniformity, illustration, 4 units\_per\_sli
e sif\_file, 29 units\_per\_tile

sif file, 29

use file version  $\sin$  file, 30 used block, definition of, 3

user data type

sif\_header, 35

user\_data\_type (format spe
.), 12

unused block, definition of, 3

value sif\_meta\_data, 36 value (format spe
.), 15 value\_length sif\_meta\_data, 36 value length (format spec.), 15 version sif\_header, 35 version (format spe
.), 11 width sif\_header, 35 width (format spe
.), 11 Windows 2000, running on, 1 Windows XP, running on, 1 WKT projection string, 7

writing older format versions, 15

SIF Reference Manual and Format Specification by Damian Eads // UNCLASSIFIED

**sif/SIFExport.h Wed Apr 09 12:14:10 2014 1** /\*\* \* Copyright (C) 2004-2006 The Regents of the University of California. \* Copyright (C) 2006-2008 Los Alamos National Security, LLC. \* \* This material was produced under U.S. Government contract \* DE-AC52-06NA25396 for Los Alamos National Laboratory (LANL), which is \* operated by Los Alamos National Security, LLC for the U.S. \* Department of Energy. The U.S. Government has rights to use, \* reproduce, and distribute this software. NEITHER THE \* GOVERNMENT NOR LOS ALAMOS NATIONAL SECURITY, LLC MAKES ANY WARRANTY, \* EXPRESS OR IMPLIED, OR ASSUMES ANY LIABILITY FOR THE USE OF THIS \* SOFTWARE. If software is modified to produce derivative works, such \* modified software should be clearly marked, so as not to confuse it \* with the version available from LANL. \* \* Additionally, this library is free software; you can redistribute it \* and/or modify it under the terms of the GNU Lesser General Public \* License as published by the Free Software Foundation; either version 2.1 \* of the License, or (at your option) any later version. Accordingly, this \* library is distributed in the hope that it will be useful, but WITHOUT \* ANY WARRANTY; without even the implied warranty of MERCHANTABILITY or \* FITNESS FOR A PARTICULAR PURPOSE. See the GNU Lesser General Public \* License for more details. \* \* Los Alamos Computer Code LA-CC-06-105 \*/ #ifndef SIFExport\_h\_ #define SIFExport\_h\_ #if defined(\_MSC\_VER) #if defined(SIF\_DLL) #define SIF\_EXPORT \_\_declspec(dllexport) #else #define SIF\_EXPORT \_\_declspec(dllimport) #endif #pragma warning(disable : 4503) #else #define SIF\_EXPORT #endif

#endif

**sif/sif-io.c Wed Apr 09 12:14:10 2014 1** /\*\* \* File: sif-io.c \* Date: December 17, 2004<br>\* Author: Damian Eads Damian Eads \* Description: A C library for manipulating Sparse Image Format (SIF) files. \* \* Copyright (C) 2004-2006 The Regents of the University of California. \* Copyright (C) 2006-2008 Los Alamos National Security, LLC. \* \* This material was produced under U.S. Government contract \* DE-AC52-06NA25396 for Los Alamos National Laboratory (LANL), which is \* operated by Los Alamos National Security, LLC for the U.S. \* Department of Energy. The U.S. Government has rights to use, \* reproduce, and distribute this software. NEITHER THE \* GOVERNMENT NOR LOS ALAMOS NATIONAL SECURITY, LLC MAKES ANY WARRANTY, \* EXPRESS OR IMPLIED, OR ASSUMES ANY LIABILITY FOR THE USE OF THIS \* SOFTWARE. If software is modified to produce derivative works, such \* modified software should be clearly marked, so as not to confuse it \* with the version available from LANL. \* \* Additionally, this library is free software; you can redistribute it \* and/or modify it under the terms of the GNU Lesser General Public \* License as published by the Free Software Foundation; either version 2.1 \* of the License, or (at your option) any later version. Accordingly, this \* library is distributed in the hope that it will be useful, but WITHOUT \* ANY WARRANTY; without even the implied warranty of MERCHANTABILITY or \* FITNESS FOR A PARTICULAR PURPOSE. See the GNU Lesser General Public \* License for more details. \* \* Los Alamos Computer Code LA-CC-06-105 \*/ #include "sif-io.h" #ifndef WIN32 #include <errno.h> #include <strings.h> #include <unistd.h> #endif /\*\*#define SIF\_ASSERT assert(0)\*\*/ /\*\* used for debugging.\*\*/ #include <stdlib.h> #include <string.h> #include <assert.h> #include <math.h> /\*\* By defining the macro definition below, as opposed to the one above, SIF does not return when an error occurs when executing a function in the SIF API. \*/ #define SIF\_ASSERT #ifdef WIN32 #define SIF\_RECORD file->sys\_error\_no = GetLastError(); #else #define SIF\_RECORD file->sys\_error\_no = errno; #endif #define SIF\_ERROR\_CHECK(cond, code) if (cond) { file->error = code; file->error\_line\_no = \_\_LI NE\_\_; SIF\_RECORD; SIF\_ASSERT; } #define SIF\_ERROR\_CHECK\_RETURN(cond, code, retcode) if (cond) { file->error = code; file->erro r\_line\_no = \_\_LINE\_\_; SIF\_RECORD; SIF\_ASSERT; return retcode; } #define SIF\_ERROR\_CHECK\_RETURN\_V(cond, code) if (cond) { file->error = code; file->error\_line\_

```
sif/sif-io.c Wed Apr 09 12:14:10 2014 2
no = LINE ; SIF RECORD; SIF ASSERT; return; }
#define SIF_ERROR_RETURN(code) if (file->error != 0) { SIF_RECORD; SIF_ASSERT; return code; }
#define SIF_ERROR_RETURN_V() if (file->error != 0) { SIF_RECORD; SIF_ASSERT; return; }
#define SIF_SIZE_FLAG_ARRAY(num_bits) (CEIL_DIV(num_bits, 8))
#define SIF_GET_BIT(uca, i) ((uca[i / 8] >> (7-(i % 8))) & 0x1)
#define SIF_SET_BIT(uca, i) (uca[i / 8] | = ((0x1) << (7-(i * 8))))#define SIF_CLEAR_BIT(uca, i) (uca[i / 8] &= ~((0x1) << (7-(i \t88))))
#define SIF_HASH_TABLE_SIZE 128
/** The three below are function versions of the three macros above. **/
/**
 * Return a non-zero integer if i'th bit in the character array is set.
 *
  * @param v The character array to retrieve the bit.
  * @param i The bit number of the bit to retrieve.
 *
  * @return A non-zero integer if the bit is set.
 */
u_int _sif_get_bit(const u_char *v, u_int i) {
  return SIF_GET_BIT(v, i);
}
/**
  * Sets the i'th bit in the character array.
 *
  * @param v The character array to retrieve the bit.
  * @param i The bit number of the bit to retrieve.
 *
  * @return The first character in the array.
 */
int _sif_set_bit(u_char *v, u_int i) {
 SIF\_SET\_BIT(v, i); return (int)*v;
}
/**
  * Clears the i'th bit in the character array.
 *
  * @param v The character array to retrieve the bit.
  * @param i The bit number of the bit to retrieve.
 *
  * @return The first character in the array.
 */
int _sif_clear_bit(u_char *v, u_int i) {
 SIF_CLEAR_BIT(v, i); return (int)*v;
}
/** Dan Bernstein's hash. */
unsigned long _sif_hash(const unsigned char *str) {
  unsigned long hash = 5381;
 int c = *str;
 while (c := 0) {
   hash = ((hash \le 5) + hash) + ci /* hash * 33 + c */
    str++;
   c = *str; }
  return hash;
}
```
/\*\* \* Swaps the data elements in a buffer to change the byte order. \* \* @param n\_bytes The number of bytes in the buffer on which to change the byte order. \* @param elem\_size The number of bytes per element, assumed to be even. \*/ void \_sif\_swap\_bytes(unsigned char \*buffer, int n\_bytes, int elem\_size) { int i, j, k, m; const int esz\_h = elem\_size / 2; /\*\* Half the number of bytes per element. \*/ unsigned char tmp; for  $(i = 0; i < esz_h; i++)$  {  $m = \text{esz}_h - i - 1;$  /\* The byte index to byte swapped. \*/ /\*\* For each element, the i'th byte of the element is going to be swapped with the m'th. We loop over the bytes in the buffer with two looper variables, j and k. j: the byte index (in the buffer!) of the byte of the element to swap k: the byte index (in the buffer!) of the byte of the element to swap \*\*/ for (j = i,  $k = m$ ;  $k < n$  bytes; j += elem\_size,  $k$  += elem\_size) {  $tmp = buffer[k];$  $buffer[k] = buffer[i];$  $buffer[i] = tmp;$  } } } void \_sif\_buffer\_host\_to\_big(unsigned char \*buffer, int n\_bytes, int elem\_size) { #if defined(WIN32) || \_\_BYTE\_ORDER == \_\_LITTLE\_ENDIAN \_sif\_swap\_bytes(buffer, n\_bytes, elem\_size); #elif \_\_BYTE\_ORDER == \_\_BIG\_ENDIAN return; #endif } void \_sif\_buffer\_host\_to\_little(unsigned char \*buffer, int n\_bytes, int elem\_size) { #if defined(WIN32) || \_\_BYTE\_ORDER == \_\_LITTLE\_ENDIAN return; #elif \_\_BYTE\_ORDER == \_\_BIG\_ENDIAN \_sif\_swap\_bytes(buffer, n\_bytes, elem\_size); #endif } void \_sif\_buffer\_host\_to\_code(unsigned char \*buffer, int n\_bytes, int elem\_size, int simple\_en dian\_code) { if (simple\_endian\_code == SIF\_SIMPLE\_BIG\_ENDIAN) { \_sif\_buffer\_host\_to\_big(buffer, n\_bytes, elem\_size); } if (simple\_endian\_code == SIF\_SIMPLE\_LITTLE\_ENDIAN) { \_sif\_buffer\_host\_to\_little(buffer, n\_bytes, elem\_size); } } void \_sif\_buffer\_little\_to\_host(unsigned char \*buffer, int n\_bytes, int elem\_size) { #if defined(WIN32) || \_\_BYTE\_ORDER == \_\_LITTLE\_ENDIAN return; #elif \_\_BYTE\_ORDER == \_\_BIG\_ENDIAN

```
sif/sif-io.c Wed Apr 09 12:14:10 2014 4
   _sif_swap_bytes(buffer, n_bytes, elem_size);
#endif 
}
void _sif_buffer_big_to_host(unsigned char *buffer, int n_bytes, int elem_size) {
#if defined(WIN32) || __BYTE_ORDER == __LITTLE_ENDIAN
   _sif_swap_bytes(buffer, n_bytes, elem_size);
#elif __BYTE_ORDER == __BIG_ENDIAN
  return;
#endif 
}
void _sif_buffer_code_to_host(unsigned char *buffer, int n_bytes, int elem_size, int simple_en
dian_code) {
   if (simple_endian_code == SIF_SIMPLE_BIG_ENDIAN) {
     _sif_buffer_big_to_host(buffer, n_bytes, elem_size);
 }
   if (simple_endian_code == SIF_SIMPLE_LITTLE_ENDIAN) {
     _sif_buffer_little_to_host(buffer, n_bytes, elem_size);
 }
}
void _sif_fwrite64_with_swap(sif_file *file, size_t size, size_t nmemb, const void *buffer) {
  SIF_ERROR_CHECK_RETURN_V(_sif_simple_alloc_region_buffer(file, size * nmemb) == 0, SIF_ERROR
MEM);
  memcpy(file->simple_region_buffer, buffer, size * nmemb);
   _sif_swap_bytes(file->simple_region_buffer, size * nmemb, size);
   FWRITE64V(file->simple_region_buffer, size, nmemb, file->fp);
}
void _sif_fwrite64_without_swap(sif_file *file, size_t size, size_t nmemb, const void *buffer)
 {
   FWRITE64V(buffer, size, nmemb, file->fp);
}
void _sif_fread64_with_swap(sif_file *file, size_t size, size_t nmemb, void *buffer) {
  FREAD64V(buffer, size, nmemb, file->fp);
   _sif_swap_bytes(buffer, size * nmemb, size);
}
void _sif_fread64_without_swap(sif_file *file, size_t size, size_t nmemb, void *buffer) {
  FREAD64V(buffer, size, nmemb, file->fp);
}
typedef void (*sif_buffer_preprocessor) (sif_file *file, size_t size, size_t nmemb, void *buff
er);
/** These two macros check if the file pointer is null, the header is not null, and if the fil
e version
     is compatible with this library version. */
#define SIF_CHECK_FILE(fp) if (fp == 0) \{\ \ \ \return 0; \ \ \ \ \} else if (fp->header == 0) { \
                                       fp->error = SIF_ERROR_NULL_HDR;
                                       return 0; \setminus} else if (fp->header->version > SIF_VERSION) { \setminus fp->error = SIF_ERROR_INCOMPATIBLE_VERSION; \
                                       return 0; \ \ \ \ \ \ }
#define SIF_CHECK_FILE_V(fp) if (fp == 0) { \
                                        return; \
```
} else if (fp->header == 0) {  $\setminus$  $fp$ ->error = SIF\_ERROR\_NULL\_HDR; \ return; \ } else if (fp->header->version > SIF\_VERSION) { \  $fp$ ->error = SIF\_ERROR\_INCOMPATIBLE\_VERSION; \ return; \ } #ifdef WIN32 #define FILE\_IS\_OKAY(fp) (fp != INVALID\_HANDLE\_VALUE) #define bzero(buf, n) memset(buf, 0, n); #define FCLOSE64(fp) \_sif\_close\_win(fp); #define REWIND64(fp) SIF\_ERROR\_CHECK\_RETURN(\_sif\_fseek\_win(fp, 0, FILE\_BEGIN) == -1, SIF\_ERROR \_SEEK, 0) #define REWIND64V(fp) SIF\_ERROR\_CHECK\_RETURN\_V(\_sif\_fseek\_win(fp, 0, FILE\_BEGIN) == -1, SIF\_ER ROR\_SEEK) #define REWIND64NEC(fp) \_sif\_fseek\_win(fp, 0, FILE\_BEGIN) #define FSEEK64(fp, loc, typ) SIF\_ERROR\_CHECK\_RETURN(\_sif\_fseek\_win(fp, loc, \_sif\_linux\_to\_win  $32$ \_seek\_type(typ)) ==  $-1$ , SIF\_ERROR\_SEEK, 0) #define FSEEK64V(fp, loc, typ) SIF\_ERROR\_CHECK\_RETURN\_V(\_sif\_fseek\_win(fp, loc, \_sif\_linux\_to\_  $win32\_seek\_type(typ)$ ) ==  $-1$ ,  $SIF\_EROR\_SEEK$ ) #define FSEEK64NEC(fp, loc, typ) \_sif\_fseek\_win(fp, loc, \_sif\_linux\_to\_win32\_seek\_type(typ)) #define FWRITE64(buf, els, nel, fp) SIF\_ERROR\_CHECK\_RETURN(\_sif\_fwrite\_win(fp, buf, els \* nel)  $== 0$ , SIF\_ERROR\_WRITE,  $0$ ) #define FWRITE64V(buf, els, nel, fp) SIF\_ERROR\_CHECK\_RETURN\_V(\_sif\_fwrite\_win(fp, buf, els \* n el) == 0, SIF\_ERROR\_WRITE) #define FWRITE64CNT(buf, cnt, fp) cnt += sizeof(buf); SIF\_ERROR\_CHECK\_RETURN(\_sif\_fwrite\_win(f  $p, \& (buf), sizeof(buf)) == 0, SIF_RROR_NRITE, 0)$ #define FWRITE64INT32CNT(vv, cnt, fp) cnt += 4; SIF\_ERROR\_CHECK\_RETURN(\_sif\_write\_int32(fp, vv  $) == 0, SET\_ERROR_MRITE, 0)$ #define FWRITE64INT32(vv, fp) SIF\_ERROR\_CHECK\_RETURN(\_sif\_write\_int32(fp, vv) == 0, SIF\_ERROR\_ WRITE, 0) #define FWRITE64DOUBLE64CNT(vv, cnt, fp) cnt += 8; SIF\_ERROR\_CHECK\_RETURN(\_sif\_write\_double64(  $fp, vv) == 0, SIF\_EROR_MRITE, 0)$ #define FWRITE64DOUBLE64(vv, fp) SIF\_ERROR\_CHECK\_RETURN(\_sif\_write\_double64(fp, vv) == 0, SIF\_ ERROR\_WRITE, 0) #define FWRITE64NEC(buf, els, nel, fp) (\_sif\_fwrite\_win(fp, buf, els \* nel) / els) #define FREAD64(buf, els, nel, fp) SIF\_ERROR\_CHECK\_RETURN(\_sif\_fread\_win(fp, buf, els \* nel) =  $= 0$ , SIF\_ERROR\_READ, 0) #define FREAD64V(buf, els, nel, fp) SIF\_ERROR\_CHECK\_RETURN\_V(\_sif\_fread\_win(fp, buf, els \* nel  $) == 0, SIF\_ERROR\_READ)$ #define FREAD64CNT(buf, cnt, fp) cnt += sizeof(buf); SIF\_ERROR\_CHECK\_RETURN(\_sif\_fread\_win(fp,  $&(buf)$ , sizeof(buf)) == 0, SIF\_ERROR\_READ, 0) #define FREAD64INT32CNT(vv, cnt, fp) cnt += 4; SIF\_ERROR\_CHECK\_RETURN(\_sif\_read\_int32(fp, &(vv )) == 0, SIF\_ERROR\_READ, 0) #define FREAD64INT32(vv, fp) SIF\_ERROR\_CHECK\_RETURN(\_sif\_read\_int32(fp, &(vv)) == 0, SIF\_ERROR \_READ, 0) #define FREAD64INT32NEC(vv, fp) \_sif\_read\_int32(fp, &(vv)) /\*\* NEC -- No Error Checking. \*/ #define FREAD64NEC(buf, els, nel, fp) (\_sif\_fread\_win(fp, buf, els \* nel) / els) #else #define FILE\_IS\_OKAY(fp) (fp) #define FCLOSE64(fp) fclose(fp); #define REWIND64(fp) SIF\_ERROR\_CHECK\_RETURN(fseek(fp, ((off64\_t)0), SEEK\_SET) != 0, SIF\_ERROR SEEK, 0) #define REWIND64V(fp) SIF\_ERROR\_CHECK\_RETURN\_V(fseek(fp, ((off64\_t)0), SEEK\_SET) != 0, SIF\_ERR OR\_SEEK) #define REWIND64NEC(fp) fseek(fp, ((off64\_t)0), SEEK\_SET) #define FSEEK64(fp, loc, typ) SIF\_ERROR\_CHECK\_RETURN(fseek(fp, ((off64\_t)loc), (typ)) != 0, SI F\_ERROR\_SEEK, 0) #define FSEEK64V(fp, loc, typ) SIF\_ERROR\_CHECK\_RETURN\_V(fseek(fp, ((off64\_t)loc), (typ)) != 0, SIF\_ERROR\_SEEK) #define FSEEK64NEC(fp, loc, typ) fseek(fp, ((off64\_t)loc), (typ))

#define FWRITE64(buf, els, nel, fp) SIF ERROR CHECK RETURN(fwrite(buf, els, nel, fp) != nel, S IF\_ERROR\_WRITE, 0) #define FWRITE64V(buf, els, nel, fp) SIF\_ERROR\_CHECK\_RETURN\_V(fwrite(buf, els, nel, fp) != nel , SIF\_ERROR\_WRITE) #define FWRITE64CNT(buf, cnt, fp) cnt += sizeof(buf); SIF\_ERROR\_CHECK\_RETURN(fwrite(&(buf), si  $zeof(buf)$ , 1,  $fp$ ) != 1,  $SIF\_EROR_MRITE, 0)$ #define FWRITE64INT32(vv, fp) SIF\_ERROR\_CHECK\_RETURN(\_sif\_write\_int32(fp, vv) == 0, SIF\_ERROR\_ WRITE, 0) #define FWRITE64INT32CNT(vv, cnt, fp) cnt += 4; SIF\_ERROR\_CHECK\_RETURN(\_sif\_write\_int32(fp, vv ) == 0, SIF\_ERROR\_WRITE, 0) #define FWRITE64DOUBLE64(vv, fp) SIF\_ERROR\_CHECK\_RETURN(\_sif\_write\_double64(fp, vv) == 0, SIF\_ ERROR\_WRITE, 0) #define FWRITE64DOUBLE64CNT(vv, cnt, fp) cnt += 8; SIF ERROR CHECK RETURN( sif write double64(  $fp, vv) == 0, SIF\_EROR_MRITE, 0)$ #define FWRITE64NEC(buf, els, nel, fp) fwrite(buf, els, nel, fp) #define FREAD64(buf, els, nel, fp) SIF\_ERROR\_CHECK\_RETURN(fread(buf, els, nel, fp) != nel, SIF ERROR READ, 0) #define FREAD64V(buf, els, nel, fp) SIF\_ERROR\_CHECK\_RETURN\_V(fread(buf, els, nel, fp) != nel, SIF\_ERROR\_READ) #define FREAD64CNT(buf, cnt, fp) cnt += sizeof(buf); SIF\_ERROR\_CHECK\_RETURN(fread(&(buf), size  $of(buf), 1, fp) := 1, SIF_RROR_READ, 0)$ #define FREAD64INT32CNT(vv, cnt, fp) cnt += 4; SIF\_ERROR\_CHECK\_RETURN(\_sif\_read\_int32(fp, &(vv )) == 0, SIF\_ERROR\_READ, 0) #define FREAD64INT32(vv, fp) SIF\_ERROR\_CHECK\_RETURN(\_sif\_read\_int32(fp, &(vv)) == 0, SIF\_ERROR \_READ, 0) #define FREAD64DOUBLE64CNT(vv, cnt, fp) cnt += 8; SIF\_ERROR\_CHECK\_RETURN(\_sif\_read\_double64(fp  $, \&(vv)$ ) == 0, SIF\_ERROR\_READ, 0) #define FREAD64DOUBLE64(vv, fp) SIF\_ERROR\_CHECK\_RETURN(\_sif\_read\_double64(fp, &(vv)) == 0, SIF \_ERROR\_READ, 0) #define FREAD64INT32NEC(vv, fp) \_sif\_read\_int32(fp, &(vv)) /\*\* NEC -- No Error Checking. \*/ #define FREAD64NEC(buf, els, nel, fp) fread(buf, els, nel, fp) #endif /\*\* \* Computes the minimum of two primitive values. \*/ #ifndef MAX #define MAX $(x, y)$   $((x > y)$  ?  $(x)$  :  $(y))$ #endif /\*\* \* Computes the minimum of two primitive values. \*/ #ifndef MIN #define MIN(x, y)  $((x < y)$  ?  $(x)$  :  $(y))$ #endif /\*\* \* Divides two integers (int or long) and takes the ceiling of the result as \* if they were divided as real numbers. \*/ #ifndef CEIL\_DIV #define CEIL\_DIV(x, y)  $(((double)x)/(double)y) == ((double)((x)/(y)))$  ?  $((x)/(y))$  :  $((x)/(y)$ + 1)) #endif #define SIF\_VERSION 2

```
sif/sif-io.c Wed Apr 09 12:14:10 2014 7
  * Returns the latest version of the SIF file format that the
  * currently loaded SIF library can process.
 *
  * @return The version number.
  */
long sif_get_version() {
  return SIF_VERSION;
}
/** Function prototype. The function definition has more specific
documentation.*/
static int _sif_is_uniform(sif_file *file, const void *data, int extentX, int extentY);
#ifdef WIN32
/**
  * A POSIX-like wrapper function around the Windows API for closing
  * files. The FCLOSE64 macro uses this function instead of fclose when
  * Visual Studio is used as the compiler. This ensures consistency,
  * i.e., FCLOSE64 always evaluates to an integer.
 *
  * @param hFile The windows handle of the file to close.
 *
  * @return Always returns 0.
  */
static int _sif_close_win(HANDLE hFile) {
   /** Flushing should be unnecessary, but I've noticed strange behavior
       for files accessed over the network without it. */
   FlushFileBuffers(hFile);
   /** Finally, close the handle. */
  CloseHandle(hFile);
   return 0;
}
/**
 * A POSIX-like wrapper function for seeking using the Windows API for
  * seeking within potentially large (i.e. 64-bit) byte-addressable
  * files.
 *
  * @param hf The file to seek.
  * @param distance The distance from the starting point to seek.
  * @param MoveMethod Defines how the starting point is
  * calculated, e.g. FILE_BEGIN means the starting
  * point is the begining of the file. Pass
 * a POSIX-whence field to<br>a sif linux to win22 good
 * dif inux_to_win32_seek_type, and it will<br>* different the POSIX equivalent
                     return the POSIX equivalent.
 *
  * @return 0 if successful, -1 if unsuccessful.
  * @see _sif_linux_to_win32_seek_type
 */
static long long _sif_fseek_win(HANDLE hf, long long distance, DWORD MoveMethod) {
          unsigned long dwMoveHigh, nMoveLow;
    LARGE_INTEGER li;
   int rc = 0;
    /** Calculate the windows high and low seek offsets. */
    li.QuadPart = distance;
```

```
sif/sif-io.c Wed Apr 09 12:14:10 2014 8
    nMoveLow = li.LowPart;
    dwMoveHigh = li.HighPart;
    /**rc = SetFilePointerEx(hf, m, &p, MoveMethod);**/
    /** Set the error status to no error.. */
    SetLastError(0);
    /** Set the location in the file accordingly. */
   rc = SetFilePointer(hf, (LONG)nMoveLow, (PLONG)&dwMoveHigh, MoveMethod);
    /** See if windows gets an error... */
    if (GetLastError() != NO_ERROR) {
     /** ... if so, return a negative status code. */
     return -1;
    }
    /** if not, return zero. */
   return 0;
}
/**
  * A POSIX-like wrapper to the Windows API function for writing to
  * large files. Writing starts at the current position in the
  * file.
 *
 * @param hFile The file to write.<br>* @param buffer The buffer contain
                    The buffer containing the bytes to be written to
                    the file.
  * @param num_bytes The number of bytes to write to the file.
 *
  * @return The number of bytes written.
  */
static DWORD _sif_fwrite_win(HANDLE hFile, void *buffer, DWORD num_bytes) {
   DWORD bytes_written;
   int rc;
   rc = WriteFile(hFile, buffer, num_bytes, &bytes_written, NULL);
    /** If an error occurred, return 0, giving the caller the
        indication that no bytes were written.*/
   if (rc == 0) {
       return 0; 
 }
    /** Otherwise, return the number of bytes written by the Windows
        API. */
    return bytes_written;
}
/**
  * A wrapper to the Windows API function for reading from large
  * files. Read starts at the current position in the file.
 *
  * @param hFile The file to read.
  * @param buffer The buffer to store the read bytes.
  * @param num_bytes The number of bytes to read from the file.
 *
  * @return The number of bytes read.
 */
static DWORD _sif_fread_win(HANDLE hFile, void *buffer, DWORD num_bytes) {
   DWORD bytes_read;
   int rc;
   rc = ReadFile(hFile, buffer, num_bytes, &bytes_read, NULL);
   if (rc == 0) {
```
**sif/sif-io.c Wed Apr 09 12:14:10 2014 9** return 0; } return bytes\_read; } /\*\* \* A POSIX-like wrapper to the Windows API function for reading from \* large files. Read starts at the current position in the \* file. \* \* @param hFile The file to read. \* @param size The size of each member. \* @param nmemb The number of members to write. \* @param stream The buffer to store the bytes read. \* \* @return The number of bytes read. If an error occurs or the end of \* file is reached, this value may not necessarily equal size \* nmemb. \*/ static DWORD \_sif\_fread(HANDLE ptr, size\_t size, size\_t nmemb, void \*stream) { return (\_sif\_fread\_win(ptr, stream, size \* nmemb) == size \* nmemb) ? nmemb : 0; } /\*\* \* Translates a POSIX fseek/fseek64 code into a WIN32 API seek code. More \* specifically, SEEK\_SET returns FILE\_BEGIN, SEEK\_CUR returns FILE\_CURRENT, \* and SEEK\_END returns FILE\_END.<p> \* \* This function is useful because it allows SIF I/O library functions \* to use the macros FXXX macros and pass the POSIX seek-type \* equivalents. When Visual Studio is used as the compiler, the macro \* converts the POSIX equivalents to windows equivalents using this function. \* \* @param whence The POSIX fseek code. \* \* @return The Windows API equivalent code. \*/ static DWORD \_sif\_linux\_to\_win32\_seek\_type(int whence) { DWORD retval = FILE\_BEGIN; switch (whence) { case SEEK\_SET:  $retval$  = FILE BEGIN; break; case SEEK\_CUR: retval = FILE\_CURRENT; break; case SEEK\_END:  $retval = FILE$   $END$ ; break; } return retval; } #else /\*\* If Visual Studio is not the compiler, wrapping fread is easy. We don't even need a function. \*/ #define \_sif\_fread(ptr, size, nmemb, stream) fread((FILE\*)ptr, size, nmemb, stream) #endif /\*\*

\* To ensure portability across platforms, the byte ordering must be

```
sif/sif-io.c Wed Apr 09 12:14:10 2014 10
  * consistent for all 32-bit integers written to a file. This function
  * takes in a non-portable long and writes the 32 most-significant
  * bits to the buffer in big-endian network byte order.
 *
  * @param val The value to write to the buffer.
  * @param ptr A buffer containing at least 4 bytes (32-bits). This
                function guarantees that only the first 4 bytes will
  * be written.
 */
static void _sif_int32_to_packed_bytes(long val, u_char *ptr) {
 ptr[0] = (val \gg 24) \& 0xFF;ptr[1] = (val \gg 16) \& 0xFF;ptr[2] = (val \gg 8) \& 0xFF;ptr[3] = val & OxFF;}
/**
 * To ensure portability across platforms, the byte ordering must be
  * consistent for all 64-bit integers written to a file. This function
  * takes in a non-portable long and writes the 64 most-significant
  * bits to the buffer in big-endian network byte order.
 *
  * @param val The value to write to the buffer.
  * @param ptr A buffer containing at least 8 bytes (64-bits). This
  * function guarantees that only the first 8 bytes will
               be written.
  */
static void _sif_int64_to_packed_bytes(long long val, u_char *ptr) {
 ptr[0] = (val \gg 56) \& 0xFF;ptr[1] = (val >> 48) & 0xFF;
 ptr[2] = (val >> 40) & QxFF;ptr[2] = (val \gg 32) \& 0xFF;ptr[4] = (val \gg 24) \& OxFF;ptr[5] = (val \gg 16) \& OxFF;ptr[6] = (val \gg 8) \& 0xFF;ptr[7] = val & 0xFF;}
/**
  * This function takes in a buffer containing at least 4 bytes and
  * reads a 32-bit integer value from it. It assumes the integer value
  * is stored in big-endian network byte order.
 *
  * @param ptr A buffer containing at least 4 bytes (32-bits) from
  * which to read the 32-bit integer value stored as a
               big-endian.
 *
  * @return The long value.
 */
static long _sif_packed_bytes_to_int32(const u_char* ptr) {
 // MSB first
 return ((long)ptr[0] << 24) | ((long)ptr[1] << 16)
    | ((long)ptr[2] << 8) | (long)ptr[3];
} 
/**
  * This function takes in a buffer containing at least 4 bytes and
  * reads a 64-bit integer value from it. It assumes the integer value
  * is stored in big-endian network byte order.
```

```
sif/sif-io.c Wed Apr 09 12:14:10 2014 11
  *
  * @param ptr A buffer containing at least 8 bytes (64-bits) from
                which to read the 64-bit integer value stored as a
                big-endian.
 *
  * @return The long value.
 */
static long long sif_packed_bytes_to_int64(const u_char* ptr) {
 // MSB first
 return ((long long)ptr[0] << 56) | ((long long)ptr[1] << 48)
     ((\text{long long})\text{ptr}[2] \iff 40) ((\text{long long})\text{ptr}[3] \iff 32)((long long)ptr[4] \ll 24) ((long long)ptr[5] \ll 16)((long long)ptr[6] << 8) (long long)ptr[7];} 
static double _sif_swap_double64(const double val) {
  double retval;
  unsigned char *out = (unsigned char *)&retval;
  const unsigned char *in = (unsigned char *)&val;
 for (int i = 0; i < 8; i++) {
    out[i] = in[7-i]; }
  return retval;
}
static double _sif_swap_float32(const float val) {
  float retval;
  unsigned char *out = (unsigned char *)&retval;
  const unsigned char *in = (unsigned char *)&val;
 for (int i = 0; i < 4; i++) {
   out[i] = in[4-i]; }
  return retval;
}
static double _sif_hton_double64(const double val) {
  double retval;
   /** If we're on a windows machine, assume 'val' is little endian (even
       Windows on DEC-Alpha requires little-endian.) Otherwise, assume
       big-endian.*/
#if defined(WIN32) || __BYTE_ORDER == __LITTLE_ENDIAN
  retval = _sif_swap_double64(val);
#elif __BYTE_ORDER == __BIG_ENDIAN
 retval = val;#endif
  return retval;
}
static double _sif_ntoh_double64(const double val) {
  double retval;
#if defined(WIN32) || __BYTE_ORDER == __LITTLE_ENDIAN
 retval = _sif\_swap\_double64(val);#elif __BYTE_ORDER == __BIG_ENDIAN
 retval = val;#endif
  return retval;
}
static int _sif_write_double64(sif_file *file, const double val) {
 double net = _sif_hton_double64(val);
  if (FWRITE64NEC(&net, sizeof(u_char), 8, file->fp) != 8) {
     return 0;
```

```
sif/sif-io.c Wed Apr 09 12:14:10 2014 12
   }
  return 1;
}
static int _sif_read_double64(sif_file *file, double *val) {
  double *net = (double*)file->ubuf;
 if (FREAD64NEC(file->ubuf, sizeof(u_char), 8, file->fp) != 8) {
    return 0;
 }
   *val = _sif_ntoh_double64(*net);
  return 1;
}
/**
  * Write an integer to a file in big endian network byte order. Only
  * the first 32 significant bits of an integer are considered.
 *
  * @param file The file on which to write an integer.
  * @param long The integer to write.
 *
  * @return 1 if successful, 0 if an error occurred.
 */
static int _sif_write_int32(sif_file *file, long val) {
   _sif_int32_to_packed_bytes(val, (u_char*)&(file->ubuf));
 if (FWRITE64NEC(\&(file->ubuf), sizeof(u_char), 4, file->fp) != 4) {
     return 0;
   }
  return 1;
}
/**
  * Read an integer from a file in big endian network byte order. Four
  * bytes are read, and the integer is assumed to be stored as a big
  * endian.
 *
  * @param file The file on which to write an integer.
                 The integer to write.
 *
  * @return 1 if successful, 0 if an error occurred.
  */
static int _sif_read_int32(sif_file *file, long *val) {
  if (FREADO4NEC(\& (file->ubuf), sizeof(u_char), 4, file->fp) != 4) return 0;
   }
   *val = _sif_packed_bytes_to_int32((const u_char *)&(file->ubuf));
  return 1;
}
/**
  * A shallow check for complete uniformity. Each flag in the tiles
  * header is examined however the raster is not scanned for
  * uniformity.
 *
  * @param tile_no The tile to check for complete uniformity.
 *
  * @return Returns true iff all bands in a tile are uniform.
  */
static int _sif_completely_uniform_shallow(sif_file *file, long i) {
   sif_tile *tile = file->tiles + i;
```

```
sif/sif-io.c Wed Apr 09 12:14:10 2014 13
  sif header *hd = file->header;
   int j, retval = 0xFF;
   u_char *last_flag_byte = tile->uniform_flags + (hd->n_uniform_flags - 1);
  *last_flag_byte = (u_{char}) (0xFF >> (8 - (hd->bands % 8))) | *last_flag_byte;
 for (j = 0; j < hd->n_uniform_flags && retval == 0xFF; j++) {
    retval = retval & tile->uniform_flags[j];
 }
  return retval == 0xFF;
}
/**
  * Returns true if a band in a tile is uniform.
 */
static int _sif_band_of_tile_is_uniform_shallow(sif_file *file, long i, long b) {
 \text{sif\_tile} *tile = file->tiles + i;
   return SIF_GET_BIT(tile->uniform_flags, b);
}
/**
  * Computes the starting offset for a specific data block in the file. This
  * offset is computed by multiplying the block size in bytes by the block
  * index passed and adding the location where the block data starts.
 *
  * @param file A pointer to a sif file of interest.
  * @param block_num The index of the block in the file passed.
 *
  * @return The offset where the data starts.
  */
static LONGLONG _sif_get_block_location(const sif_file *file, long block_num) {
  assert(block_num >= 0LL);
  return file->base_location
     + ((LONGLONG)file->header->tile_bytes * (LONGLONG)block_num);
}
/**
  * Allocates enough space for the meta-data table.
 *
  * @return The newly allocated meta-data table.
  */
static sif_meta_data **_sif_alloc_meta_data_table() {
  sif_meta_data **result = (sif_meta_data**)malloc(sizeof(sif_meta_data*) * SIF_HASH_TABLE_SIZ
E);
  if (result != 0) {
    bzero(result, sizeof(sif_meta_data*) * SIF_HASH_TABLE_SIZE);
   }
  return result;
}
/**
  * Frees the space for the meta-data table and the items inside of it.
  */
static void _sif_free_meta_data(sif_file *file) {
  int j;
   sif_meta_data *cur, *next = 0;
  for (j = 0; j < SIF_HASH_TABLE_SIZE; j++) {
    for (cur = file->meta_data[j]; cur != 0; cur = next) {
     next = cur->next; free(cur->value);
      free(cur->key);
```

```
sif/sif-io.c Wed Apr 09 12:14:10 2014 14
     }
   }
   free(file->meta_data);
}
/**
  * Allocates enough space for a header struct. Sets all header values to their
  * defaults (usually zero).
 *
 * @return A pointer to a newly allocated header struct.<br>A poturns zore if an experienced during allo
                    Returns zero if an error occurred during allocation.
  */
static sif_header *_sif_alloc_header() {
  sif_header *retval = 0;
  retval = (sif_header*)malloc(sizeof(sif_header));
 if (retval != 0) {
     bzero(retval, sizeof(sif_header));
 }
  return retval;
}
/**
  * Allocates enough space for a SIF file pointer struct. Sets all values to
  * their defaults (usually zero).
 *
  * @return A pointer to a newly allocated file pointer struct.
                    Returns zero if an error occurred during allocation.
 */
static sif_file *_sif_alloc_fp() {
  sif_file *retval = 0;
  retval = (sif_file*)malloc(sizeof(sif_file));
 if (retval != 0) {
    bzero(retval, sizeof(sif_file));
   }
  return retval;
}
/**
  * Allocates enough space for all the SIF tile header structures.
 *
  * @param n_tiles The number of tiles to allocate.
 *
  * @return A pointer to a newly allocated file pointer struct.
                    Returns zero if an error occurred during allocation.
 */
static sif_tile *_{s}sif_alloc_tile_headers(sif_file *file) {
  sif_tile *retval = 0, *tile;
   sif_header *hd = file->header;
   int i, s = SIF_SIZE_FLAG_ARRAY(hd->bands);
   /** Allocate enough space (in bytes) to hold the "band" number of
       flags for all tiles. */
 u_{\text{c}}char *master_uf = (u_{\text{c}}char*)malloc(hd->n_tiles * s);
   /** Allocate enough space to hold the uniform pixel values for each
       tile and for each band.*/
   u_char *master_upv = (u_char*)malloc(hd->n_tiles * hd->bands * hd->data_unit_size);
   retval = (sif_tile*)malloc(sizeof(sif_tile) * hd->n_tiles);
   /** If there was an error allocating any block, free all allocated blocks
```

```
sif/sif-io.c Wed Apr 09 12:14:10 2014 15
       and exit. */
  if (retval == 0 || master_uf == 0 || master_upv == 0) {
    free(master_uf);
     free(master_upv);
    free(retval);
    return 0;
   }
   /** Set everything to be initially uniform. */
   bzero(master_upv, hd->n_tiles * hd->bands * hd->data_unit_size);
   memset(master_uf, 0xFF, s * hd->n_tiles);
  if (retval != 0) {
    for (i = 0; i < hd->n_tiles; i++) {
       tile = retval + i;
       /** The flags for ALL the tiles are stored in one big array. Do
       some point arithmetic so the tile's header points to its
       flags.*/
      tile->uniform_flags = master_uf + (i * s);
       /** Do the same kind of thing for the uniform pixel values. */
      tile->uniform_pixel_values = master_upv + (i * hd->bands * hd->data_unit_size);
       /** Initially, no raster block is allocated for the tiles. */
      tile->block\_num = -1; }
   }
   /** We need enough space to hold uniform pixel values,
       the uniformity flags, and the block number (32-bits).*/
  hd->tile_header_bytes = hd->bands * hd->data_unit_size + s + 4;
   /**
    * The number of bytes to store the uniformity flags. Thus,
   * s = Ceil(number_of_flags / 8).
   */
  hd->n_uniform_flags = s;
  return retval;
}
/**
 * Free the tile headers for a file.
 *
  * @param file The file to free the headers.
  */
static void _sif_free_tile_headers(sif_file *file) {
   /** Since the fields uniform flags and uniform_pixel_values
      are both located in a continguous blocks across all
       tile headers, we can free the fields of the first tile,
      thereby free all the data for the other tiles. */
   free(file->tiles->uniform_flags);
  free(file->tiles->uniform_pixel_values);
  free(file->tiles);
   file->tiles = 0;
}
/**
  * Writes the header for the file passed.
  *
  * @param file The file pointer corresponding to the file
  * to write the header.
  */
```

```
sif/sif-io.c Wed Apr 09 12:14:10 2014 16
static int _sif_write_header(sif_file *file) {
  sif_header *hd = file->header;
  int cnt = 0, dummy = 0, i;
  REWIND64(file->fp);
  FWRITE64INT32CNT(dummy, cnt, file);
   FWRITE64CNT(hd->magic_number, cnt, file->fp);
  FWRITE64INT32CNT(file->use_file_version, cnt, file);
  hd->version = file->use_file_version;
  FWRITE64INT32CNT(hd->width, cnt, file);
  FWRITE64INT32CNT(hd->height, cnt, file);
  FWRITE64INT32CNT(hd->bands, cnt, file);
   FWRITE64INT32CNT(hd->n_keys, cnt, file);
  FWRITE64INT32CNT(hd->n_tiles, cnt, file);
  FWRITE64INT32CNT(hd->tile_width, cnt, file);
   FWRITE64INT32CNT(hd->tile_height, cnt, file);
   FWRITE64INT32CNT(hd->tile_bytes, cnt, file);
   FWRITE64INT32CNT(hd->n_tiles_across, cnt, file);
   FWRITE64INT32CNT(hd->data_unit_size, cnt, file);
   FWRITE64INT32CNT(hd->user_data_type, cnt, file);
   FWRITE64INT32CNT(hd->defragment, cnt, file);
   FWRITE64INT32CNT(hd->consolidate, cnt, file);
   FWRITE64INT32CNT(hd->intrinsic_write, cnt, file);
   FWRITE64INT32CNT(hd->tile_header_bytes, cnt, file);
   FWRITE64INT32CNT(hd->n_uniform_flags, cnt, file);
   /** For SIF file versions 2 and higher, floats/doubles are big-endian.
       SIF file version 1 has an anomaly where the float is written as
       little-endian while the ints are written as big-endian. */
   /** Version 1 logic. **/
  if (hd->version < 2 || file->use_file_version < 2) {
    for (i = 0; i < 6; i++) {
       FWRITE64CNT(hd->affine_geo_transform[i], cnt, file->fp);
     }
   }
   /** Version 2 and higher logic. **/
  else {
   for (i = 0; i < 6; i++) {
       FWRITE64DOUBLE64CNT(hd->affine_geo_transform[i], cnt, file);
     }
   }
  REWIND64(file->fp);
   FWRITE64INT32(cnt, file);
  file->header_bytes = cnt;
  return 1;
}
/**
  * Reads the header from the file passed.
 *
  * @param file The file pointer corresponding to the file
                         to write the header.
  */
static int _sif_read_header(sif_file *file) {
  sif_header *hd = file->header;
 int cnt = 0, i;
  REWIND64(file->fp);
  FREAD64INT32CNT(file->header_bytes, cnt, file);
  FREAD64CNT(hd->magic_number, cnt, file->fp);
  FREAD64INT32CNT(hd->version, cnt, file);
  file->use_file_version = hd->version;
  FREAD64INT32CNT(hd->width, cnt, file);
  FREAD64INT32CNT(hd->height, cnt, file);
```

```
sif/sif-io.c Wed Apr 09 12:14:10 2014 17
   FREAD64INT32CNT(hd->bands, cnt, file);
  FREAD64INT32CNT(hd->n_keys, cnt, file);
   FREAD64INT32CNT(hd->n_tiles, cnt, file);
   FREAD64INT32CNT(hd->tile_width, cnt, file);
   FREAD64INT32CNT(hd->tile_height, cnt, file);
   FREAD64INT32CNT(hd->tile_bytes, cnt, file);
   FREAD64INT32CNT(hd->n_tiles_across, cnt, file);
   FREAD64INT32CNT(hd->data_unit_size, cnt, file);
   FREAD64INT32CNT(hd->user_data_type, cnt, file);
   FREAD64INT32CNT(hd->defragment, cnt, file);
   FREAD64INT32CNT(hd->consolidate, cnt, file);
   FREAD64INT32CNT(hd->intrinsic_write, cnt, file);
   FREAD64INT32CNT(hd->tile_header_bytes, cnt, file);
   FREAD64INT32CNT(hd->n_uniform_flags, cnt, file);
   if (hd->version < 2) {
    for (i = 0; i < 6; i++) {
       FREAD64CNT(hd->affine_geo_transform[i], cnt, file->fp);
 }
   }
   else if (hd->version >= 2) {
    for (i = 0; i < 6; i++) {
       FREAD64DOUBLE64CNT(hd->affine_geo_transform[i], cnt, file);
     }
   }
  return 1;
}
/**
  * Writes tile headers for the file passed.
  *
  * @param file The file pointer corresponding to the file
                         to write the header.
  */
static int \_sif\_write\_tile\_heads(sif\_file *file) {
 long i = 0;
   long long base = file->header_bytes;
  sif<sub>tile</sub> *tile = 0;
  sif_header *hd = file->header;
   FSEEK64(file->fp, base, SEEK_SET);
 for (; i < hd->n_tiles; i++, base += hd->tile_header_bytes) {
     tile = file->tiles + i;
    FWRITE64(tile->uniform_pixel_values, hd->data_unit_size, hd->bands, file->fp);
    FWRITE64(tile->uniform_flags, 1, hd->n_uniform_flags, file->fp);
    FWRITE64INT32(tile->block_num, file);
   }
  return 0;
}
/**
  * Reads tile headers for the file passed.
  *
  * @param file The file pointer corresponding to the file
  * to write the header.
  */
static int \text{Sif\_read\_tile\_heads}(\text{sif\_file *file})long i = 0, j = 1;
   long long base = file->header_bytes;
  sif_header *hd = file->header;
  sif_tile *tile = 0;
  FSEEK64(file->fp, base, SEEK_SET);
```

```
sif/sif-io.c Wed Apr 09 12:14:10 2014 18
  for (; i < hd->n_tiles; i++, base += hd->tile_header_bytes) {
     tile = file->tiles + i;
     FREAD64(tile->uniform_pixel_values, hd->data_unit_size, hd->bands, file->fp);
     FREAD64(tile->uniform_flags, 1, hd->n_uniform_flags, file->fp);
     FREAD64INT32(tile->block_num, file);
 }
  return j;
}
/**
  * Writes a specific tile header for the file passed.
 *
  * @param file The file pointer corresponding to the file
                             to write the header.
  * @param tile The tile to write.
  * @param tile_num The number of the tile to write.
 */
static int _sif_write_tile_header(sif_file *file, sif_tile *tile, long tile_num)
  {
  LONGLONG loc;
  sif_header *hd = file->header;
   assert(file);
  assert(tile\_num >= 0L); assert(tile_num < file->header->n_tiles);
   /** In theory, our tile header block would never be longer than the size of a long long.*/
   loc = (LONGLONG)(file->header_bytes + tile_num * file->header->tile_header_bytes);
   /** Set the location.*/
  FSEEK64(file->fp, loc, SEEK_SET);
   /** Write to the file. */
   FWRITE64(tile->uniform_pixel_values, hd->data_unit_size, hd->bands, file->fp);
   FWRITE64(tile->uniform_flags, 1, hd->n_uniform_flags, file->fp);
  FWRITE64INT32(tile->block_num, file);
  return 1;
}
/**
  * Retrieves a meta-data pair by its key so that its value may be inspected
  * or modified. Returns 0 if the meta-data pair corresponding to the key
  * could not be found.
 *
  * @param file The file on which to perform the operation.
  * @param key The key of the meta-data pair to retrieve.
 *
  * @return A pointer to the meta-data pair, 0 if not found.
 */
sif_meta_data* _sif_get_meta_data_pair(sif_file *file, const char *key) {
 sif header *hd = 0;sif_meta_data *q = 0, *r = 0, *result = 0;
  unsigned int hash;
   SIF_CHECK_FILE(file);
  hash = _sif_hash(key) % SIF_HASH_TABLE_SIZE;
  hd = file->header;
   q = file->meta_data[hash];
 for (r = q; r := 0; r = r->next) {
    if (strcmp(key, r->key) == 0) {
     result = ri break;
     }
   }
 result = ri return result;
```

```
sif/sif-io.c Wed Apr 09 12:14:10 2014 19
}
/**
  * Unlink a meta-data pair by its key. The function simply unlinks it from
  * the collision chain but does not delocate the pair or its key and value
  * fields. Returns the pair unlinked so it may be deallocated by the
  * caller.
 *
  * This function is guaranteed to modify only the next field of any
  * meta-data pair in the file. The next field of the meta-data pair unlinked
  * is set to NULL for safety.
 *
  * @param file The file on which to perform the operation.
  * @param key The key of the meta-data pair to remove.
 *
  * @return The unlinked meta-data pair.
  */
sif_meta_data *_sif_unlink_meta_data_pair(sif_file *file, const char *key) {
  sif_meta_data *q = 0, *r = 0, *result = 0, *prev = 0;
   unsigned int hash;
   SIF_CHECK_FILE(file);
   hash = _sif_hash(key) % SIF_HASH_TABLE_SIZE;
   q = file->meta_data[hash];
  for (r = q; r := 0; r = r->next) {
    if (strcmp(key, r->key) == 0) {
       result = r;
       /** If the previous is NULL, then the pair we're unlinking is certainly
           the first element. Thus, the new first element becomes the result's
           next.*/
      if (prev == 0) {
        file->meta_data[hash] = result->next;
       }
       else {
         prev->next = result->next;
       }
     result->next = 0;
       break;
     }
   prev = r; }
   return r;
}
void _sif_insert_meta_data_pair(sif_file *file, const char *key, sif_meta_data *to_i
nsert) {
  sif_meta_data *q = 0, *result = 0;
   unsigned int hash;
   SIF_CHECK_FILE_V(file);
  hash = _sif_hash(key) % SIF_HASH_TABLE_SIZE;
   to_insert->next = file->meta_data[hash];
   file->meta_data[hash] = to_insert;
   (file->header->n_keys)++;
}
const int \text{sif\_null\_terminator\_check}(\text{const char *v, int n}) {
   int i;
  for (i = 0; i < n; i++) {
    if (v[0] == 0x00) { return 1; }
   }
   return 0;
}
```

```
sif/sif-io.c Wed Apr 09 12:14:10 2014 20
/* See sif-io.h for detailed documentation of public functions. */
const void* sif_get_meta_data_binary(sif_file *file, const char *key, int *n_bytes) {
  const void *retval = 0; /** By default, null is returned (not found).*/
  sif\_meta\_data *q = 0; SIF_CHECK_FILE(file);
   q = _sif_get_meta_data_pair(file, key);
 if (q == 0) {
    file->error = SIF_ERROR_META_DATA_KEY;
    *n_bytes = 0;
   }
  else {
     *n_bytes = q->value_length;
    retval = q->value;
   }
  return retval;
}
/* See sif-io.h for detailed documentation of public functions. */
const char *sif_get_meta_data(sif_file *file, const char *key) {
  const char *retval = 0; /** By default, null is returned (not found).*/
  sif\_meta\_data * q = 0; SIF_CHECK_FILE(file);
  q = _sif_get_meta_data_pair(file, key);
  if (q == 0) {
    file->error = SIF_ERROR_META_DATA_KEY;
   retval = 0; }
  else {
    retval = (char*)q->value;
     if (!_sif_null_terminator_check(retval, q->value_length)) {
       file->error = SIF_ERROR_META_DATA_VALUE;
     }
   }
  return retval;
}
/**
  * Sets a meta-data field with a given key to a value. The
  * length of the value is specified, thereby allowing for
  * binary, non-null-terminated, meta-data.
 *
  * @param file The file to set the meta-data.
  * @param key The key of the field to set.
  * @param value The value for which to set the field.
  * @param value_len The length of the value.
 */
static void _sif_set_meta_data_len(sif_file *file, const char *key, const char *va
lue, int value_len) {
  int success = 0, key_len; \gamma** We need room for the null terminator. */
  sif\_meta\_data * i = 0; assert(file);
  i = \text{sif\_get\_meta\_data\_pair}(file, key);
 if (i == 0) {
   key\_len = strlen(key) + 1;SIF\_ERROR\_CHECK\_RETURN_V((i = (sif_meta_data*)malloc(sizeof(sif_meta_data))) == 0, SIF ERR
OR MEM);
     SIF_ERROR_CHECK_RETURN_V((i->value = (char*)malloc(value_len * sizeof(char))) == 0, SIF_ER
ROR_MEM);
     SIF_ERROR_CHECK_RETURN_V((i->key = (char*)malloc(key_len * sizeof(char))) == 0, SIF_ERROR_
MEM);
```

```
sif/sif-io.c Wed Apr 09 12:14:10 2014 21
     i->key_length = key_len;
     i->value_length = value_len;
     memcpy(i->key, key, sizeof(char) * key_len);
    memcpy(i->value, value, sizeof(char) * value_len);
     _sif_insert_meta_data_pair(file, key, i);
 }
  else {
     if (value_len != i->value_length) {
      SIF_ERROR_CHECK_RETURN_V((i->value = (char*)realloc(i->value, value_len * sizeof(char)))
 == 0, SIF_ERROR_MEM);
      i->value_length = value_len;
      memcpy(i->value, value, sizeof(char) * value_len);
     }
   }
}
/* See sif-io.h for detailed documentation of public functions. */
void sif_set_meta_data(sif_file *file, const char *key, const char *value) {
  SIF_CHECK_FILE_V(file);
   _sif_set_meta_data_len(file, key, value, strlen(value) + 1);
}
/* See sif-io.h for detailed documentation of public functions. */
void sif_set_meta_data_binary(sif_file *file, const char *key, const void *buffer,
  int n_bytes) {
  SIF_CHECK_FILE_V(file);
   _sif_set_meta_data_len(file, key, (const char*)buffer, n_bytes);
}
/**
  * Return the last used block index in the file.
 *
  * @param file The file to compute the last used block index.
  *
  * @return The last used block index. -1 is returned
  * if no blocks are in use.
  */
static long _sif_get_last_used_block_index(sif_file *file) {
  long i = 0;
   long last_known_used_block = -1;
 for (; i < file->header->n_tiles; i++) {
    if (file->blocks_to_tiles[i] != -1) {
       last_known_used_block = i;
     }
   }
  return last_known_used_block;
}
/**
  * Truncate the file at a particular position.
 *
  * @param file The file to truncate.
  * @param pos The position of truncation.
  */
static void _sif_truncate(sif_file *file, LONGLONG pos) {
#ifdef WIN32
   FSEEK64V(file->fp, pos, SEEK_SET);
  SIF_ERROR_CHECK_RETURN_V(SetEndOfFile(file->fp) == 0, SIF_ERROR_TRUNCATE)
#else
   SIF_ERROR_CHECK_RETURN_V(ftruncate(fileno(file->fp), pos) != 0, SIF_ERROR_TRUNCATE);
```

```
sif/sif-io.c Wed Apr 09 12:14:10 2014 22
#endif
}
/**
  * Read the meta-data from the disk, storing the contents in
  * the file structure for easy access.
 *
  * @param file The file to read the meta data.
 */
static void _sif_read_meta_data(sif_file *file) {
  sif_header *header = 0;
  LONGLONG loc = 0;
 unsigned int i = 0;
 long val = 0;
  int n_keys;
  /** sif_meta_data *md = 0.**/ sif_meta_data md;
  header = file->header;
  n_keys = header->n_keys;
  header->n_keys = 0;
   /** move the file pointer to one after the last used block. **/
   loc = _sif_get_block_location(file, _sif_get_last_used_block_index(file) + 1);
   FSEEK64V(file->fp, loc, SEEK_SET);
   /**
   * This code is usually executed during an open. As such, the file structure
    * has not been completely initialized. FREAD64NEC must be used instead of FREAD64
    * because we must free the memory before returning upon an error.
    */
  for (i = 0; i < n keys; i++) {
    if (FREAD64INT32NEC(val, file) == 0) {
       _sif_free_meta_data(file);
       SIF_ERROR_CHECK_RETURN_V(1, SIF_ERROR_READ);
     }
   md.key\_length = (unsigned long) val;
    if ((md(key = malloc(sizeof(char) * md(key_length)) == 0) _sif_free_meta_data(file);
       SIF_ERROR_CHECK_RETURN_V(1, SIF_ERROR_MEM);
 }
    if (mdkey_length != 0) {
       (md.key)[md.key_length - 1] = 0;
 }
     if (FREAD64NEC(md.key, 1, md.key_length, file->fp) != md.key_length) {
       free(md.key);
       _sif_free_meta_data(file);
       SIF_ERROR_CHECK_RETURN_V(1, SIF_ERROR_READ);
     }
    if (FREAD64INT32NEC(val, file) == 0) {
       free(md.key);
       _sif_free_meta_data(file);
       SIF_ERROR_CHECK_RETURN_V(1, SIF_ERROR_READ);
 }
    md.value_length = val;
    if ((md.value = malloc(sizeof(char) * md.value_length)) == 0) {
       free(md.key);
       _sif_free_meta_data(file);
       SIF_ERROR_CHECK_RETURN_V(1, SIF_ERROR_MEM);
     }
    /** (md.value)[md.value length] = 0;***/if (FREAD64NEC(md.value, 1, md.value_length, file->fp) == 0) {
       free(md.value);
```

```
 free(md.key);
       _sif_free_meta_data(file);
       SIF_ERROR_CHECK_RETURN_V(1, SIF_ERROR_READ);
     }
     sif_set_meta_data_binary(file, md.key, md.value, md.value_length);
     free(md.value);
     free(md.key);
    if (file->error) {
      return;
     }
   }
}
/**
  * Write the meta data from the file structure to the disk.
 *
  * @param file The file containing the meta-data structure to write.
  */
static int \text{Sif\_write\_meta\_data}(\text{sif\_file *file}) sif_header *header = 0;
  LONGLONG loc = 0, eofpos = 0;
 sif\_meta\_data * i = 0;int j = 0;
  header = file->header;
  loc = _sif_get_block_location(file, _sif_get_last_used_block_index(file) + 1);
   eofpos = loc;
  FSEEK64(file->fp, loc, SEEK_SET);
 for (j = 0; j < SIF_HASH_TABLE_SIZE; j++) {
    for (i = file->meta_data[j]; i != 0; i = i->next) {
       FWRITE64INT32(i->key_length, file); eofpos += 4;
       FWRITE64(i->key, i->key_length, 1, file->fp); eofpos += i->key_length;
       FWRITE64INT32(i->value_length, file); eofpos += 4;
       FWRITE64(i->value, i->value_length, 1, file->fp); eofpos += i->value_length;
     }
   }
  eofpos = eofpos + 1;
   _sif_truncate(file, eofpos);
  return 1;
}
/* See sif-io.h for detailed documentation of public functions. */
void sif_get_tile_slice(sif_file *file, void *buffer, long tx, long ty, long band)
  {
   sif_tile *tile = 0;
  sif_header *hd = 0;
 long i = 0, tile_num = 0;
  LONGLONG pos = 0;
  u_char *data = buffer, *upv;
   // printf("get x: %d y: %d b: %d\n", tx, ty, band);
  SIF_CHECK_FILE_V(file);
  hd = file->header;
  if (tx < 0 || ty < 0 || tx >= hd->n_tiles_across) {
     file->error = SIF_ERROR_INVALID_TN;
    return;
 }
  if (band < 0 || band >= hd->bands) {
     file->error = SIF_ERROR_INVALID_BAND;
     return;
 }
  if (buffer == 0) {
     file->error = SIF_ERROR_INVALID_BUFFER;
     return;
```

```
sif/sif-io.c Wed Apr 09 12:14:10 2014 24
   }
  tile_num = (hd->n_tiles_across * ty) + tx;
   tile = file->tiles + tile_num;
  bzero(buffer, hd->data_unit_size * file->units_per_slice);
   if (_sif_band_of_tile_is_uniform_shallow(file, tile_num, band)) {
           upv = tile->uniform_pixel_values + (hd->data_unit_size * band);
           if (hd->data_unit_size > 1) {
                 for (i = 0, data = buffer; i < file->units_per_slice; i++, data += hd->data_un
it_size) {
                         memcpy(data, upv, hd->data_unit_size);
 }
 }
           else {
          memset(data, upv[0], file->units_per_slice);<br>}
 }
   }
   else {
    pos = _sif_get_block_location(file, tile->block_num) + (hd->data_unit_size * file->units_p
er slice) * band;
     FSEEK64V(file->fp, pos, SEEK_SET);
     FREAD64V(buffer, hd->data_unit_size, file->units_per_slice, file->fp);
   }
  return;
}
/* See sif-io.h for detailed documentation of public functions. */
void sif_fill_tile_slice(sif_file *file, long tx, long ty, long band, const void *v
alue) {
  sif_tile *tile;
  sif_header *hd = 0;
  long tile_num;
  SIF_CHECK_FILE_V(file);
  hd = file->header;
  if (tx < 0 || ty < 0 || tx >= hd->n_tiles_across) {
    file->error = SIF_ERROR_INVALID_TN;
    return;
   }
  if (band < 0 || band >= hd->bands) {
     file->error = SIF_ERROR_INVALID_BAND;
    return;
 }
  if (value == 0) {
     file->error = SIF_ERROR_INVALID_BUFFER;
    return;
 }
   /** Compute the tile number using the stride stored in the header. */
   tile_num = (hd->n_tiles_across * ty) + tx;
   tile = file->tiles + tile_num;
  // printf("set x: %d y: %d b: %d\n", tx, ty, band);
   /** We should not be changing tiles for read-only files. Return an error. */
   if (file->read_only) {
     file->error = SIF_ERROR_INVALID_FILE_MODE;
    return;
   }
   memcpy(tile->uniform_pixel_values + (hd->data_unit_size * band), value, hd->data_unit_size);
   SIF_SET_BIT(tile->uniform_flags, band);
   if (_sif_completely_uniform_shallow(file, tile_num) && tile->block_num != -1) {
     file->blocks_to_tiles[file->tiles[tile_num].block_num] = -1;
     file->tiles[tile_num].block_num = -1;
   }
   _sif_write_tile_header(file, tile, tile_num);
```

```
sif/sif-io.c Wed Apr 09 12:14:10 2014 25
   return;
}
/* See sif-io.h for detailed documentation of public functions. */
void sif_fill_tiles(sif_file *file, long band, const void *value) {
   sif_tile *tile;
   sif_header *hd = 0;
   long tile_num;
   SIF_CHECK_FILE_V(file);
   hd = file->header;
  if (band < 0 || band >= hd->bands) {
     file->error = SIF_ERROR_INVALID_BAND;
    return;
 }
  if (value == 0) {
     file->error = SIF_ERROR_INVALID_BUFFER;
     return;
 }
   /** We should not be changing tiles for read-only files. Return an error. */
   if (file->read_only) {
      file->error = SIF_ERROR_INVALID_FILE_MODE;
      return;
   }
  for (tile_num = 0; tile_num < hd->n_tiles; tile_num++) {
      /** Compute the tile number using the stride stored in the header. */
      tile = file->tiles + tile_num;
      /** printf("set x: %d y: %d b: %d\n", tx, ty, band);**/
     memcpy(tile->uniform_pixel_values + (hd->data_unit_size * band), value, hd->data_unit_siz
e);
      SIF_SET_BIT(tile->uniform_flags, band);
      if (_sif_completely_uniform_shallow(file, tile_num) && tile->block_num != -1) {
         file->blocks_to_tiles[file->tiles[tile_num].block_num] = -1;
         file->tiles[tile_num].block_num = -1;
      }
   }
   _sif_write_tile_headers(file);
}
/* See sif-io.h for detailed documentation of public functions. */
void sif_set_tile_slice(sif_file *file, const void *buffer, long tx, long ty, long 
band) {
   sif_tile *tile = 0;
   sif_header *hd = 0;
  long i = 0, free_b = 0, ext{entX} = 0, ext{entY} = 0;
   LONGLONG loc, tile_num;
   SIF_CHECK_FILE_V(file);
  hd = file->header;
  if (tx < 0 || ty < 0 || tx >= hd->n_tiles_across) {
     file->error = SIF_ERROR_INVALID_TN;
    return;
 }
  if (band < 0 || band >= hd->bands) {
     file->error = SIF_ERROR_INVALID_BAND;
    return;
 }
  if (buffer == 0) {
     file->error = SIF_ERROR_INVALID_BUFFER;
    return;
   }
```

```
sif/sif-io.c Wed Apr 09 12:14:10 2014 26
  extentX = hd->tile width;
  extentY = hd->tile_height;
  // printf("set x: %d y: %d b: %d\n", tx, ty, band);
   /** We should not be changing tiles for read-only files. Return an error. */
   if (file->read_only) {
     file->error = SIF_ERROR_INVALID_FILE_MODE;
     return;
   }
   extentX = MIN(hd->tile_width, hd->width - tx * hd->tile_width);
   extentY = MIN(hd->tile_height, hd->height - ty * hd->tile_height);
   /** Compute the tile number using the stride stored in the header. */
   tile_num = (hd->n_tiles_across * ty) + tx;
   tile = file->tiles + tile_num;
   /** If the flag intrinsic_write is set, that means we check for pixel
       uniformity on a write. */
   if (hd->intrinsic_write && _sif_is_uniform(file, buffer, extentX, extentY)) {
     memcpy(tile->uniform_pixel_values + (hd->data_unit_size * band), buffer, hd->data_unit_siz
e);
     SIF_SET_BIT(tile->uniform_flags, band);
     if (_sif_completely_uniform_shallow(file, tile_num) && tile->block_num != -1) {
       file->blocks_to_tiles[file->tiles[tile_num].block_num] = -1;
       file->tiles[tile_num].block_num = -1;
     }
     _sif_write_tile_header(file, tile, tile_num);
    return;
   }
   /** If we've gotten here then the tile is non-uniform or we're presuming that
       it is. If each slice of the tile cube was uniform before, we need to find
       a free spot on disk to put the tile cube. */
  if (tile->block_num == -1) {
     /** Look for the first free tile block. */
    for (i = 0; i < hd->n_tiles; i++) {
      if (file->blocks_to_tiles[i] == -1) {
        free_b = i;
         break;
       }
 }
     tile->block_num = free_b;
     file->blocks_to_tiles[free_b] = tile_num;
     loc = _sif_get_block_location(file, tile->block_num);
     FSEEK64V(file->fp, loc, SEEK_SET);
     /** Write the buffer out n times where n is the number of bands. Raster
         data stored for uniform bands will be ignored.*/
    for (i = 0; i < hd->bands; i++) {
       FWRITE64V((u_char*)buffer, hd->data_unit_size, file->units_per_slice, file->fp);
     }
   }
   /** If we already checked for pixel uniformity, we don't need to do
       it again. */
   if (hd->intrinsic_write == 0) {
     file->dirty_tiles[tile_num] = 1;
   }
   /** Compute the location for the non-uniform slice and go there. */
  loc = _sif_get_block_location(file, tile->block_num) + hd->data_unit_size * file->units_per_
slice * band;
   FSEEK64V(file->fp, loc, SEEK_SET);
   /** Write the non-uniform slice to disk. */
   FWRITE64V((u_char*)buffer, hd->data_unit_size, file->units_per_slice, file->fp);
   /** Set the uniformity flag for this band to false. */
```

```
sif/sif-io.c Wed Apr 09 12:14:10 2014 27
  SIF CLEAR_BIT(tile->uniform_flags, band);
   /** Write the tile header out to disk. */
   _sif_write_tile_header(file, tile, tile_num);
}
/* See sif-io.h for detailed documentation of public functions. */
static void _sif_swap_blocks(sif_file *file, long a, long b, void *da, void *db, i
nt assign) {
 LONGLONG pos_a = 0, pos_b = 0, tb = file->header->tile_bytes;
  if (a == b) {
    return;
   }
  pos_a = _sif_get_block_location(file, a);
  pos_b = _sif_get_block_location(file, b);
   if (a != -1 && !assign) {
     FSEEK64V(file->fp, pos_a, SEEK_SET);
     FREAD64V((unsigned char*)da, 1, tb, file->fp);
 }
  if (b != -1) {
     FSEEK64V(file->fp, pos_b, SEEK_SET);
     FREAD64V((unsigned char*)db, 1, tb, file->fp);
 }
  if (a != -1 && !assign) {
     FSEEK64V(file->fp, pos_b, SEEK_SET);
     FWRITE64V((unsigned char*)da, 1, tb, file->fp);
 }
  if (b != -1) {
     FSEEK64V(file->fp, pos_a, SEEK_SET);
     FWRITE64V((unsigned char*)db, 1, tb, file->fp);
   }
}
/* See sif-io.h for detailed documentation of public functions. */
void sif_set_raster(sif_file* file, const void *data,
                                  long x, long y, long w, long h, long band) {
  const unsigned char *datav = data; /** makes VC++ happy. can't do
                                           pointer arithmetic on void*'s! */
  long tnx1, tny1, tnx2, tny2; /** the starting and ending tile indices. */
  long sxt, syt, ext, eyt; \gamma** the starting and ending coordinates on the tile raster. */
  long sxd, syd; \gamma /** the starting coordinates on the data raster. */
  long cyd, cyt; \gamma** the current ordinates for the data and tile rasters. */<br>long tx, ty; \gamma /** the current working tile indices. */
                                \ell^{**} the current working tile indices. */
  long tw, th, trs, dus, wdus; /** the tile width, height, data unit size, scan line byte size
. */
 sif_header *hd; \frac{1}{4} /** header */
 unsigned char *buffer; \frac{1}{2} /** buffer */
   SIF_CHECK_FILE_V(file);
   if (file->read_only) {
    return;
 }
  hd = file->header;
  if (x < 0 \mid y < 0) {
    file->error = SIF_ERROR_INVALID_COORD;
    return;
 }
  if (w < 1 || h < 1 || x + w > hd->width || y + h > hd->height) {
     file->error = SIF_ERROR_INVALID_REGION_SIZE;
    return;
 }
  if (band < 0 || band >= hd->bands) {
     file->error = SIF_ERROR_INVALID_BAND;
     return;
```

```
 }
 buffer = file->buffer[0]; tw = hd->tile_width;
  th = hd->tile_height;
  trs = hd->n_tiles_across;
  dus = hd->data_unit_size;/** size of a single pixel in bytes. */
 wdus = dus * w; \frac{1}{2} /** width of a single scan line. */
 tnx1 = x / twi /** the starting tile horizontal index. */
 tnyl = y / th; \gamma /** the starting tile vertical index. */
 tnx2 = (x + w - 1) / tw; /** the end tile horizontal index. */
 tny2 = (y + h - 1) / th; /** the end tile vertical index. */
 for (ty = tnyl; ty <= tny2; ty++) {
   for (tx = tnx1; tx <= tnx2; tx++) {
      /** grab the tile. */
      sif_get_tile_slice(file, buffer, tx, ty, band);
     sxt = MAX(0, x - tx * tw); /** starting x pixel on tile raster. */
     syt = MAX(0, y - ty * th); /* starting y pixel on tile raster. */
     ext = MIN(tw - 1, x + w - 1 - (tx * tw)); /** ending x pixel on tile raster. */
     eyt = MIN(th - 1, y + h - 1 - (ty * th)); /** ending y pixel on tile raster. */
     sxd = (tx * tw + sxt) - x; /** starting x pixel on data raster. */
     syd = (ty * th + syt) - yi /** starting y pixel on data raster. */
      /** copy the window from the raster to the tile.*/
     for (cyd = syd, cyt = syt; cyt <= eyt; cyd++, cyt++) {
       memcpy(buffer + (cyt * trs) + (sxt * dus), datav + (cyd * wdus) + (sxd * dus), (ext -
sxt + 1 * dus);
 }
      /** put the tile back with modifications. */
      sif_set_tile_slice(file, buffer, tx, ty, band);
      if (file->error) {
        return;
      }
    }
  }
}
/**
 * Retrieves an entire tile (all bands).
 *
 * @param file The file where the tile is stored.
 * @param tile_no The index of the tile.
  * @param data The buffer to store the result of the read.
 */
void _sif_get_tile(sif_file *file, LONGLONG tile_no, unsigned char *data) {
  sif_tile *tile = file->tiles + tile_no;
  sif_header *hd = file->header;
 u_{\text{c}}char *buffer = 0;
 u_{\text{c}}char *upv = 0;
 long i = 0, j = 0;
  LONGLONG pos = 0;
  bzero(data, hd->tile_bytes);
 buffer = data;for (i = 0; i < hd->bands; i++) {
    buffer = ((u_char*)data) + (file->units_per_slice * hd->data_unit_size * i);
        if (_sif_completely_uniform_shallow(file, tile_no)) {
                upv = tile->uniform_pixel_values + i * hd->data_unit_size;
               if (hd->data_unit_size == 1) {
                       for (j = 0; j < file->units_per_slice; j++, buffer += hd->data_unit_si
ze) {
                       memcpy(buffer, upv, hd->data_unit_size);<br>}
 }
 }
```

```
sif/sif-io.c Wed Apr 09 12:14:10 2014 29
                   else {
                  memset(buffer, upv[0], file->units_per_slice);<br>}
 }
          }
          else {
                   pos = _sif_get_block_location(file, tile->block_num) + file->units_per_slice *
  hd->data_unit_size * i;
                   FSEEK64V(file->fp, pos, SEEK_SET);
                   FREAD64V(buffer, 1, hd->tile_bytes, file->fp);
          }
   }
   return;
}
/* See sif-io.h for detailed documentation of public functions. */
void sif_get_raster(sif_file* file, void *data,
                                      long x, long y, long w, long h, long band) {
  unsigned char *datav = data;
  long tnx1, tny1, tnx2, tny2; /** the starting and ending tile indices. */
  long sxt, syt, ext, eyt; /** the starting and ending coordinates on the tile raster. */
  long sxd, syd; \frac{1}{x} /** the starting coordinates on the data raster. */
  long cyd, cyt; \gamma /** the current ordinates for the data and tile rasters. */
  long tx, ty; \gamma /** the current working tile indices. */
  long tw, th, trs, dus, wdus; /** the tile width, height, data unit size, scan line byte size
* /
  \begin{array}{ccc} \texttt{sif\_header *hd} \end{array} \begin{array}{ccc} \texttt{+} & \texttt{+} & \texttt{+} & \texttt{+} & \texttt{+} & \texttt{+} \\ \texttt{+} & \texttt{+} & \texttt{+} & \texttt{+} & \texttt{+} & \texttt{+} \\ \texttt{+} & \texttt{+} & \texttt{+} & \texttt{+} & \texttt{+} & \texttt{+} \end{array} \end{array} \begin{array}{ccc} \texttt{+} & \texttt{+} & \texttt{+} & \texttt{+} & \texttt{+} \\ \texttt{+} & \texttt{+} &unsigned char *buffer;
   SIF_CHECK_FILE_V(file);
   hd = file->header;
  if (x < 0 | y < 0) {
     file->error = SIF_ERROR_INVALID_COORD;
     return;
 }
  if (w < 1 \mid h < 1 \mid x + w > hd->width | y + h > hd->height) {
     file->error = SIF_ERROR_INVALID_REGION_SIZE;
     return;
   }
  if (band < 0 || band >= hd->bands) {
     file->error = SIF_ERROR_INVALID_BAND;
     return;
 }
  buffer = file->buffer[0]; tw = hd->tile_width;
   th = hd->tile_height;
   trs = hd->n_tiles_across;
   dus = hd->data_unit_size;/** size of a single pixel in bytes. */
  wdus = dus * w; \frac{1}{2} /** width of a single scan line. */
  tnx1 = x / twi /** the starting tile horizontal index. */
  tnyl = y / th; \frac{x}{1 + y} /** the starting tile vertical index. */
  tnx2 = (x + w - 1) / tw; /** the end tile horizontal index. */
  tny2 = (y + h - 1) / th; /** the end tile vertical index. */
  for (ty = tnyl; ty <= tny2; ty++) {
    for (tx = tnx1; tx <= tnx2; tx++) {
      sxt = MAX(0, x - tx * tw); \frac{1}{x} /** starting x pixel on tile raster. */
      syt = MAX(0, y - ty * th);<br>ext = MIN(tw - 1, x + w - 1 - (tx * tw)); /** ending x pixel on tile raster. */
      ext = MIN(tw - 1, x + w - 1 - (tx * tw)); /** ending x pixel on tile raster. */<br>eyt = MIN(th - 1, y + h - 1 - (ty * th)); /** ending y pixel on tile raster. */
      eyt = MIN(th - 1, y + h - 1 - (ty * th));sxd = (tx * tw + sxt) - x; /** starting x pixel on data raster. */
      syd = (ty * th + syt) - yi /** starting y pixel on data raster. */
       /** grab the tile. */
        sif_get_tile_slice(file, buffer, tx, ty, band);
```

```
 /** copy the window from the tile to the input raster.*/
      for (cyd = syd, cyt = syt; cyt <= eyt; cyd++, cyt++) {
       memcpy(datav + (cyd * wdus) + (sxd * dus), buffer + (cyt * trs) + (sxt * dus), (ext -
sxt + 1 * dus);
       }
     }
   }
}
/* See sif-io.h for detailed documentation of public functions. */
int sif_is_shallow_uniform(sif_file *file, long x, long y, long w, long h, long b
and, void *uniform_value) {
  sif_header *hd = file->header;
  long sx = 0; /** starting tile x index **/
  long sy = 0; /** starting tile y index **/
  long ex = 0; /** ending tile x index **/
  long ey = 0; \frac{7}{1} /** ending tile y index **/<br>long ix, iy; \frac{7}{1} /** current tile index. */
                          \ell<sup>**</sup> current tile index. */
   int uniform = 1;
   sif_tile *first_tile = 0;
 u_{\text{c}}char *upv = 0;
   SIF_CHECK_FILE(file);
  hd = file->header;
 sx = x / hd->tile width;
 sy = y / hd->tile_height;
  ex = (x + w - 1) / hd->tile_width;
  ey = (y + h - 1) / hd->tile_height;
  first_tile = file->tiles + ((hd->n_tiles_across * sy) + sx); upv = ((u_char*)first_tile->uniform_pixel_values) + hd->data_unit_size * band;
   /** Scan through each tile in the region. If we reach a tile that is
       uncompressed, stop, return false. If we reach a tile that is
       compressed but whose data differs from the first tile, stop,
       return false. If we scan through every tile, and each one is
       compressed and has a uniform pixel value that is identical to
       the first tile, return true. Note that we incure the cost,
       albeit minimal, by comparing the first tile with itself. This
       approach has the advantage of avoiding an extra if in the for
       statement.*/
  for (ix = sx; (ix <= ex) && uniform; ix++) {
    for (iy = sy; (iy <= ey) && uniform; iy++) {
       uniform =
         uniform
         && sif_is_slice_shallow_uniform(file, ix, iy, band, uniform_value)
         && !memcmp(upv, uniform_value, hd->data_unit_size);
     }
   }
  return uniform;
}
/* See sif-io.h for detailed documentation of public functions. */
int sif_is_slice_shallow_uniform(sif_file *file, long tx, long ty, long band,
                                                void *uniform_value) {
  sif_header *hd = 0;
   long tile_num = 0;
   sif_tile *tile = 0;
  u_{\text{c}}char *upv = 0;
   SIF_CHECK_FILE(file);
  hd = file->header;
   tile_num = (hd->n_tiles_across * ty) + tx;
```

```
sif/sif-io.c Wed Apr 09 12:14:10 2014 31
  tile = file->tiles + tile num;
  upv = ((u_char*)tile->uniform_pixel_values) + band * hd->data_unit_size;
   /** Is the bit for the band set? If so, the tile is compressed. Copy the
       uniform pixel value and return true. */
   if (SIF_GET_BIT(tile->uniform_flags, band)) {
    memcpy(uniform_value, upv, hd->data_unit_size);
    return 1;
 }
   /** The band is not compressed. Return false. */
  return 0;
}
/**
 * Check whether a tile (all bands) is uniform. If the tile is found to be
  * uniform (i.e., each data unit in the tile is represented by an identical
  * sequence of bytes), this common data unit sequence is stored in the
  * tile's header, and the physical block is freed. If the tile is already
  * uniform, no change is made to the file or tile header. The tile's dirty flag
  * is set to FALSE (not dirty) upon completion.
 *
  * @param file The file containing the tile to check.
  * @param tile_no The index of the tile to check.
  * @param data A buffer which contains enough bytes to store the tile.
  */
static int _sif_uniform_check(sif_file *file, long tile_no, void *data) {
 long i = 0; int uniform = 1;
   sif_tile *tiles = file->tiles;
   sif_tile *tile = tiles + tile_no;
  sif_header *hd = file->header;
 u_{\text{c}}char *datau = data, *upv = 0;
   long row = tile_no / hd->n_tiles_across, col = tile_no % hd->n_tiles_across, extentX = hd->t
ile_width, extentY = hd->tile_height;
  if (tile->block_num == -1) {
    return 1;
 }
   _sif_get_tile(file, tile_no, data);
   if (file->error != 0) {
    return -1;
   }
   extentX = MIN(hd->tile_width, hd->width - col * hd->tile_width);
   extentY = MIN(hd->tile_height, hd->height - row * hd->tile_height);
  for (i = 0; i < hd->bands; i++) {
    datau = ((u_{char}*})data) + (i * file->units\_per\_slice * hd->data\_unit\_size); if (!SIF_GET_BIT(tile->uniform_flags, i)
                 && _sif_is_uniform(file, datau, extentX, extentY)
                && tile->block_num != -1) {
       upv = tile->uniform_pixel_values + (i * hd->data_unit_size);
       memcpy(upv, datau, hd->data_unit_size);
       SIF_SET_BIT(tile->uniform_flags, i);
    }
 }
   if (_sif_completely_uniform_shallow(file, tile_no) && tile->block_num != -1) {
    file->blocks_to_tiles[tiles[tile_no].block_num] = -1;
    tile->block\_num = -1; }
   _sif_write_tile_header(file, tiles + tile_no, tile_no);
   return uniform;
```

```
sif/sif-io.c Wed Apr 09 12:14:10 2014 32
}
int _sif_is_uniform(sif_file *file, const void *data, int extentX, int extentY) {
  int uniform = 1;
  long i = 0, j = 0, k = 0;
   const unsigned char *datav = data;
  unsigned char first, second;
   sif_header *hd = file->header;
   long data_unit_size = file->header->data_unit_size;
  long num_units = 0;
  num_units = extentY * hd->tile_width;
  if (data\_unit\_size == 1) {
     first = *datav;
         /** In the case of border tiles (right-most and bottom-most), we don't want to evaluat
e pixels that
             are outside the image, thus, we have two for loops. */
        for (i = 0; i < num_units && uniform; i += hd->tile_width) {
                for (j = i, k = 0; k < extentX && uniform; j++, k++) {
                  uniform = uniform && (first == datav[j]);
 }
         }
   }
   /** If our data units are words, things are a bit more complicated. We
      still want to avoid using memcmp. */
  else if (data\_unit\_size == 2) {
    first = datav[0];
    second = datav[1];for (i = 0; i < num_units && uniform; i += hd->tile_width) {
         for (j = i, k = 0; k < extentX && uniform; j++, k++) {
       uniform = uniform && (first == datav[j * 2]) && (second == datav[j * 2 + 1]);
 }
     }
   }
   else {
        for (i = 0; i < num_units && uniform; i += hd->tile_width) {
          for (j = i, k = 0; k < extentX && uniform; j++, k++) {
         uniform = uniform && (memcmp(data,
                                      datav + (data_unit_size * j),
                                                                          data_unit_size) == 0)
;
 }
     }
   }
  return uniform;
}
/**
  * Check all tiles in a file for pixel uniformity. If any tiles are found
  * to be uniform (i.e., each data unit in a tile is represented by an
  * identical sequence of bytes), the common data units are stored
  * in the tile headers, and the physical storage blocks are freed. If
  * the consolidation flag in the file's header is turned off or
  * the file is read only, this method does nothing.
 *
  * @param file The file to mark for uniformity.
 */
static void _sif_mark_uniform_tiles(sif_file *file, void *buffer) {
 long i = 0;
  sif header *hd = file->header;
   if (file->read_only || !file->header->consolidate) {
     return;
```
```
sif/sif-io.c Wed Apr 09 12:14:10 2014 33
   }
  for (i = 0; i < hd->n_tiles; i++) {
     if (file->tiles[i].block_num != -1 && file->dirty_tiles[i]) {
       _sif_uniform_check(file, i, buffer);
       if (file->error != 0) {
        return;
 }
       file->dirty_tiles[i] = 0;
     }
   }
}
/* See sif-io.h for detailed documentation of public functions. */
void sif_defragment(sif_file *file) {
   void *buf1, *buf2;
   sif_header *hd;
  LONGLONG i = 0, tn1 = 0, tn2 = 0, bn1 = 0, bn2 = 0;
   SIF_CHECK_FILE_V(file);
   if (file->read_only || !file->header->defragment) {
    return;
 }
   hd = file->header;
  buf1 = file->buffer[0];buf2 = file->buffer[1];for (i = 0, bn1 = 0; i < hd->n_tiles; i++) {
    if (file->tiles[i].block\_num != -1) {
       bn2 = file->tiles[i].block_num;
       tn1 = file->blocks_to_tiles[bn1];
      tn2 = i; /** Swap the block nums for bookkeeping purposes. **/
       file->tiles[tn2].block_num = bn1;
       file->blocks_to_tiles[bn1] = tn2;
       /** It's possible that the other tile is uniform... */
      if (tn1 != -1) {
         file->tiles[tn1].block_num = bn2;
         file->blocks_to_tiles[bn2] = tn1;
         _sif_write_tile_header(file, file->tiles + tn1, tn1);
         if (file->error != 0) {
           return;
 }
       }
       else {
         file->blocks_to_tiles[bn2] = -1;
       }
       /** Swap the disk blocks. **/
       _sif_swap_blocks(file, bn1, bn2, buf1, buf2, tn1 == -1);
      if (file->error != 0) {
         return;
       }
       _sif_write_tile_header(file, file->tiles + tn2, tn2);
      if (file->error != 0) {
        return;
 }
      bn1++; }
   }
   /** Truncate the file. */
   /**_sif_truncate(file, _sif_get_block_location(file, _sif_get_last_used_block_index(file) +
```

```
sif/sif-io.c Wed Apr 09 12:14:10 2014 34
1));**/
 if (file->error != 0) {
    return;
   }
   /** We lost the meta data, write it out again. */
   _sif_write_meta_data(file);
 if (file->error != 0) {
    return;
  }
}
/* See sif-io.h for detailed documentation of public functions. */
sif_file* sif_open(const char *filename, int read_only) {
  sif_file *retval = 0;
#ifdef WIN32
 HANDLE fp = 0;
#else
 FILE *fp = 0;#endif
  sif_header *header = 0;
 int i = 0;
#ifdef WIN32
   if (read_only) {
     fp = CreateFile(TEXT(filename), GENERIC_READ, FILE_SHARE_READ | FILE_SHARE_WRITE, NULL, OP
EN_EXISTING, FILE_ATTRIBUTE_READONLY, NULL);
 }
  else {
    fp = CreateFile(TEXT(filename), GENERIC_READ | GENERIC_WRITE, FILE_SHARE_READ | FILE_SHARE
_WRITE, NULL, OPEN_EXISTING, FILE_ATTRIBUTE_NORMAL, NULL);
  }
#else
  if (read_only) {
    fp = fopen64(filename, "rb");
   }
  else {
    fp = fopen64(filename, "r+b");
   }
#endif
  if (FILE_IS_OKAY(fp)) {
    retval = _sif\_alloc_fp();
    if (retval == 0) {
       return 0;
     }
    retval->fp = fp;
    retval->error = 0;
    header = (retval->header = _sif_alloc_header());
    if (header == 0) {
      free(retval);
       FCLOSE64(fp);
       return 0;
     }
    retval->tiles = 0;
    retval->meta_data = _sif_alloc_meta_data_table();
     retval->read_only = read_only;
     REWIND64NEC(fp);
    if (\text{sif\_read\_header}(\text{retval}) := 1 | ) header->version > SIF_VERSION ||
         strncmp(header->magic_number, SIF_MAGIC_NUMBER, SIF_MAGIC_NUMBER_SIZE) != 0 ||
        (retval->tiles =_sif_alloc_tile_headers(retval)) == 0) {
       free(header);
```

```
sif/sif-io.c Wed Apr 09 12:14:10 2014 35
       free(retval);
       FCLOSE64(fp);
       return 0;
     }
     retval->base_location = retval->header_bytes + (header->tile_header_bytes * header->n_til
es);
     retval->units_per_tile = header->tile_width * header->tile_height * header->bands;
     retval->units_per_slice = header->tile_width * header->tile_height;
     if (_sif_read_tile_headers(retval) != 1 ||
        (retval->blocks_to_tiles = (long*)malloc(header->n_tiles * sizeof(long))) == 0(retval - >ditty\_tiles = (long*)malloc(header - >n\_tiles * sizeof(long))) == 0 ||
        (retval->buffer[0] = malloc(header->tile_bytes)) == 0 ||
        (retval->buffer[1] = malloc(header->tile_bytes)) == 0) {
       free(header);
       free(retval->tiles);
       free(retval->blocks_to_tiles);
       free(retval->dirty_tiles);
       free(retval->buffer[0]);
       free(retval->buffer[1]);
       free(retval);
       FCLOSE64(fp);
       return 0;
 }
     bzero(retval->dirty_tiles, sizeof(long) * header->n_tiles);
    for (i = 0; i < header->n_tiles; i++) {
       retval->blocks_to_tiles[i] = -1;
 }
    for (i = 0; i < header->n_tiles; i++) {
      if retval->tiles[i].block\_num != -1) {
         retval->blocks_to_tiles[retval->tiles[i].block_num] = i;
       }
     }
     _sif_read_meta_data(retval);
    if (retval->error != 0) {
       free(header);
       free(retval->tiles);
       free(retval->blocks_to_tiles);
       free(retval->dirty_tiles);
       free(retval->buffer[0]);
       free(retval->buffer[1]);
       free(retval);
       FCLOSE64(fp);
 }
   }
  return retval;
}
/* See sif-io.h for detailed documentation of public functions. */
int sif_close(sif_file* file) {
   int status = 0;
   /** Flush whatever data has not been written to disk. */
   sif_flush(file);
   _sif_free_tile_headers(file);
   _sif_free_meta_data(file);
  free(file->header);
  free(file->blocks_to_tiles);
  free(file->dirty_tiles);
   free(file->buffer[0]);
   free(file->buffer[1]);
   free(file->simple_region_buffer);
   status = FCLOSE64(file->fp);
   if (file->error) { free(file); return -1; }
```

```
sif/sif-io.c Wed Apr 09 12:14:10 2014 36
   free(file);
   return status;
}
/* See sif-io.h for detailed documentation of public functions. */
int sif_flush(sif_file* file) {
   if (!file->read_only) {
    _sif_write_header(file);
    _sif_write_tile_headers(file);
    _sif_write_meta_data(file);
    /** Detect pixel uniformity in blocks. Any block that has pixel uniformity will be compres
sed. */
     if (file->header->consolidate) {
         sif_consolidate(file);
 }
     /** Defragment the block space. */
     if (file->header->defragment) {
        sif_defragment(file);
     }
#ifdef WIN32
     FlushFileBuffers(file->fp);
#else
     fflush(file->fp);
#endif
  }
  return 0;
}
/* See sif-io.h for detailed documentation of public functions. */
void sif_consolidate(sif_file *file) {
   if (file->read_only || !file->header->consolidate) {
    return;
   }
   _sif_mark_uniform_tiles(file, file->buffer[0]);
  /**_sif_truncate(file, _sif_get_block_location(file, _sif_get_last_used_block_index(file) + 
1));**/
   _sif_write_meta_data(file);
}
/* See sif-io.h for detailed documentation of public functions. */
sif_file* sif_create(const char *filename, long width, long height,
                             long bands, int data_unit_size,
                             int user_data_type, int consolidate_on_close,
                             int defragment_on_close,
                             long tile_width, long tile_height,
                             int intrinsic_write) {
  sif file *retval = 0;
  sif\_header *hd = 0;long i = 0, tb = tile_width * tile_height * bands * data_unit_size;
   /** Check for basic sanity of the arguments. */
   if (bands < 1 || width < 1 || height < 1 || tile_width < 1 || tile_height < 1 || data_unit_s
ize < 1 || filename == 0) {
    return 0;
 }
#ifdef WIN32
 HANDLE fp = 0; fp = CreateFile(filename, GENERIC_READ | GENERIC_WRITE, FILE_SHARE_READ | FILE_SHARE_WRITE, 
NULL, CREATE_ALWAYS, FILE_ATTRIBUTE_NORMAL, NULL);
#else
  FILE *fp = 0;fp = fopen64(filename, "wb+");
```

```
sif/sif-io.c Wed Apr 09 12:14:10 2014 37
#endif
   if (!FILE_IS_OKAY(fp)) {
    return 0;
 }
  if ((retval =_sif_alloc_fp()) == 0)(hd = _sif\_alloc\_header()) == 0(retval->buffer[0] = malloc(tb)) == 0\left| \ \right| (retval->buffer[1] = malloc(tb)) == 0) {
     free(hd);
     free(retval->buffer[0]);
     free(retval);
    return 0;
   }
 retval->fp = fp; retval->header = hd;
  retval->read_only = 0;
  retval->simple_region_buffer = 0;
  retval->simple_region_bytes = 0;
  hd->consolidate = consolidate_on_close;
  hd->intrinsic_write = intrinsic_write;
  hd->defragment = defragment_on_close;
  hd->intrinsic_write = 1;
  hd->width = width;
 hd->height = height;
  hd->bands = bands;
  hd->tile_width = tile_width;
  hd->tile_height = tile_height;
  hd->version = SIF_VERSION;
  retval->units_per_tile = tile_width * tile_height * bands;
  retval->units_per_slice = tile_width * tile_height;
  hd->tile_bytes = tile_width * tile_height * bands * data_unit_size;
  hd->data_unit_size = data_unit_size;
  hd->user_data_type = user_data_type;
  hd->n_tiles_across = CEIL_DIV(hd->width, hd->tile_width);
  hd->n_tiles = hd->n_tiles_across * CEIL_DIV(hd->height, hd->tile_height);
 hd->n_keys = 0;
  retval->meta_data = _sif_alloc_meta_data_table();
  if ((retval->tiles = _ssif_alloc_tile_headers(retval)) == 0 ||
      (retval->blocks_to_tiles = (long*)malloc(hd->n_tiles * sizeof(long))) == 0(retval - >ditty\_tiles = (long*)malloc(hd - >n\_tiles * sizeof(long))) == 0) _sif_free_tile_headers(retval);
     free(hd);
     free(retval->meta_data);
     free(retval->blocks_to_tiles);
     free(retval->dirty_tiles);
     free(retval->buffer[0]);
     free(retval->buffer[1]);
     free(retval);
    return 0;
   }
  bzero(retval->dirty_tiles, hd->n_tiles * sizeof(long));
  for (i = 0; i < hd->n_tiles; i++) {
    retval->blocks_to_tiles[i] = -1;
 }
  memcpy(&(hd->magic_number), SIF_MAGIC_NUMBER, SIF_MAGIC_NUMBER_SIZE);
   _sif_write_header(retval);
  retval->base_location = retval->header_bytes + (hd->tile_header_bytes * hd->n_tiles);
  if (retval->error != 0) {
     _sif_free_tile_headers(retval);
     free(hd);
     free(retval->blocks_to_tiles);
     free(retval->dirty_tiles);
     free(retval->buffer[0]);
```

```
sif/sif-io.c Wed Apr 09 12:14:10 2014 38
     free(retval->buffer[1]);
     _sif_truncate(retval, 0);
     FCLOSE64(fp);
     free(retval);
     return 0;
   }
   _sif_write_tile_headers(retval);
  if (retval->error != 0) {
     _sif_free_tile_headers(retval);
     free(hd);
     free(retval->blocks_to_tiles);
     free(retval->dirty_tiles);
     free(retval->buffer[0]);
     free(retval->buffer[1]);
     _sif_truncate(retval, 0);
     FCLOSE64(fp);
     free(retval);
 }
  sif_use_file_format_version(retval, sif_get_version());
  return retval;
}
/* See sif-io.h for detailed documentation of public functions. */
sif_file *sif_create_copy(sif_file *file, const char *filename) {
 sif header *hd = file->header;
  long i;
   /** retval = sif_create(filename, hd->width, hd->height, hd->bands, hd->data_unit_size,
                       hd->user_data_type, hd->consolidate, hd->defragment,
                       hd->tile_width, hd->tile_height);**/
#ifdef WIN32
 HANDLE fp = 0; LARGE_INTEGER lsz;
  LONGLONG j, k, bufsize, sz;
  fp = CreateFile(filename, GENERIC_READ | GENERIC_WRITE, FILE_SHARE_READ | FILE_SHARE_WRITE, 
NULL, CREATE_ALWAYS, FILE_ATTRIBUTE_NORMAL, NULL);
   if (!FILE_IS_OKAY(fp)) {
    return 0;
   }
  sif_flush(file);
  GetFileSizeEx(file->fp, &lsz);
   sz = lsz.QuadPart;
  REWIND64NEC(file->fp);
  bufsize = file->header->data_unit_size * file->units_per_tile;
  for (j = 0; j < sz; j += bufsize) {
   k = MIN(sz - j, but size);if (FREAD64NEC(file->buffer[0], 1, k, file->fp) == 0 ||FWRITE64NEC(file->buffer[0], 1, k, fp) == 0) {
       FCLOSE64(fp);
       return 0;
     }
   }
#else
 FILE *fp = 0; sif_flush(file);
  REWIND64NEC(file->fp);
 fp = fopen64(filename, "wb+");
   if (!FILE_IS_OKAY(fp)) {
    return 0;
   }
 while (!feof(file->fp)) {
     i = FREAD64NEC(file->buffer[0], 1, hd->data_unit_size * file->units_per_tile, file->fp);
     if (ferror(file->fp)
         || FWRITE64NEC(file->buffer[0], 1, i, fp) != i) {
```

```
 fclose(fp);
       return 0;
     }
   }
#endif
   FCLOSE64(fp);
   return sif_open(filename, 0);
}
/* See sif-io.h for detailed documentation of public functions. */
void sif_set_user_data_type(sif_file *file, long user_data_type) {
   SIF_CHECK_FILE_V(file);
   file->header->user_data_type = user_data_type;
}
/* See sif-io.h for detailed documentation of public functions. */
long sif_get_user_data_type(sif_file *file) {
   SIF_CHECK_FILE(file);
   return file->header->user_data_type;
}
/* See sif-io.h for detailed documentation of public functions. */
void sif_set_intrinsic_write(sif_file *file) {
   SIF_CHECK_FILE_V(file);
   file->header->intrinsic_write = 1;
}
/* See sif-io.h for detailed documentation of public functions. */
int sif_is_intrinsic_write_set(sif_file *file) {
   SIF_CHECK_FILE(file);
   return file->header->intrinsic_write;
}
/* See sif-io.h for detailed documentation of public functions. */
void sif_unset_intrinsic_write(sif_file *file) {
   SIF_CHECK_FILE_V(file);
   file->header->intrinsic_write = 0;
}
/* See sif-io.h for detailed documentation of public functions. */
void sif_set_defragment(sif_file *file) {
   SIF_CHECK_FILE_V(file);
   file->header->defragment = 1;
}
/* See sif-io.h for detailed documentation of public functions. */
int sif_is_defragment_set(sif_file *file) {
   SIF_CHECK_FILE(file);
   return file->header->defragment;
}
/* See sif-io.h for detailed documentation of public functions. */
void sif_unset_defragment(sif_file *file) {
   SIF_CHECK_FILE_V(file);
   file->header->defragment = 0;
}
/* See sif-io.h for detailed documentation of public functions. */
void sif_set_consolidate(sif_file *file) {
```

```
sif/sif-io.c Wed Apr 09 12:14:10 2014 40
  SIF CHECK FILE V(file);
   file->header->consolidate = 1;
}
/* See sif-io.h for detailed documentation of public functions. */
int sif_is_consolidate_set(sif_file *file) {
   SIF_CHECK_FILE(file);
   return file->header->consolidate;
}
/* See sif-io.h for detailed documentation of public functions. */
void sif_unset_consolidate(sif_file *file) {
   SIF_CHECK_FILE_V(file);
   file->header->consolidate = 0;
}
/* See sif-io.h for detailed documentation of public functions. */
void sif_set_affine_geo_transform(sif_file *file, const double *trans) {
   int i;
   SIF_CHECK_FILE_V(file);
  for (i = 0; i < 6; i++) {
     file->header->affine_geo_transform[i] = trans[i];
   }
}
/* See sif-io.h for detailed documentation of public functions. */
const double *sif_get_affine_geo_transform(sif_file *file) {
   SIF_CHECK_FILE(file);
   return file->header->affine_geo_transform;
}
/* See sif-io.h for detailed documentation of public functions. */
const char *sif_get_projection(sif_file *file) {
   const char *result;
   SIF_CHECK_FILE(file);
   result = sif_get_meta_data(file, "_sif_proj");
   if (result == 0 && file->error == SIF_ERROR_META_DATA_KEY) {
   result = ";
     file->error = SIF_ERROR_NONE;
   }
   return result;
}
/* See sif-io.h for detailed documentation of public functions. */
void sif_set_projection(sif_file *file, const char *proj) {
   SIF_CHECK_FILE_V(file);
   sif_set_meta_data(file, "_sif_proj", proj);
}
/* See sif-io.h for detailed documentation of public functions. */
const char *sif_get_agreement(sif_file *file) {
   const char *result;
   SIF_CHECK_FILE(file);
   result = sif_get_meta_data(file, "_sif_agree");
   if (result == 0 && file->error == SIF_ERROR_META_DATA_KEY) {
   result = " " file->error = SIF_ERROR_NONE;
   }
   return result;
}
/* See sif-io.h for detailed documentation of public functions. */
void sif_set_agreement(sif_file *file, const char *proj) {
```

```
sif/sif-io.c Wed Apr 09 12:14:10 2014 41
  SIF CHECK FILE V(file);
  sif_set_meta_data(file, "_sif_agree", proj);
}
/* See sif-io.h for detailed documentation of public functions. */
int \text{sif\_get\_meta\_data\_num\_items}(\text{sif\_file *file}) {
  return file->header->n_keys;
}
/* See sif-io.h for detailed documentation of public functions. */
void sif_get_meta_data_keys(sif_file *file,
                                          const char *** key_strs,
                                          int *num_keys) {
   int n, i, j;
   sif_meta_data *cur;
   SIF_CHECK_FILE_V(file);
  n = sif_get_meta_data_num_items(file);
  *key_strs = (const \ char**)malloc(sizeof(char*) * (n + 1));
  if (*key\_strs == 0) {
     file->error = SIF_ERROR_MEM;
 }
  for (j = 0, i = 0; j < SIF_HASH_TABLE_SIZE; j++) {
    for (cur = file->meta_data[j]; cur != 0; cur = cur->next) {
       (*key_strs)[i] = cur->key;
      i++; }
   }
   (*key_strs)[n] = 0;
 if (num_keys != 0) {
     *num_keys = n;
   }
}
/* See sif-io.h for detailed documentation of public functions. */
void sif_remove_meta_data_item(sif_file *file, const char *key) {
  sif_meta_data *item;
  SIF_CHECK_FILE_V(file);
  item = _sif_unlink_meta_data_pair(file, key);
   if (item) {
     free(item->value);
    free(item->key);
    free(item);
   }
}
/* See sif-io.h for detailed documentation of public functions. */
void sif_use_file_format_version(sif_file *file, long version) {
   if (version < 1) {
    file->error = SIF_ERROR_CANNOT_WRITE_VERSION;
    return;
   }
  else {
     file->use_file_version = version;
   }
}
/* See sif-io.h for detailed documentation of public functions. */
int \text{sig}_\text{is} sif_is_possibly_sif_file(const char *filename) {
#ifdef WIN32
 HANDLE fp = 0;#else
 FILE *fp = 0;#endif
```

```
sif header oheader;
   sif_file ofile;
   sif_header *header;
   sif_file *file;
   int retval = 0;
   /** We're not going to return any structures to the user, so we can use the stack for the he
ader. **/
  header = &oheader;
   file = &ofile;
#ifdef WIN32
   fp = CreateFile(TEXT(filename), GENERIC_READ, FILE_SHARE_READ | FILE_SHARE_WRITE, NULL, OPEN
_EXISTING, FILE_ATTRIBUTE_READONLY, NULL);
#else
   fp = fopen64(filename, "rb");
#endif
   if (FILE_IS_OKAY(fp)) {
    file->fp = fp; file->error = 0;
     file->tiles = 0;
     file->meta_data = 0;
     file->read_only = 1;
     REWIND64NEC(fp);
    if (\text{sif\_read\_header}(\text{file}) != 1 ) strncmp(header->magic_number, SIF_MAGIC_NUMBER, SIF_MAGIC_NUMBER_SIZE) != 0 ||
        (file->ities = _sif_alloc_tile_headers(file)) == 0) {
      retval = 0; }
     else {
      retval = 1; }
     FCLOSE64(fp);
   }
   else {
   retval = -1;
   }
   return retval;
}
/* See sif-io.h for detailed documentation of public functions. */
const char * sif_get_error_description(int code) {
   const char *str;
   switch(code) {
   case SIF_ERROR_NONE:
    str = "No error";
    break;
   case SIF_ERROR_MEM:
     str = "Memory error";
     break;
   case SIF_ERROR_NULL_FP:
     str = "Null file pointer";
     break;
   case SIF_ERROR_NULL_HDR:
     str = "Null header";
     break;
   case SIF_ERROR_INVALID_BN:
    str = "Invalid block number";
    break;
   case SIF_ERROR_INVALID_TN:
     str = "Invalid tile number";
     break;
   case SIF_ERROR_READ:
     str = "Error when reading";
```
 break; case SIF\_ERROR\_WRITE: str = "Error when writing"; break; case SIF\_ERROR\_SEEK: str = "Error when seeking"; break; case SIF\_ERROR\_TRUNCATE: str = "Error when truncating"; break; case SIF\_ERROR\_INVALID\_FILE\_MODE: str = "Invalid file mode"; break; case SIF\_ERROR\_INCOMPATIBLE\_VERSION: str = "Cannot files of the version stored in the SIF file"; break; case SIF\_ERROR\_META\_DATA\_KEY: str = "Cannot find a (key,value) pair with the specified key"; break; case SIF\_ERROR\_META\_DATA\_VALUE: str = "The value of the meta-data item is invalid."; break; case SIF\_ERROR\_CANNOT\_WRITE\_VERSION: str = "Cannnot write files of the version requested."; break; case SIF\_ERROR\_INVALID\_BAND: str = "Band index invalid (e.g. band argument)."; break; case SIF\_ERROR\_INVALID\_COORD: str = "Invalid coordinate (e.g. x or y)."; break; case SIF\_ERROR\_INVALID\_TILE\_SIZE: str = "Invalid tile size (e.g. tile\_width or tile\_height)."; break; case SIF\_ERROR\_INVALID\_REGION\_SIZE: str = "Invalid region size (e.g. width or height)."; break; case SIF\_ERROR\_INVALID\_BUFFER: str = "Invalid buffer passed (NULL?)."; break; case SIF\_ERROR\_PNM\_INCOMPATIBLE\_TYPE\_CODE: str = "Invalid type code for PNM output."; break; case SIF\_ERROR\_PGM\_INVALID\_BAND\_COUNT: str = "Invalid band count for PGM output."; break; case SIF\_ERROR\_PPM\_INVALID\_BAND\_COUNT: str = "Invalid band count for PPM output."; break; case SIF\_ERROR\_PNM\_INCOMPATIBLE\_DT\_CONVENTION: str = "PNM output requires the 'simple' data type convention."; break; case SIF\_SIMPLE\_ERROR\_UNDEFINED\_DT: str = "Undefined data type code (simple)."; break; case SIF\_SIMPLE\_ERROR\_INCORRECT\_DT: str = "Data type mismatch (simple)."; break; case SIF\_SIMPLE\_ERROR\_UNDEFINED\_ENDIAN: str = "Endian code not understood (simple)."; break; default: str = "Unknown error.";

```
sif/sif-io.c Wed Apr 09 12:14:10 2014 44
     break;
   }
  return str;
}
void sif_simple_set_endian(sif_file *file, int endian) {
  int simple_data_type;
   SIF_ERROR_CHECK_RETURN_V(endian < 0 || endian > 1, SIF_SIMPLE_ERROR_UNDEFINED_ENDIAN);
  SIF_CHECK_FILE_V(file);
   simple_data_type = SIF_SIMPLE_BASE_TYPE_CODE(file->header->user_data_type);
   file->header->user_data_type = simple_data_type + 10 * endian;
}
int \text{sif\_simple\_get\_endian}(\text{sif\_file *file}) {
  SIF_CHECK_FILE(file);
  return SIF_SIMPLE_ENDIAN(file->header->user_data_type);
}
void \left.\text{sif\_simple\_set\_data\_type}\right.\text{(sif\_file *file, int data\_type\_code)} int simple_endian;
   SIF_ERROR_CHECK_RETURN_V(data_type_code < 0 || data_type_code > 9, SIF_SIMPLE_ERROR_UNDEFINE
D_DT);
  SIF_CHECK_FILE_V(file);
  simple_endian = SIF_SIMPLE_ENDIAN(file->header->user_data_type);
   file->header->user_data_type = data_type_code + 10 * simple_endian;
}
int \text{sif\_simple\_get\_data\_type}(\text{sif\_file *file}) {
  SIF_CHECK_FILE(file);
  return SIF_SIMPLE_BASE_TYPE_CODE(file->header->user_data_type);
}
static const long _sif_simple_data_type_sizes_bits [] = { 8, 8, 16, 16, 32, 32, 64, 64, 32, 64
};
static const long _sif_simple_data_type_sizes_bytes [] = { 1, 1, 2, 2, 4, 4, 8, 8, 4, 
8};
int dimessif_simple_alloc_region_buffer(sif_file *file, long nbytes) {
   /** If the number of bytes requested for allocation is 0 or the
       native endian is the same as the byte order of the image rasters,
       do not allocate, return successful. */
   if (nbytes == 0 || sif_simple_get_endian(file) == SIF_SIMPLE_NATIVE_ENDIAN
       || nbytes <= file->simple_region_bytes) {
     return 1;
   }
   /** If the buffer is already allocated but not big enough, try expanding its size. */
   if (file->simple_region_buffer) {
     file->simple_region_buffer = (unsigned char*)realloc(file->simple_region_buffer, nbytes);
     file->simple_region_bytes = nbytes;
   }
   /** Otherwise, allocate a new buffer. */
   else {
     file->simple_region_buffer = (unsigned char*)malloc(nbytes);
     file->simple_region_bytes = nbytes;
   }
   /** Return successful if the buffer was allocated, unsuccessful otherwise.*/
   if (file->simple_region_buffer) {
    return 1;
   }
   else {
     file->simple_region_buffer = 0;
     file->simple_region_bytes = 0;
     return 0;
```

```
sif/sif-io.c Wed Apr 09 12:14:10 2014 45
   }
}
SIF_EXPORT sif_file* sif_simple_create(const char *filename,
                                               long width, long height,
                                               long bands,
                                               int simple_data_type,
                                               int consolidate_on_close,
                                               int defragment_on_close,
                                               long tile_width, long tile_height,
                                               int intrinsic_write) {
   int user_data_type, data_unit_size;
   sif_file *retval;
   if (simple_data_type < 0 || simple_data_type > 9) {
     return 0;
   }
  user_data_type = SIF_SIMPLE_NATIVE_ENDIAN * 10 + simple_data_type;
   data_unit_size = _sif_simple_data_type_sizes_bytes[simple_data_type];
   /** Now create the file. */
   retval = sif_create(filename, width, height, bands, data_unit_size,
                       user_data_type, consolidate_on_close,
                       defragment_on_close, tile_width, tile_height, intrinsic_write);
   /** If successful, set the file's region buffer and bytes fields. **/
   if (retval != 0) {
    sif_set_agreement(retval, "simple");
 }
  return retval;
}
sif_file* sif_simple_create_defaults(const char *filename, long width, long he
ight,
                                                      long bands, int simple_data_type) {
  return sif_simple_create(filename, width, height, bands, simple_data_type, 1, 1, 64, 64, 1);
}
void sif_simple_set_raster(sif_file* file, const void *data,
                                                long x, long y, long w, long h,
                                                long band) {
   long region_bytes;
   int file_endian;
   SIF_CHECK_FILE_V(file);
   if (file->error) { return; }
   region_bytes = file->header->data_unit_size * w * h;
   file_endian = sif_simple_get_endian(file);
   /** If the byte order of the data elements in the file is not the same as the
      byte order of the current architecture, we need to do some byte swapping. */
   if (file_endian != SIF_SIMPLE_NATIVE_ENDIAN) {
     /** See if the file's block buffer is big enough for the raster. If not, reallocate
        and anticipate more of the same big writes so keep the buffer at its increased
         size.*/
     SIF_ERROR_CHECK_RETURN_V(_sif_simple_alloc_region_buffer(file, region_bytes) == 0, SIF_ERR
OR MEM);
    memcpy(file->simple_region_buffer, data, region_bytes);
    _sif_buffer_host_to_code(file->simple_region_buffer, region_bytes,
                              file->header->data_unit_size, file_endian);
     sif_set_raster(file, file->simple_region_buffer, x, y, w, h, band);
   }
   /** Otherwise, our task is much easier, just write the bytes to the file in native order. */
   else {
     sif_set_raster(file, data, x, y, w, h, band);
```

```
sif/sif-io.c Wed Apr 09 12:14:10 2014 46
   }
}
void sif_simple_get_raster(sif_file* file, void *data, long x, long y,
                                                    long w, long h, long band) {
  long region_bytes;
   int file_endian;
   SIF_CHECK_FILE_V(file);
   file_endian = sif_simple_get_endian(file);
   region_bytes = file->header->data_unit_size * w * h;
   /** Get the raster from the file, being ignorant about the byte order. */
   sif_get_raster(file, data, x, y, w, h, band);
   /** If an error occured during the read, just return. */
   if (file->error) { return; }
   /** Do a byte swap if the data elements stored in the file are in a different byte
       order than the native byte order. */
   if (file_endian != SIF_SIMPLE_NATIVE_ENDIAN) {
     _sif_buffer_code_to_host(file->simple_region_buffer, region_bytes,
                              file->header->data_unit_size, SIF_SIMPLE_NATIVE_ENDIAN);
   }
}
void sif_simple_fill_tiles(sif_file *file, long band, const void *value) {
   int file_endian;
  char v[8]; /** A char array with size=maximum size of any simple data type. */
   SIF_CHECK_FILE_V(file);
   if (file->read_only) { return; }
   file_endian = sif_simple_get_endian(file);
  if (file_endian != SIF_SIMPLE_NATIVE_ENDIAN) {
    memcpy(&v, value, file->header->data_unit_size);
    _sif_buffer_host_to_code((unsigned char *)&v, file->header->data_unit_size,
                              file->header->data_unit_size, file_endian);
     sif_fill_tiles(file, band, &v);
   }
}
void sif_simple_get_tile_slice(sif_file *file, void *buffer, long tx, long ty,
                                                        long band) {
   long region_bytes;
   int file_endian;
   SIF_CHECK_FILE_V(file);
   file_endian = sif_simple_get_endian(file);
  region_bytes = file->header->tile_bytes / file->header->bands;
   /** Get the raster from the file, being ignorant about the byte order. */
   sif_get_tile_slice(file, buffer, tx, ty, band);
   /** If an error occured during the read, just return. */
   if (file->error) { return; }
   /** Do a byte swap if the data elements stored in the file are in a different byte
       order than the native byte order. */
   if (file_endian != SIF_SIMPLE_NATIVE_ENDIAN) {
     _sif_buffer_code_to_host((unsigned char *)file->simple_region_buffer, region_bytes,
                              file->header->data_unit_size, SIF_SIMPLE_NATIVE_ENDIAN);
   }
}
void sif_simple_set_tile_slice(sif_file *file, const void *buffer,
                                                        long tx, long ty, long band) {
   long region_bytes;
   int file_endian;
   SIF_CHECK_FILE_V(file);
   if (file->read_only) { return; }
  region_bytes = file->header->tile_bytes / file->header->bands;
   file_endian = sif_simple_get_endian(file);
```

```
sif/sif-io.c Wed Apr 09 12:14:10 2014 47
   /** If the byte order of the data elements in the file is not the same as the
       byte order of the current architecture, we need to do some byte swapping. */
   if (file_endian != SIF_SIMPLE_NATIVE_ENDIAN) {
     /** See if the file's block buffer is big enough for the raster. If not, reallocate
         and anticipate more of the same big writes so keep the buffer at its increased
         size.*/
     SIF_ERROR_CHECK_RETURN_V(_sif_simple_alloc_region_buffer(file, region_bytes) == 0, SIF_ERR
OR_MEM);
    memcpy(file->simple_region_buffer, buffer, region_bytes);
    _sif_buffer_host_to_code((unsigned char *)file->simple_region_buffer, region_bytes,
                              file->header->data_unit_size, file_endian);
     sif_set_tile_slice(file, file->simple_region_buffer, tx, ty, band);
   }
   /** Otherwise, our task is much easier, just write the bytes to the file in native order. */
  else {
     sif_set_tile_slice(file, buffer, tx, ty, band);
 } 
}
void sif_simple_fill_tile_slice(sif_file *file, long tx, long ty,
                                                          long band, const void *value) {
   int file_endian;
   char v[8];
   SIF_CHECK_FILE_V(file);
   if (file->read_only) {
    return;
 }
   file_endian = sif_simple_get_endian(file);
  if (file_endian != SIF_SIMPLE_NATIVE_ENDIAN) {
    memcpy(&v, value, file->header->data_unit_size);
    _sif_buffer_host_to_code((unsigned char *)&v, file->header->data_unit_size,
                              file->header->data_unit_size, file_endian);
     sif_fill_tile_slice(file, tx, ty, band, &v);
   }
}
sif_file* sif_simple_open(const char* filename, int read_only) {
   sif_file *retval;
   long simple_region_bytes;
  retval = sif_open(filename, read_only);
   if (retval) {
     if (strcmp("simple", sif_get_agreement(retval)) != 0) {
      sif close(retval);
      retval = 0; }
   }
  return retval;
}
int sif_simple_is_shallow_uniform(sif_file *file, long x, long y, long w, long h,
  long band, void *uniform_value) {
  int retcode;
   int file_endian;
  char v[8];
 retcode = \text{sif_is\_shallow\_uniform}(file, x, y, w, h, band, uniform_value);
   if (retcode != 0) {
     file_endian = sif_simple_get_endian(file);
     if (file_endian != SIF_SIMPLE_NATIVE_ENDIAN) {
       _sif_buffer_code_to_host((unsigned char*)uniform_value, file->header->data_unit_size,
                                file->header->data_unit_size, file_endian);
     }
   }
   return retcode;
```
**sif/sif-io.c Wed Apr 09 12:14:10 2014 48** } int sif\_simple\_is\_slice\_shallow\_uniform(sif\_file \*file, long tx, long ty, long ba nd, void \*uniform\_value) { int retcode; int file\_endian; char v[8]; retcode = sif\_is\_slice\_shallow\_uniform(file, tx, ty, band, uniform\_value); if (retcode != 0) {  $file\_endian = sif\_simple\_get\_endian(file);$  if (file\_endian != SIF\_SIMPLE\_NATIVE\_ENDIAN) { \_sif\_buffer\_code\_to\_host((unsigned char\*)uniform\_value, file->header->data\_unit\_size, file->header->data\_unit\_size, file\_endian); } } return retcode; } int sif\_is\_simple(sif\_file \*file) { int retval = 0; const char \*agree; if (file) {  $agree = sif\_get\_agreement(file);$  if (agree) { if (strcmp(agree, "simple") ==  $0$ ) {  $retval = 1;$  } } } return retval; } int sif\_is\_simple\_by\_name(const char \*filename) { int retval = 0; int retval $2 = 0$ ; const char \*agree; sif file \*file; if (filename) { retval2 = sif\_is\_possibly\_sif\_file(filename); if (retval2  $> 0$ ) { /\*\* Open the file. \*/ file =  $\text{sif\_open}(\text{filename}, 1);$  /\*\* It may be the case that the file is no longer openable, for some odd reason. Let's check. \*/ if (file) {  $retval2 = \text{sif_is\_simple_file}$ (file); /\*\* If the file is a simple file, set the return value accordingly. \*/ if (retval2 == 0) { retval =  $-2$ ;  $/**$  -2: file is a SIF file but does not conform to the simple data type convention. \*/ } else { retval = 1;  $/**$  1: file could be opened, is a SIF file, & conforms to the "simple" convention. \*/ } sif\_close(file); } else { retval =  $-1$ ;  $/*$   $-1$ : file could not be opened. \*/ } } else { retval = retval2; /\*\* 0: file exists and openable but not SIF file

```
 -1: file could not be opened. */
     }
   }
   return retval;
}
typedef struct {
#ifdef WIN32
  HANDLE fp;
#else
  FILE *fp;
#endif
} _sif_file_ptr;
int _sif_create_blank_file(const char *filename, _sif_file_ptr *ptr) {
#ifdef WIN32
  HANDLE fp = 0;#else
  FILE *fp = 0;#endif
 ptr->fp = 0;#ifdef WIN32
   fp = CreateFile(filename, GENERIC_READ | GENERIC_WRITE, FILE_SHARE_READ | FILE_SHARE_WRITE, 
NULL, CREATE_ALWAYS, FILE_ATTRIBUTE_NORMAL, NULL);
#else
   fp = fopen64(filename, "wb+");
#endif
   if (!FILE_IS_OKAY(fp)) {
    return 0;
 }
 ftr-5fp = fp;
   return 1;
}
int sif_export_to_pgm_file(sif_file *file, const char *filename) {
   _sif_file_ptr ptr;
   int user_data_type;
  if (file == 0) {
     return 0;
 }
   if (sif_is_simple(file) < 1) {
     file->error = SIF_ERROR_PNM_INCOMPATIBLE_DT_CONVENTION;
     return 0;
 }
   if (file->header->n_bands != 1) {
     file->error = SIF_ERROR_PGM_INVALID_BAND_COUNT;
     return 0;
   }
  if (!(user_data_type == 0 || user_data_type == 2)) {
     file->error = SIF_ERROR_PNM_INCOMPATIBLE_TYPE_CODE;
     return 0;
 }
   if (_sif_create_blank_file(filename, &ptr)) {
   }
}
```
**sif/sif-io.h Wed Apr 09 12:14:10 2014 1** /\*\* \* \internal \* File: sif-io.h December 17, 2004 \* Author: Damian Eads \* Description: A C library for manipulating Sparse Image Format (SIF) files. \* \* Copyright (C) 2004-2006 The Regents of the University of California. \* \* Copyright (C) 2006-2008 Los Alamos National Security, LLC. \* \* This material was produced under U.S. Government contract \* DE-AC52-06NA25396 for Los Alamos National Laboratory (LANL), which is \* operated by Los Alamos National Security, LLC for the U.S. \* Department of Energy. The U.S. Government has rights to use, \* reproduce, and distribute this software. NEITHER THE \* GOVERNMENT NOR LOS ALAMOS NATIONAL SECURITY, LLC MAKES ANY WARRANTY, \* EXPRESS OR IMPLIED, OR ASSUMES ANY LIABILITY FOR THE USE OF THIS \* SOFTWARE. If software is modified to produce derivative works, such \* modified software should be clearly marked, so as not to confuse it \* with the version available from LANL. \* \* Additionally, this library is free software; you can redistribute it \* and/or modify it under the terms of the GNU Lesser General Public \* License as published by the Free Software Foundation; either version 2.1 \* of the License, or (at your option) any later version. Accordingly, this \* library is distributed in the hope that it will be useful, but WITHOUT \* ANY WARRANTY; without even the implied warranty of MERCHANTABILITY or \* FITNESS FOR A PARTICULAR PURPOSE. See the GNU Lesser General Public \* License for more details. \* \* Los Alamos Computer Code LA-CC-06-105 \*/ /\*\* \* \file sif-io.h \* @brief The only header file to include for using sif-io library functions. \*/ #ifndef \_\_SIF\_IO\_H\_ #define \_\_SIF\_IO\_H\_ #include "SIFExport.h" #if defined(\_MSC\_VER) #define HAVE\_LONG\_LONG #include <windows.h> #endif #define LONGLONG long long #include <sys/types.h> #include <stdio.h> /\*\* \* \defgroup sif\_ec SIF Error Codes \*/ /\*\* \* \def SIF\_ERROR\_NONE \* \ingroup sif\_ec \* \* @brief A status code indicating no error has been detected for the processing of \* the target file.

```
sif/sif-io.h Wed Apr 09 12:14:10 2014 2
 */
#define SIF_ERROR_NONE 0
/**
  * \def SIF_ERROR_MEM
  * \ingroup sif_ec
 *
  * @brief A status code indicating an error occurred while allocating or freeing
  * memory.
 */
#define SIF ERROR MEM 1
/**
 * \def SIF_ERROR_NULL_FP
 * \ingroup sif_ec
 *
  * @brief A status code indicating a file could not be processed because the
  * file pointer is null. Admittedly, there is no way to store this
  * in the sif_file struct passed since it is null. However, setting a static
  * variable for the caller to check is under consideration for a future version.
 */
#define SIF_ERROR_NULL_FP 2
/**
  * \def SIF_ERROR_NULL_HDR
  * \ingroup sif_ec
 *
  * @brief A status code indicating a file could not be processed because the
  * header pointer is null.
  */
#define SIF_ERROR_NULL_HDR 3
/**
  * \def SIF_ERROR_INVALID_BN
  * \ingroup sif_ec
 *
  * @brief A status code indicating a block number passed to a sif-io function
  * was invalid (i.e. negative or out-of-bounds).
  */
#define SIF_ERROR_INVALID_BN 4
/**
  * \def SIF_ERROR_INVALID_TN
  * \ingroup sif_ec
 *
  * @brief A status code indicating a tile number passed to a sif-io function
  * was invalid (i.e. negative or out-of-bounds).
 */
#define SIF_ERROR_INVALID_TN 5
/**
  * \def SIF_ERROR_READ
  * \ingroup sif_ec
 *
  * @brief A status code indicating an error occurred when reading from the
  * file.
  */
```

```
#define SIF_ERROR_READ 6
/**
 * \def SIF_ERROR_WRITE
  * \ingroup sif_ec
 *
  * @brief A status code indicating an error occurred when writing to the
  * file.
  */
#define SIF_ERROR_WRITE 7
/**
  * \def SIF_ERROR_SEEK
  * \ingroup sif_ec
 *
  * @brief A status code indicating an error occurred when seeking in the
  * file.
  */
#define SIF_ERROR_SEEK 8
/**
  * \def SIF_ERROR_TRUNCATE
  * \ingroup sif_ec
 *
  * @brief A status code indicating an error occurred when truncating the file.
  */
#define SIF_ERROR_TRUNCATE 9
/**
  * \def SIF_ERROR_INVALID_FILE_MODE
 * \ingroup sif_ec
 *
 * @brief A status code indicating that the file mode chosen is invalid. This
  * usually occurs when a file is opened for update that is read-only or a
  * opened when the permissions do not permit reading.
  */
#define SIF_ERROR_INVALID_FILE_MODE 10
/**
 * \def SIF_ERROR_INCOMPATIBLE_VERSION
  * \ingroup sif_ec
 *
  * @brief A status code indicating that the currently loaded sif-io library
  * is not capable of processing the version of a file. This is usually due
  * to the fact that the file was written with a later version of the SIF
  * format than the loaded library.
  */
#define SIF_ERROR_INCOMPATIBLE_VERSION 11
/**
  * \def SIF_ERROR_META_DATA_KEY
  * \ingroup sif_ec
 *
  * @brief Returned when a call is made that expects a key to be present
  * when the key cannot be found.
  */
```

```
#define SIF_ERROR_META_DATA_KEY 12
/**
 * \def SIF_ERROR_META_DATA_VALUE
  * \ingroup sif_ec
 *
  * @brief Returned by <code>sif_get_meta_data</code> when the meta-data does not contain
  * a null-terminated string.
  */
#define SIF_ERROR_META_DATA_VALUE 13
/**
  * \def SIF_ERROR_CANNOT_WRITE_VERSION
  * \ingroup sif_ec
 *
  * @brief Returned by <code>sif_use_file_version</code> when the library is not capable
  * of writing the file in the requested version.
  */
#define SIF_ERROR_CANNOT_WRITE_VERSION 14
/**
  * \def SIF_ERROR_INVALID_BAND
  * \ingroup sif_ec
 *
  * @brief Returned if a band argument passed is invalid.
  */
#define SIF_ERROR_INVALID_BAND 15
/**
  * \def SIF_ERROR_INVALID_COORD
  * \ingroup sif_ec
 *
  * @brief Returned if a coordinate argument (e.g. <code>x</code> or
 * <code>y</code>) is invalid.
  */
#define SIF_ERROR_INVALID_COORD 16
/**
  * \def SIF_ERROR_INVALID_TILE_SIZE
  * \ingroup sif_ec
 *
  * @brief Returned if a tile size argument (e.g. <code>tile_width</code> or
  * <code>tile_height</code>) is invalid.
  */
#define SIF_ERROR_INVALID_TILE_SIZE 17
/**
  * \def SIF_ERROR_INVALID_REGION_SIZE
  * \ingroup sif_ec
 *
 * @brief Returned if a region size argument (e.g. <code>width</code> or
  * <code>height</code>) is invalid.
  */
#define SIF_ERROR_INVALID_REGION_SIZE 18
```

```
sif/sif-io.h Wed Apr 09 12:14:10 2014 5
/**
  * \def SIF_ERROR_INVALID_BUFFER
  * \ingroup sif_ec
 *
 * @brief Returned if a tile size argument (e.g. <code>width</code> or
  * <code>height</code>) is invalid.
  */
#define SIF_ERROR_INVALID_BUFFER 19
/**
 * \def SIF_ERROR_PNM_INCOMPATIBLE_TYPE_CODE
  * \ingroup sif_ec
 *
  * @brief Returned if the type code is not supported for PNM output.
  */
#define SIF_ERROR_PNM_INCOMPATIBLE_TYPE_CODE 20
/**
  * \def SIF_ERROR_PGM_INVALID_BAND_COUNT
 *
  * @brief Returned if the number of bands is not equal to one, which is required
  * for PGM output.
  */
#define SIF_ERROR_PGM_INVALID_BAND_COUNT 21
/**
 * \def SIF_ERROR_PPM_INVALID_BAND_COUNT
 *
  * @brief Returned if the number of bands is not equal to three, which is required
  * for PPM output.
 */
#define SIF_ERROR_PPM_INVALID_BAND_COUNT 22
/**
 * \def SIF_ERROR_PNM_INCOMPATIBLE_DT_CONVENTION
  * \ingroup sif_ec
 *
  * @brief Returned if the data type convention is not "simple".
  */
#define SIF_ERROR_PNM_INCOMPATIBLE_DT_CONVENTION 23
/**
  * \defgroup simpdecs Simple Data Type Convention Macro Definitions
 */
/**
  * \def SIF_AGREEMENT_SIMPLE
 *
  * @brief A value to set the data-type convention agreement (i.e. "_sif_agree")
 * meta-data field to indicate that the <code>simple</code> data-type convention
  * is used.
 */
#define SIF_AGREEMENT_SIMPLE "simple"
/**
  * \def SIF_AGREEMENT_GDAL
 *
```

```
sif/sif-io.h Wed Apr 09 12:14:10 2014 6
  * @brief A value to set the data-type convention agreement (i.e. "_sif_agree")
 * meta-data field to indicate that the <code>gdal</code> data-type convention
  * is used.
  */
#define SIF_AGREEMENT_GDAL "gdal"
/**
  * \def SIF_MAGIC_NUMBER
 *
  * @brief A string representing the magic number. The obscure string used to easily
  * identify a file as a file in SIF format.
  */
#define SIF_MAGIC_NUMBER "!**SIF**"
/**
  * \def SIF_MAGIC_NUMBER_SIZE
 *
  * @brief The number of bytes needed to store the magic number. The obscure string is
  * used to easily identify that a file is likely to be in SIF format.
  */
#define SIF_MAGIC_NUMBER_SIZE 8
/**
  * @brief A type of function pointer, instances of which are stored internally in a sif_file o
bject.
 *
  * It is used for preprocessing a buffer and then writing it to disk. Either no preprocessing 
is
  * done or bytes are properly swapped to return a buffer with native byte ordering. This funct
ion
  * only serves a purpose with the "simple" data type interface.
 *
  * The \ref sif_file::simple_region_buffer in the \sif_file object may be used or resized,
  * as needed.
 *
  * @param file The SIF file to which the preprocessed buffer will be written.
  * @param buffer The buffer to preprocess.
  * @param size The size of an element (in bytes).
  * @param nmemb The number of elements to write.
 *
  * @return The number of bytes written.
  */
typedef int (*sif_buffer_preprocessor) (sif_file *file, size_t size, size_t nmemb, const void 
*buffer);
/**
  * @brief A type of function pointer, instances of which are stored internally in a sif_file o
bject.
  * It is used for postprocessing a buffer after reading it from disk. Either no preprocessing 
is
  * done or bytes are properly swapped so the buffer is stored on disk using a particular byte
  * order that may be different from the host. This function only serves a purpose with the "si
mple" data
  * type interface.
 *
  * The \ref sif_file::simple_region_buffer in the \sif_file object may be used or resized,
  * as needed.
 *
  * @param file The SIF file from which to read.
```

```
sif/sif-io.h Wed Apr 09 12:14:10 2014 7
  * @param buffer The buffer to read.
 * @param size The size of an element (in bytes).<br>* @param nmemb The number of elements to read.
                  The number of elements to read.
 *
  * @return The number of bytes read.
  */
typedef int (*sif_buffer_postprocessor) (sif_file *file, size_t size, size_t nmemb, void *buff
er);
/**
 * \struct sif_header
  * @brief A struct for storing a SIF file header in memory.
 *
  * @warning Changing its fields does not result in an immediate change to the header
  * stored in the file to which it points. The file must be flushed with
  * \ref sif_flush or closed with \ref sif_close. Integers are stored
  * with a sign bit in big-endian form.
  */
typedef struct SIF_EXPORT {
   /**
    * @brief This field identifies whether the header read from a file is likely
    * to correspond to a SIF file.
\star * These bytes must equal the string "!**SIF**" or an error will occur
    * when the header is processed by a SIF function. The byte offset of this
    * field is 0.
\star * @warning Do not edit this field directly.
    */
   char magic_number[SIF_MAGIC_NUMBER_SIZE];
   /**
    * @brief The minimum version of the SIF library needed to read this file.
\star * @warning Do not edit this field directly. Changing the value of this field
    * without a corresponding change to the organization of the file may make
    * it unreadable.
    */
  long version;
   /**
    * @brief The width of the image in pixels.
\star * @warning Do not edit this field directly. Changing its value without changing
    * the image layout on disk will make the file unreadable.
    */
  long width;
   /**
    * @brief The height of the image in pixels.
\star * @warning Do not edit this field directly. Changing its value without changing
    * the image layout on disk will make the file unreadable.
    */
```
**sif/sif-io.h Wed Apr 09 12:14:10 2014 8** /\*\* \* @brief The number of bands of the image.  $\star$  \* @warning Do not edit this field directly. Changing its value without changing \* the image layout on disk will make the file unreadable. \*/ long bands; /\*\* \* @brief The number of keys stored in the meta-data. \* \* @warning Do not edit this field directly. \* Instead use the \ref sif\_get\_meta\_data, \ref sif\_get\_meta\_data\_binary, \* \ref sif\_set\_meta\_data, and \ref sif\_get\_meta\_data\_binary functions. \*/ long n\_keys; /\*\* \* @brief The number of tiles that comprise this image.  $\star$  \* @warning Do not edit this field directly. Changing its value without changing \* the image layout on disk will make the file unreadable. \*/ long n\_tiles; /\*\* \* @brief The width of each tile in pixels. \* \* @warning Do not edit this field directly. Changing its value without changing \* the image layout on disk will make the file unreadable.  $\star$  \* @warning Non-square tiles have not been tested. \*/ long tile\_width; /\*\* \* @brief The height of each tile in pixels.  $\star$  \* @warning Do not edit this field directly. Changing its value without changing \* the image layout on disk will make the file unreadable.  $\star$  \* @warning Non-square tiles have not been tested. \*/ long tile\_height; /\*\* \* @brief The number of bytes required to store a single tile raster. This is equal \* to tile\_width \* tile\_height \* n\_bands \* data\_unit\_size.  $\star$  \* @warning Do not edit this field directly. Changing its value without changing \* the image layout on disk will make the file unreadable. \*/ long tile\_bytes; /\*\* \* @brief The number of tiles across the width of an image.

 $\star$ 

## **sif/sif-io.h Wed Apr 09 12:14:10 2014 9**

 \* @warning Do not edit this field directly. Changing its value without changing \* the image layout on disk will make the file unreadable. \*/ long n\_tiles\_across; /\*\* \* @brief The number of bytes required to store each pixel.  $\star$ \* @warning Do not edit this field directly. Changing its value without changing

 \* the image layout on disk will make the file unreadable.  $\star$ 

\* @warning Non-square tiles have not been tested.

\*/

long data\_unit\_size;

/\*\*

\* @brief A number that is only read from and written to the SIF file header. It has no

\* meaning to the sif-io functions since sif-io processes images without regard to the

\* data type of the pixels. The caller to the library function can use the field to store

\* an integer that represents the data type of the pixels in the image.

\* @warning Do not edit this field directly. Instead use the \ref sif\_set\_user\_data\_type fun

 $\star$ 

ction.

\*/

long user\_data\_type;

/\*\*

 \* @brief A field that, when nonzero, indicates the file should be defragmented when its clo sed.  $\star$ 

 \* @warning Do not edit this field directly. Instead use the \ref sif\_set\_defragment or \* \ref sif\_unset\_defragment functions.

\*/

long defragment;

/\*\*

 \* @brief A field, that when nonzero, indicates that the file should be consolidated when it s closed.  $\star$ 

\* This involves performing pixel uniformity checks on each dirty tile during close.

 $\star$  \* @warning Do not edit this field directly. Instead use the \ref sif\_set\_defragment or \* \ref sif\_unset\_defragment functions.

\*/

long consolidate;

/\*\*

 \* @brief A field, that when nonzero, indicates that when each tile is written, a uniformity check

 \* should be performed. \*

\*/

long intrinsic\_write;

/\*\*

 <sup>\* @</sup>warning Do not edit this field directly. Instead use the \ref sif\_set\_intrinsic\_write \* or \ref sif\_unset\_intrinsic\_write functions.

```
sif/sif-io.h Wed Apr 09 12:14:10 2014 10
   * @brief The number of bytes needed to store the header for each tile.
   *
   * @warning Do not edit this field directly. Changing its value without changing
    * the image layout on disk will make the file unreadable.
   */
 long tile_header_bytes;
   /**
   * @brief The number of bytes to store the uniformity flags, i.e.
   * Ceil(number_of_flags / 8).
\star * @warning Do not edit this field directly. Changing its value without changing
   * the image layout on disk will make the file unreadable.
   */
 long n_uniform_flags;
   /**
   * @brief Six doubles representing the affine georeferencing transform parameters.
```
\* The georeferenced coordinates of the pixel coordinate (Xpixel, Yline)

\* are computed as follows (from GDAL documentation):

```
 * const double *GT = &(hd->affine_geo_transform);
   * Xgeo = GT[0] + Xpixel * GT[1] + Yline * GT[2];
   * Ygeo = GT[3] + Xpixel * GT[4] + Yline * GT[5];
    * \endcode
\star* The transform is set to \{0.0, 1.0, 0.0, 0.0, 0.0, 1.0\} by default
    * by sif_create so that x and y are just mapped to themselves.
\star * @warning Do not edit this field directly. Instead use the
    * \ref sif_set_affine_geo_transform function.
    */
 double affine_geo_transform[6];
} sif_header;
/**
 * \struct sif_tile
  * @brief A struct for storing a SIF tile header in memory. It
  * stores important information related to a tile, including
  * which of its bands are uniform, and the uniform pixel values
  * of the bands.
  */
typedef struct SIF_EXPORT {
 // long block_num;<br>// char uniform pi
                             uniform_pixel_value[16];
   /**
   * @brief A byte sequence where the i'th bit in the sequence
    * indicates whether the i'th band in the tile is uniform. The
    * number of bytes is Ceil(n_bands / 8).
    */
  u_char *uniform_flags;
   /**
   * @brief A sequence of pixel data units. The i'th data unit
    * represents the uniform pixel value for the i'th band. The
    * number of bytes is n_bands * data_unit_size.
```

```
 */
```
 $\star$ 

\* \code

**sif/sif-io.h Wed Apr 09 12:14:10 2014 11**

u\_char \*uniform\_pixel\_values; /\*\* \* @brief The block location of the file where the tile is stored. \* \* This number is -1 if the tile is completely uniform, i.e. each \* band in the tile is completely uniform. Note that the bands \* of a tile (i.e. slices) may have different uniform pixel values. \* A tile or block is uniform iff each of its slices is uniform. \*/ long block\_num; } sif\_tile; /\*\* \* \struct sif\_meta\_data \* @brief A struct for storing meta-data in memory. It stores a node \* in a linked list of meta-data. \* \* @warning Do not modify this data structure directly. Instead use \* the \ref sif\_set\_meta\_data and \ref sif\_set\_meta\_data\_binary \* functions. \*/ typedef struct SIF\_EXPORT sif\_meta\_data { /\*\* \* @brief The key identifier of this meta-data field. \*/ char\* key; /\*\* \* @brief The value of this meta-data field. \*/ char\* value; /\*\* \* @brief The number of bytes to store the key and its null terminator. \*/ unsigned long bases hey\_length; /\*\* \* @brief The number of bytes to store the value. If the value is binary, \* the null terminator is included in this count. \*/ unsigned long value\_length; /\*\* \* @brief A pointer to the next meta-data field. The value is NULL if \* there is no next meta-data field. \*/ struct sif\_meta\_data\* next; } sif\_meta\_data; /\*\* \internal

```
sif/sif-io.h Wed Apr 09 12:14:10 2014 12
   We need the CFile class for 64-bit file support in windows. Microsoft does
   not conform to the LFS standard.
*/
/**
  * \struct sif_file
 * @brief A struct for storing necessary data for the processing of an
  * open file.
 *
 * @warning Do not modify this data structure directly.
 */
typedef struct SIF_EXPORT {
#ifdef WIN32 
  /** @brief The handle to the internal file pointer. */
 HANDLE fp;
#else
  /** @brief The handle to the internal file pointer. */
 FILE* fp;
#endif
  /**
   * @brief The header corresponding to the target file.
   */
 sif_header* header;
   /**
   * @brief An array of tiles to store.
   */
 sif_tile* tiles;
   /**
   * @brief The meta-data for the file. This structure is a linked list
   * of (key, value) pairs. Meta-data in SIF can be null-terminated strings
   * or binary data blocks. 
   */
 sif_meta_data** meta_data;
   /**
   * @brief A flag indicating whether the file is open in
   * read-only mode.
   */
 int read_only;
   /**
   * @brief An array where the i'th value is the tile index of the
   * tile stored in data block i.
   * If no tile is stored in data block i, the block is unused,
   * and the corresponding value in this array is set to -1. Unused
   * blocks can be reclaimed for use or truncated when the file is
   * consolidated or defragmented.
   */
 long* blocks_to_tiles;
   /**
   * @brief An array of booleans where the i'th value is one iff the
   * i'th tile has been written and no uniformity check was made
   * during the write. In this future, the type of the values contained
```
 <sup>\*</sup> in the array will be changed to char\*, pending confirmation that

```
sif/sif-io.h Wed Apr 09 12:14:10 2014 13
   * the change does not break regression tests.
   */
 long* dirty_tiles;
  /**
   * @brief Two buffers with enough memory to each store one block. The
   * number of bytes for one block is computed by,
   * \code
     tile_width * tile_height * n_bands * data_unit_size .
   * \endcode
   */
 void* buffer[2];
  /**
   * \internal @brief Stores the projection string, which is expected
   * to be empty ("") or in OpenGIS WKT format.
\star * @warning Do not modify this value directly. Instead use the
   * \ref sif_set_projection function.
   */
 /** char* proj;**/
  /**
   * @brief Stores the byte offset of the first block in the file.
   */
 LONGLONG base_location;
  /**
   * @brief An error code for the last error that occurred. The value
   * is non-zero if an error occurred during the last sif-io call.
   */
  int error;
  /**
   * @brief When the C standary library is used, it represents
   * the last errno encountered when executing a libc function in
   * a sif-io function. Otherwise, it represents the WIN32 error code
   * returned by the GetLastErr function.
   */
 long sys_error_no;
  /**
   * @brief The number of pixels per band in a tile (slice). This value
   * is simply tile_width * tile_height. The term slice differs slightly
   * from the term band, it is a band within a tile.
   */
 long units_per_slice;
  /**
   * @brief The number of pixels per tile. This value is simply the number
   * of units_per_slice times the number of bands in the image. This number
   * is also the number of units in a block.
   */
 long units_per_tile;
```
/\*\*

```
sif/sif-io.h Wed Apr 09 12:14:10 2014 14
   * @brief The number of bytes to store the header.
   */
 long header_bytes;
   /**
   * @brief A character buffer with enough bytes to store a 64-bit integer.
   */
 u_char ubuf[8];
   /**
   * @brief A integer representing the SIF file version to use when
   * writing the file. This is used to ensure that the file is written
   * with an earlier version so that it can be read by previous versions
   * of this library. 
   */
 long use file version;
   /**
   * @brief A buffered only used by the SIF "simple" interface for byte
   * swapping prior to writing to a file. It is initially holds the number
   * of bytes needed to store a tile slice but grows as larger regions are
   * written.
   */
 void* simple_region_buffer;
   /**
   * @brief The size of the simple region buffer (in bytes).
   */
 long simple_region_bytes;
   /**
   * @brief The line number of sif-io.c where the last SIF error occurred.
   */
  int error_line_no;
   /**
   * @brief The function to call to write image buffers or uniform pixel value
   * buffers to a disk.
   */
  sif_buffer_preprocessor preprocessor;
   /**
   * @brief The function to call to read image buffers or uniform pixel value
   * buffers to a disk.
   */
  sif_buffer_postprocessor postprocessor;
} sif_file;
/**
 * @brief Return the latest version of the SIF file format that the
 * currently loaded SIF library can process.
 *
 * @return The latest version number of a SIF file this library can
          process.
```
**sif/sif-io.h Wed Apr 09 12:14:10 2014 15** \*/ SIF\_EXPORT long sif\_get\_version(); /\*\* \* @brief Open a Sparse Image File (SIF) format file for reading or update. \* \* @param filename The filename of the SIF file to open. \* @param read\_only A flag indicating whether to open as read-only (1) or update  $(0)$ . \* \* @return A file structure containing all the constructs needed to \* manipulate the opened SIF file is returned. NULL is returned if an error occured during open. \*/ SIF\_EXPORT sif\_file\* sif\_open(const char\* filename, int read\_only); /\*\* \* @brief Create a new Sparse Image Format (SIF) file with a given filename \* and attributes. The file's header and tile headers are written. No \* space is preallocated for data blocks. \* \* @param filename The filename of the new file. \* @param width The width of the image to store in the file to create. \* @param height The height of the image to store in the file to create.<br>\* @param bands The number of bands of the image to store in the file to The number of bands of the image to store in the file to creat e. \* @param data\_unit\_size The size of a single pixel in bytes, e.g. <code>sizeof(pixel\_d ata\_type)</code>. \* @param user\_data\_type A user-defined data type. The SIF I/O functions do not look at this value. This is strictly for the user's reference when opening a pre-existing file. \* @param consolidate\_on\_close Defines whether an intrinsic uniformity check should be applie d to dirty tiles during each close. \* @param defragment\_on\_close Defines whether the file should be defragmented during each cl ose. \* @param tile\_width The width of a single tile. The height of a single tile. \* @param intrinsic\_write Defines whether intrinsic uniformity checks should be performe d when rasters are written to a file. \* \* @return A file structure containing the constructs needed to manipulate the file created by this function. This function returns NULL if an error occurs during creation. \*/ SIF\_EXPORT sif\_file\* sif\_create(const char \*filename, long width, long height, long bands, int data\_unit\_size, int user\_data\_type, int consolidate\_on\_close, int defragment\_on\_close, long tile\_width, long tile\_height, int intrinsic\_write); /\*\* \* @brief Create a copy of a SIF file. \* \* @warning Note that this function has neither been tested nor ported for use with WIN32+MSVS . \* \* @param file The file structure pointing to the file to copy. This file is flushed before its contents are read.

**sif/sif-io.h Wed Apr 09 12:14:10 2014 16** \* @param filename The filename of the file to store the copy. \* \* @return A file structure containing the constructs needed to manipulate the file copied by this function. This function returns NULL if an error occurs during file \* creation. \*/ SIF\_EXPORT sif\_file\* sif\_create\_copy(sif\_file \*file, const char \*filename); /\*\* \* @brief Close a SIF file. \* If the file is open for reading and writing, defragmentation \* and consolidation occur only if the defragment and consolidate \* flags are set in the file's header. The file header, tile headers, and \* meta data are written upon close. \* \* @param file The SIF file to close. \* \* @return The status of the close. \* \* @see sif\_header::consolidate \* @see sif\_header::defragment \* @see sif\_set\_consolidate \* @see sif\_unset\_consolidate \* @see sif\_is\_consolidate\_set \*/ SIF\_EXPORT int  $\texttt{sif\_close}(\texttt{sif\_file* file});$ /\*\* \* @brief Check all tiles in a file for intrinsic uniformity. \* \* If a tile is found to be intrinsically uniform, its common pixel values \* for each slice is stored in its header and the physical storage block it \* is using is freed. If the consolidation flag in the file's header is \* turned off or the file is read only, this method does nothing. \* \* @param file The file to mark for uniformity. \*/ SIF\_EXPORT void sif\_consolidate(sif\_file\* file); /\*\* \* @brief Defragment the file. \* \* This results in a sort of the storage blocks \* so they are in the order of their corresponding tile indices. This \* enables faster reading/writing of continguous blocks. No unused \* storage blocks remain in the file (i.e. the used blocks are shifted \* so that they write over the unused blocks). The file is \* truncated at the position of the last used storage block byte. Meta-data \* and the file's header are rewritten. \* \* @param file The file to defragment. \*/ SIF\_EXPORT void sif\_defragment(sif\_file\* file); /\*\* \* @brief Writes a rectangular image region to a file. \* \* The tiles changed by this write are not checked for pixel uniformity.

**sif/sif-io.h Wed Apr 09 12:14:10 2014 17** \* This results in the dirty flags in their respective tile headers being \* set to true. This results in a uniformity check during the file's close unless \* the uniformity check flag is set to false in the file's header. Also, any \* fragmentation caused by this function is not resolved until the file is closed. \* \* @warning This function has not been tested. \* \* @param file The file on which to write the raster plane. \* @param data The buffer containing the raster to write. \* @param x The starting horizontal pixel offset (0..N-1 indexed) to write. \* @param y The starting vertical pixel offset (0..N-1 indexed) to write. \* @param w The width of the region. \* @param h The height of the region. \* @param band The band offset (0..N-1 indexed). \* \* @see sif\_get\_raster \* @see sif\_get\_tile\_slice \* @see sif\_set\_tile\_slice \*/ SIF\_EXPORT void sif\_set\_raster(sif\_file\* file, const void \*data, long x, long y, long w, long h, long band); /\*\* \* @brief Reads a rectangular raster region from a file. It may overlap \* multiple tiles in the file. \* \* @warning This function has not been tested. \* \* @param file The file on which to read the raster plane out. \* @param data The buffer to store the raster plane. \* @param x The starting horizontal pixel offset (0..N-1 indexed) to read. \* @param y The starting vertical pixel offset (0..N-1 indexed) to read. \* @param w The width of the region. \* @param h The height of the region. \* @param band The band offset (0..N-1 indexed). \* \* @see sif\_set\_raster \* @see sif\_get\_tile\_slice \* @see sif\_set\_tile\_slice \*/ SIF\_EXPORT void sif\_get\_raster(sif\_file\* file, void \*data, long x, long y, long w, long h, long band); /\*\* \* @brief Fill all tiles of a particular band with a constant value. \* \* If uniformity results as a result of this fill, the corresponding \* tiles are marked appropriately and the block space they use is \* freed. \* \* @param file The file on which to perform the fill. \* @param band The band index of the tile to retrieve (0..N-1 indexed). \* @param value The value to fill all values of the slice. It must be data\_unit\_size in bytes. \*/ SIF\_EXPORT void sif\_fill\_tiles(sif\_file \*file, long band, const void \*value); /\*\*

\* @brief Retrieve a tile slice.

**sif/sif-io.h Wed Apr 09 12:14:10 2014 18** \* \* If the tile is uniform, no access to the disk is made; instead, \* the uniform pixel value for the band in the tile's header is \* used to fill the buffer. The buffer must contain enough bytes \* to hold a slice. \* \* @param file The file on which to perform the fill. \* @param tx The horizontal index of the slice to retrieve (0..N-1 indexed). \* @param ty The vertical index of the slice to retrieve (0..N-1 indexed). \* @param band The band index of the slice to retrieve (0..N-1 indexed). \* @param buffer The buffer to store the tile slice. It must be data\_unit\_size in bytes. \* \* @see sif\_fill\_tile\_slice \*/ SIF\_EXPORT void sif\_get\_tile\_slice(sif\_file \*file, void \*buffer, long tx, long ty, long band); /\*\* \* @brief Store a tile slice. \* \* A check is not made to determine pixel uniformity. The tile's dirty flag \* is set to true. This results in a uniformity check during the file's close, \* unless uniformity check flag is disabled in the file's header. Also, any \* fragmentation caused by this function is not resolved until the file is closed. \* \* @param file The file on which to perform the write.<br>\* @param tx The horizontal index (0..N-1 indexed) o The horizontal index  $(0..N-1$  indexed) of the slice to write. \* @param ty The vertical index (0..N-1 indexed) of the slice to write. \* @param band The band index (0..N-1 indexed) of the slice to write. \* @param buffer The buffer to write. It must have enough bytes for an entire \* tile slice, e.g. \ref sif\_header::tile\_width \* \ref sif\_header::tile\_height \* \ref sif\_header::data\_unit\_size. \*/ SIF\_EXPORT void sif\_set\_tile\_slice(sif\_file \*file, const void \*buffer, long tx, lo ng ty, long band); /\*\* \* @brief Fill a tile slice with a constant value. \* \* If all bands become uniform as a result of this fill, the block for this \* slice's corresponding cube will be freed. \* \* @warning This function has not been tested. \* \* @param file The file on which to perform the fill. \* @param tx The horizontal index of the tile to fill (0..N-1 indexed). \* @param ty The vertical index of the tile to fill (0..N-1 indexed). \* @param band The band index of the tile to fill (0..N-1 indexed). \* @param value The value to fill all values of the slice. It must be \ref sif\_header::data\_unit\_size bytes in size. \* \* @see sif\_fill\_tiles \*/ SIF\_EXPORT void sif\_fill\_tile\_slice(sif\_file \*file, long tx, long ty, long band, c onst void \*value); /\*\* \* @brief Set a meta-data field with a given key to a value defined by

\* a null-terminated character string.

```
sif/sif-io.h Wed Apr 09 12:14:10 2014 19
  *
 * @param file The file to set the meta-data.<br>* @param key The key of the field to set.
 * @param key The key of the field to set.<br>* @param value The value to set the field.
                   The value to set the field.
 *
  * @see sif_set_meta_data_binary
  * @see sif_get_meta_data
  * @see sif_get_meta_data_binary
 */
SIF_EXPORT void sif_set_meta_data(sif_file *file, const char *key, const char *val
ue);
/**
 * @brief Set a meta-data field with a given key to a given
  * sequence of bytes.
 *
  * The length of the value is passed here, thereby allowing for
  * binary, non-null-terminated, meta-data.
* @param file<br>* @param file
                   The file on which to set the meta-data field.
 * @param key The key of the field to set.
 * @param buffer The value to set the field.
  * @param n_bytes The length of the value (in bytes).
 *
  * @warning The meta-data is not written to the file until the file
  * is closed or flushed.
 *
  * @see sif_set_meta_data
  * @see sif_get_meta_data
  * @see sif_get_meta_data_binary
  */
SIF_EXPORT void sif_set_meta_data_binary(sif_file *file, const char *key, const vo
id *buffer, int n_bytes);
/**
 * @brief Get a string meta-data field with a given key. This function
  * returns 0 and sets the error field in the file's header if the buffer
  * stored for this meta-data is not a null-terminated string or if the
  * field with the given key string could not be found.
 *
 * @param file The file on which to set the meta-data field.<br>* @param key The key of the field to set.
                    The key of the field to set.
 *
  * @return The value of the field.
 *
  * @see sif_get_meta_data_binary
  * @see sif_set_meta_data
  * @see sif_set_meta_data_binary
  */
SIF_EXPORT const char* sif_get_meta_data(sif_file *file, const char *key);
/**
  * @brief Get a string meta-data field with a given key. This function
  * returns 0 and sets the error field in the file's header.
 *
  * @param file The file to set the meta-data.
  * @param key The key of the field to set.
  * @param n_bytes A pointer to an integer value. This
  * value is set to the size of the buffer
                    returned.
```
**sif/sif-io.h Wed Apr 09 12:14:10 2014 20** \* \* @return The value of the field. \*/ SIF\_EXPORT const void\* sif\_get\_meta\_data\_binary(sif\_file \*file, const char \*key, int \*n\_b ytes); /\*\* \* @brief Determine if the tiles comprising a region are shallow uniform. \* \* @param file The file to perform the check. \* @param x The starting horizontal pixel offset (0..N-1 indexed) \* of the region to check.<br>\* @param y 11 The starting vertical po The starting vertical pixel offset  $(0..N-1$  indexed) \* of the region to check. The width of the region.to check. \* @param h The height of the region to check. \* @param band The band offset (0..N-1 indexed). \* @param uniform\_value This value is only meaningful when this function \* returns true (non-zero). It is expected that the \* end to pointer passed point to at least data\_unit\_size bytes.<br>\* When the region is completely uniform the uniform \* When the region is completely uniform, the uniform pixel value is stored here. \* \* @return 0 if the tiles are not shallow uniform or a memory allocation error occurred, otherwise a non-zero value. \*/ SIF\_EXPORT int sif\_is\_shallow\_uniform(sif\_file \*file, long x, long y, long w, lon g h, long band, void \*uniform\_value); /\*\* \* @brief Determine if a tile has shallow uniformity. \* \* @param file The file to perform the check. \* @param tx The horizontal tile index (0..N-1 indexed) \* of the region to check. The vertical tile index  $(0..N-1$  indexed) \*  $\circ$  of the region to check.<br>\* @param band The band offset (0..N-1 The band offset  $(0..N-1$  indexed). \* @param uniform\_value This value is only meaningful when this function \* returns true (non-zero). It is expected that the \* end to pointer passed point to at least data\_unit\_size bytes.<br>\* The matter region is completely uniform the uniform \* When the region is completely uniform, the uniform pixel value is stored here. \* \* @return 0 if the tiles are non-uniform or a memory allocation error \* occurred, otherwise a non-zero value. \*/ SIF\_EXPORT int sif\_is\_slice\_shallow\_uniform(sif\_file \*file, long tx, long ty, lon g band, void \*uniform\_value); /\*\* \* @brief Flush all remaining unwritten data to the file. \* \* This function immediately returns if the file passed is read-only. \* \* @param file The SIF file to flush. \* \* @return A non-zero value if no error occurred during the flush. \*/

**sif/sif-io.h Wed Apr 09 12:14:10 2014 21** SIF\_EXPORT int  $\texttt{sif\_flush}(\texttt{sif\_file* file});$ /\*\* \* @brief Set the user data type for the file. \* \* This value does not change the behavior of any sif-io functions. The user \* may use it to store an integer representing the data type of the pixel \* values in the image. \* \* @param file The file to change the data type flag. \* @param user\_data\_type The value of the new user-defined data type flag. \* \*/ SIF\_EXPORT void sif\_set\_user\_data\_type(sif\_file \*file, long user\_data\_type); /\*\* \* @brief Get the user data type integer for the file. \* \* This value does not change the behavior of any \ref sif-io.h functions. The user \* may use it to store an integer representing the data type of the pixel \* values in the image. \* \* @param file The file on which to get the user-defined data type flag. \* \* @return The user-defined data type of the data units in the  $fil \in$ . \*/ SIF\_EXPORT long sif\_get\_user\_data\_type(sif\_file \*file); /\*\* \* @brief Set the uniformity flag. This results in a pixel uniformity check on \* all dirty tiles. \* \* @param file The file to change. \* @see sif\_is\_intrinsic\_write\_set \* @see sif\_unset\_intrinsic\_write \* @see sif\_is\_shallow\_uniform \* @see sif\_is\_slice\_shallow\_uniform \*/ void sif\_set\_intrinsic\_write(sif\_file \*file); /\*\* \* @brief Return the value of the uniformity flag. When true, a uniformity \* check is perfomed on all dirty tiles during close. \* \* @param file The file to check. \* @see sif\_unset\_intrinsic\_write \* @see sif\_is\_intrinsic\_write\_set \* @see sif\_is\_shallow\_uniform \* @see sif\_is\_slice\_shallow\_uniform \* \* @return The value of the flag. \*/ SIF\_EXPORT int  $\text{sif\_is\_intrinsic\_write\_set}(\text{sif\_file *file});$ /\*\* \* @brief Unset the uniformity flag. \*

```
sif/sif-io.h Wed Apr 09 12:14:10 2014 22
 * This cancels pixel uniformity checks during close.
 *
* @param file The file to change.
 * @see sif_unset_intrinsic_write
 * @see sif_set_intrinsic_write
  * @see sif_is_shallow_uniform
  * @see sif_is_slice_shallow_uniform
 */
SIF_EXPORT void sif_unset_intrinsic_write(sif_file *file);
/**
 * @brief Set the defragmentation flag.
 *
 * Defragmentation is then performed during the file's close. Data blocks
 * are rearranged in the order they appear in the image.
 *
* @param file The file to change.
 * @see sif_unset_defragment
  * @see sif_is_defragment_set
 */
SIF_EXPORT void sif_set_defragment(sif_file *file);
/**
  * @brief Unsets the defragmentation flag.
 *
  * This cancels defragmentation when the file is closed.
 *
* @param file The file to change.
 *
  * @return The value of the defragmentation flag.
 * @see sif_set_defragment
 * @see sif_unset_defragment
 * @see sif_defragment
  * @see sif_close
 * @see sif_header::defragment
 */
SIF_EXPORT int \text{sif\_is\_default\_set}(\text{sif\_file *file});/**
 * @brief Set the defragmentation flag.
 *
 * Defragmentation on the file's close is cancelled.
 *
* @param file The file to change.
 * @see sif_set_defragment
 * @see sif_is_defragment_set
  * @see sif_defragment
  * @see sif_close
  * @see sif_header::defragment
 */
SIF_EXPORT void sif_unset_defragment(sif_file *file);
/**
 * @brief Set the consolidation flag.
 *
 * Consolidation is then performed during the files close.
\overline{a}* @param file The file to change.
 * @see sif_unset_consolidate
```

```
sif/sif-io.h Wed Apr 09 12:14:10 2014 23
 * @see sif_is_consolidate_set
  * @see sif_consolidate
 * @see sif_close
  * @see sif_header::consolidate
 */
SIF_EXPORT void sif_set_consolidate(sif_file *file);
/**
 * @brief Return whether the file will be scheduled for consolidation
 * on its close. Used blocks are moved toward the begining of the
 * file, taking up the space of unused blocks before them. If there
 * are no unused blocks or all of the unused blocks are at the end of
 * the file, this file is simply truncated at the location of the first
  * byte of the unused block and the meta-data is rewritten.
 *
* @param file The file to check.
 *
 * @return The value of the consolidation flag.
 * @see sif_unset_consolidate
  * @see sif_set_consolidate
  * @see sif_consolidate
 * @see sif_close
  * @see sif_header::consolidate
 */
SIF_EXPORT int \texttt{sif\_is\_consolidate\_set}(\texttt{sif\_file *file});/**
 * @brief Unset the consolidation flag.
 *
 * Consolidation is then performed during the files close.
 *
 * @param file The file to change.
 * @see sif_set_consolidate
 * @see sif_is_consolidate_set
 * @see sif_consolidate
 * @see sif_close
  * @see sif_header::consolidate
 */
SIF_EXPORT void sif_unset_consolidate(sif_file *file);
/**
  * @brief Set the affine georeferencing transform of an open file.
 *
 * @param file The file to set the affine georeferencing transform.
 * @param trans A double array of size 6 with the new value of the
                         georeferencing transform.
 *
  * @see sif_get_affine_geo_transform
  * @see sif_header::affine_geo_transform
 */
SIF_EXPORT void sif_set_affine_geo_transform(sif_file *file,
                                                         const double *trans);
/**
  * @brief Get the affine georeferencing transform of an open file.
 *
 * @param file The file to get the transform.
 * @return An array of six doubles representing the transform.
 *
```

```
sif/sif-io.h Wed Apr 09 12:14:10 2014 24
  * @see sif_set_affine_geo_transform
  * @see sif_header::affine_geo_transform
  */
SIF_EXPORT const double * sif_get_affine_geo_transform(sif_file *file);
/**
  * @brief Return the projection string of an open file. It is expected
  * to be in OpenGIS WKT format. The string is stored in the "_sif_proj"
  * field in the meta-data region of the file. If the projection string
  * cannot be found, the empty string is returned.
 *
  * @param file The file from which to get the projection string.
 *
  * @return The projection string.
 *
  * @see sif_set_projection
  */
SIF_EXPORT const char * sif_get_projection(sif_file *file);
/**
  * @brief Set the projection string of an open file. This is expected
  * to be empty ("") or in OpenGIS WKT format. The string is stored in
  * the "_sif_proj" field in the meta-data region of the file.
 *
 * @param file The file to set the projection string.<br>* @param proj The new projection string value.
                           The new projection string value.
 *
  * @see sif_get_projection
  */
SIF_EXPORT void sif_set_projection(sif_file *file, const char *proj);
/**
  * @brief Return a string indicating the data type convention used in
 * this file. If the string is <code>"gdal"</code> then the GDT type codes in<br>* * * the GDAL library are used. If the string is <code>"simple"</code> then
          the GDAL library are used. If the string is <code>"simple"</code> then
          the convention presented earlier in this document is used.
 *
  * @param file The file from which to get the projection string.
 *
  * @return The convention agreement string.
 *
  * @see sif_set_agreement
 */
SIF_EXPORT const char * sif_get_agreement(sif_file *file);
/**
  * @brief Set a string indicating the data type convention used in this
          file. If the string is "gdal" then the GDT type codes in the
  * GDAL library are used. If the string is "simple" then the
          convention presented earlier in this document is used.
 *
  * @param file The file to set the projection string.
  * @param agree The new projection string value.
 *
  * @see sif_get_agreement
  */
SIF_EXPORT void \text{sif\_set\_agreement}(\text{sif\_file *file, const char *agree});
```
**sif/sif-io.h Wed Apr 09 12:14:10 2014 25** /\*\* \* @brief Get the number of meta data (key, value) pairs in this file. \* \* @param file The file from which to get the number of meta-data items. \*/ SIF\_EXPORT int  $\text{sif\_get\_meta\_data\_num\_items}(\text{sif\_file *file});$ /\*\* \* @brief Retrieve the keys of the meta data stored in the file. It is the \* responsibility of the caller to free the memory to which \*key\_strs points \* but not (\*key\_strs)[i] for any i, non-negative i < \ref sif\_header::n\_keys. \* \* @param file The file from which to retrieve the meta-data keys.<br>\* @param key\_strs A pointer pointing to the pointer to set to the lock A pointer pointing to the pointer to set to the location of the array of strings. The last value of the array of strings is set to  $0$  (sentinel). \* @param num\_keys A pointer to the int to store the number of keys retrieved by this function. \*/ SIF\_EXPORT void sif\_get\_meta\_data\_keys(sif\_file \*file, const char \*\*\* key\_strs, i nt \*num\_keys); /\*\* \* @brief Removes a meta-data item by its key string. \* \* @param file The file from which to remove a meta-data item. \* @param key The key of the meta-data item to remove. \*/ SIF\_EXPORT void sif\_remove\_meta\_data\_item(sif\_file \*file, const char \*key); /\*\* \* @brief Specifies that when the file is written, the file should be \* written with using the SIF file format version specified. If the version \* is not supported for write, a SIF\_ERROR\_CANNOT\_WRITE\_VERSION error \* is set in the header's error code field. \*/<br>SIF\_EXPORT void sif\_use\_file\_format\_version(sif\_file \*file, long version); /\*\* \* @brief Returns a positive value if the file referred to by <code>filename</code> \* could possibly be a SIF file. \* \* @param filename The filename of the file to check. \* \* @return A boolean indicating the result of the check. \*/ SIF\_EXPORT int  $\texttt{sif\_is\_possibly\_sif\_file}(\texttt{const char *filename});$ /\*\* \* @brief Returns a description of a SIF error code. \* \* @param code The code of the error. \* \* @return A description of the error as a string. Returns -1 if the file could not \* be opened. Returns 0 if the open was successful but the file is not a SIF file. \*/ SIF\_EXPORT const char \* sif\_get\_error\_description(int code);

```
sif/sif-io.h Wed Apr 09 12:14:10 2014 26
/**
  * \defgroup simpfuncs Simple Data-Type Convention Declarations
  */
/**
  * \def SIF_SIMPLE_ERROR_UNDEFINED_DT
 *
  * @brief An error indicating that the data type is not recognized as a data type
  * in the simple data-type convention.
  */
#define SIF_SIMPLE_ERROR_UNDEFINED_DT 100
/**
  * \def SIF_SIMPLE_ERROR_INCORRECT_DT
 *
  * @brief An error to indicate the data type of the image does not correspond to
  * the data type requested.
  */
#define SIF_SIMPLE_ERROR_INCORRECT_DT 101
/**
  * \def SIF_SIMPLE_ERROR_UNDEFINED_ENDIAN
 *
  * @brief An error to indicate an endian code is invalid.
  */
#define SIF_SIMPLE_ERROR_UNDEFINED_ENDIAN 102
/**
  * \def SIF_SIMPLE_UINT8
  * \ingroup simpdecs
 *
  * @brief The base type code (i.e. <code>user_data_type mod 10</code>) for storing unsigned 8-
bit
  * integers.
  */
#define SIF_SIMPLE_UINT8 0
/**
 * \def SIF_SIMPLE_INT8
  * \ingroup simpdecs
 *
  * @brief The base type code (i.e. <code>user_data_type mod 10</code>) for storing signed 8-bi
t
  * integers.
  */
#define SIF_SIMPLE_INT8 1
/**
  * \def SIF_SIMPLE_UINT16
  * \ingroup simpdecs
 *
  * @brief The base type code (i.e. <code>user_data_type mod 10</code>) for storing unsigned 16
-bit
  * integers.
  */
#define SIF_SIMPLE_UINT16 2
```

```
sif/sif-io.h Wed Apr 09 12:14:10 2014 27
/**
  * \def SIF_SIMPLE_INT16
  * \ingroup simpdecs
 *
 * @brief The base type code (i.e. <code>user_data_type mod 10</code>) for storing signed 16-b
it
  * integers.
 */
#define SIF_SIMPLE_INT16 3
/**
  * \def SIF_SIMPLE_UINT32
 * \ingroup simpdecs
 *
* @brief The base type code (i.e. <code>user_data_type mod 10</code>) for storing unsigned 32
-bit
  * integers.
  */
#define SIF_SIMPLE_UINT32 4
/**
  * \def SIF_SIMPLE_INT32
  * \ingroup simpdecs
 *
  * @brief The base type code (i.e. <code>user_data_type mod 10</code>) for storing signed 32-b
it
  * integers.
 */
#define SIF_SIMPLE_INT32 5
/**
 * \def SIF_SIMPLE_UINT64
 * \ingroup simpdecs
 *
 * @brief The base type code (i.e. <code>user_data_type mod 10</code>) for storing unsigned 64
-bit
 * integers.
  */
#define SIF_SIMPLE_UINT64 6
/**
  * \def SIF_SIMPLE_INT64
 * \ingroup simpdecs
 *
 * @brief The base type code (i.e. <code>user_data_type mod 10</code>) for storing signed 64-b
it
  * integers.
 */
#define SIF_SIMPLE_INT64 7
/**
  * \def SIF_SIMPLE_FLOAT32
  * \ingroup simpdecs
 *
* @brief The base type code (i.e. <code>user_data_type mod 10</code>) for storing IEEE-754 st
andard
  * 32-bit floats.
  */
```
#define SIF\_SIMPLE\_TYPE\_CODE(bt, ec) ((bt)+(ec))

```
#define SIF_SIMPLE_FLOAT32 8
/**
 * \def SIF_SIMPLE_FLOAT64
  * \ingroup simpdecs
 *
  * @brief The base type code (i.e. <code>user_data_type mod 10</code>) for storing IEEE-754 st
andard
  * 64-bit floats.
 */
#define SIF SIMPLE FLOAT64 9
/**
 * \def SIF_SIMPLE_LITTLE_ENDIAN
 * \ingroup simpdecs
 *
  * @brief The endian code for little endian.
  */
#define SIF_SIMPLE_LITTLE_ENDIAN 0
/**
  * \def SIF_SIMPLE_BIG_ENDIAN
  * \ingroup simpdecs
 *
  * @brief The endian code for little endian.
  */
#define SIF_SIMPLE_BIG_ENDIAN 1
/**
  * \def SIF_SIMPLE_NATIVE_ENDIAN
 * \ingroup simpdecs
 *
  * @brief The endian code for the byte order of the native machine on which this library runs.
  */
#if defined(WIN32) || __BYTE_ORDER == __LITTLE_ENDIAN
#define SIF_SIMPLE_NATIVE_ENDIAN SIF_SIMPLE_LITTLE_ENDIAN 
#elif __BYTE_ORDER == __BIG_ENDIAN
#define SIF_SIMPLE_NATIVE_ENDIAN SIF_SIMPLE_BIG_ENDIAN
#endif 
/**
  * \def SIF_SIMPLE_ENDIAN(t)
  * \ingroup simpdecs
 *
  * @brief A function macro that returns the endian code for a simple type code \a t.
  */
#define SIF_SIMPLE_ENDIAN(t) (((int)t)/10)
/**
  * \def SIF_SIMPLE_TYPE_CODE(bt, ec)
  * \ingroup simpdecs
 *
  * @brief A function macro that computes the compound type code from the base type code \a bt
  * and endian code \a ec.
  */
```
/\*\* \* \def SIF\_SIMPLE\_BASE\_TYPE\_CODE(bt, ec) \* \ingroup simpdecs \* \* @brief A function macro that computes the base type code from the compound type code. \*/ #define SIF\_SIMPLE\_BASE\_TYPE\_CODE(x) (((int)x)%10) /\*\* \* @brief Create a new Sparse Image Format (SIF) file with a given filename \* and attributes. The file's header and tile headers are written. No \* space is preallocated for data blocks. The simple data-type convention \* is used. When reading, writing, or filling the image file created by \* this function, the <code>sif\_simple\_\*</code> functions must be used \* to ensure the image data elements are written with the proper byte \* order. \* \* Unless \ref sif\_simple\_set\_endian is called prior to reading or writing \* any image raster, the pixels will be stored in native byte order. \* \* @param filename The filename of the new file. \* @param width The width of the image to store in the file to create. \* @param height The height of the image to store in the file to create.<br>\* @param bands The number of bands of the image to store in the file t The number of bands of the image to store in the file to creat e. \* @param simple\_data\_type The data type code. \* @param tile\_width The width of a single tile. \* @param tile\_height The height of a single tile. \* @param consolidate\_on\_close Defines whether a pixel uniformity check should be applied to dirty tiles during each close. \* @param defragment\_on\_close Defines whether the file should be defragmented during each cl ose. \* @param intrinsic\_write Defines whether intrinsic uniformity checks should be performe d \* when rasters are written to a file. \* \* @return A file structure containing the constructs needed to manipulate the file created by this function. This function returns NULL if an error occurs during creation. \*/ SIF\_EXPORT sif\_file\* sif\_simple\_create(const char \*filename, long width, long height, long bands, int simple\_data\_type, int consolidate\_on\_close, int defragment\_on\_close, long tile\_width, long tile\_height, int intrinsic\_write); /\*\* \* @brief Create a new Sparse Image Format (SIF) file with a given filename \* and attributes. The file's header and tile headers are written. No \* space is preallocated for data blocks. The simple data-type convention \* is used. \* \* When reading, writing, or filling the image file created by \* this function, the <code>sif\_simple\_\*</code> functions must be used \* to ensure the image data elements are written with the proper byte \* order.

\*

**sif/sif-io.h Wed Apr 09 12:14:10 2014 30** \* Unless \ref sif\_simple\_set\_endian is called prior to reading or writing \* any image raster, the pixels will be stored in native byte order. \* \* The sif\_header::consolidate, sif\_header::defragment and the \* sif\_header::intrisic\_write flags are all set to true. The sif\_header::tile\_width \* and sif\_header::tile\_height are both set to 64. \* \* @param filename The filename of the new file.<br>\* @param width The width of the image to sto The width of the image to store in the file to create. \* @param height The height of the image to store in the file to create. \* @param bands The number of bands of the image to store in the file to creat e. \* @param simple\_data\_type The data type code. \* \* @return A file structure containing the constructs needed to manipulate the file created by this function. This function returns NULL if an error occurs during creation. \*/ SIF\_EXPORT sif\_file\* sif\_simple\_create\_defaults(const char \*filename, long width, long height, long bands, int simple\_data\_type); /\*\* \* @brief Set the network byte order for the pixel. Note that this field \* should never be set once a raster is written to a file. \* This field must be set to one of \ref SIF\_SIMPLE\_LITTLE\_ENDIAN or \* \ref SIF\_SIMPLE\_BIG\_ENDIAN. \* \* @param file The file on which to perform the operation. \* @param endian The endian code to set the file. \*/ SIF\_EXPORT void sif\_simple\_set\_endian(sif\_file \*file, int endian); /\*\* \* @brief Get the network byte order of the pixel values in the image \* of this file. \* \* @param file The file on which to perform the operation. \* \* @return The endian code of this file. \*/ SIF\_EXPORT int  $\text{sif\_simple\_get\_endian}(\text{sif\_file *file});$ /\*\* \* @brief Set the simple data type code for the pixel. Note that this field \* should never be set once a raster is written to a file. \* \* @param file The file on which to perform the operation. \* @param code The simple data type code of the pixel values. \* @see simpdecs \*/ SIF\_EXPORT void sif\_simple\_set\_data\_type(sif\_file \*file, int code); /\*\* \* @brief Get the simple data type code of the pixel values in the image \* of this file. \* \* @param file The file on which to perform the operation. \*

**sif/sif-io.h Wed Apr 09 12:14:10 2014 31** \* @return The simple data type code of the pixel values. \* @see simpdecs \*/ SIF\_EXPORT int  $\text{sif\_simple\_get\_data\_type}(\text{sif\_file *file});$ /\*\* \* @brief Write a rectangular region to a file. The byte order of the \* data values is automatically converted from host order to the the \* byte order of the file. \* \* @param file The file on which to perform the operation. \* @param data The buffer containing the data to write. \* @param x The horizontal starting index of the file. \* @param y The vertical starting index of the file. \* @param w The width of the region. \* @param h The height of the region. \* @param band The band of the region. \*/ SIF\_EXPORT void sif\_simple\_set\_raster(sif\_file\* file, const void \*data, long x, long y, long w, long h, long band); /\*\* \* @brief Read a rectangular region from a file. The byte order of \* the data values in the buffer is automatically converted to the \* byte order of the file. \* \* @param file The file on which to perform the operation. \* @param data The buffer into which the data will be read. \* @param x The horizontal starting index of the file. \* @param y The vertical starting index of the file. \* @param w The width of the region. \* @param h The height of the region. \* @param band The band of the region. \*/ SIF\_EXPORT void sif\_simple\_get\_raster(sif\_file\* file, void \*data, long x, long y, long w, long h, long band); /\*\* \* @brief Fill a band with a constant value. The byte order of the \* value is converted to the byte order of the file's image. \* \* @param file The file on which to perform the operation. \* @param band The band to fill. \* @param value The pointer to the value with which to fill the band. \*/ SIF\_EXPORT void sif\_simple\_fill\_tiles(sif\_file \*file, long band, const void \*value); /\*\* \* @brief Retrieve a tile slice. The byte order of the data values \* in the buffer are in host byte order. \* \* @param file The file on which to perform the operation. \* @param buffer The buffer to store the slice.

**sif/sif-io.h Wed Apr 09 12:14:10 2014 32** \* @param tx The horizontal index of the tile slice. \* @param ty The vertical index of the tile slice. \* @param band The band of the tile to which the slice corresponds. \*/ SIF\_EXPORT void sif\_simple\_get\_tile\_slice(sif\_file \*file, void \*buffer, long tx, long ty, long band); /\*\* \* @brief Store a tile slice. The byte order of the data values \* in the buffer are converted to the byte order of the file. \* \* @param file The file on which to perform the operation. \* @param buffer The buffer to store the slice. \* @param tx The horizontal index of the tile slice. \* @param ty The vertical index of the tile slice. \* @param band The band of the tile to which the slice corresponds. \*/ SIF\_EXPORT void sif\_simple\_set\_tile\_slice(sif\_file \*file, const void \*buffer, long tx, long ty, long band); /\*\* \* @brief Fill a tile slice with a constant value. The value is \* converted from host order to the byte order in the file. \* \* @param file The file on which to perform the operation. \* @param tx The horizontal index of the tile slice. \* @param ty The vertical index of the tile slice. \* @param band The band of the tile to which the slice corresponds. \* @param value The pointer to the value to fill the tile slice. \*/ SIF\_EXPORT void sif\_simple\_fill\_tile\_slice(sif\_file \*file, long tx, long ty, long band, const void \*value); /\*\* \* @brief Open a Sparse Image File (SIF) format file for reading or update. \* The file is expected to use the Simple data type convention. \* \* When reading, writing, or filling the image file opened by \* this function, the <code>sif\_simple\_\*</code> functions must be used \* to ensure the image data elements are written with the proper byte \* order. \* \* If the file does not use the simple data-type convention, 0 is returned. \* \* @param filename The filename of the SIF file to open. \* @param read\_only A flag indicating whether to open as read-only (1) or update (0). \* \* @return A file structure containing all the constructs needed to \* manipulate the opened SIF file is returned. NULL is returned \* if an error occured during open. \*/ SIF\_EXPORT sif\_file\* sif\_simple\_open(const char\* filename, int read\_only); /\*\* \* @brief Determine if the tiles comprising a region are shallow uniform. The \* "simple" data-type convention is assumed. \*

```
sif/sif-io.h Wed Apr 09 12:14:10 2014 33
 * @param file The file to perform the check.
  * @param x The starting horizontal pixel offset (0..N-1 indexed)
                       of the region to check.
 * @param y The starting vertical pixel offset (0..N-1 indexed)
                       of the region to check.
 * @param w The width of the region.to check.
 * @param h The height of the region to check.
  * @param band The band offset (0..N-1 indexed).
  * @param uniform_value This value is only meaningful when this function
 * returns true (non-zero). It is expected that the
* end to pointer passed point to at least data_unit_size bytes.<br>* The man the region is completely uniform, the uniform
  * When the region is completely uniform, the uniform
                       pixel value is stored here.
  *
  * @return 0 if the tiles are not shallow uniform or a memory allocation error
            occurred, otherwise a non-zero value.
 */
SIF_EXPORT int \text{sif\_simple\_is\_shallow\_uniform}(\text{sif\_file *file, long x, long y, long}) w, long h, long band, void *uniform_value);
/**
  * @brief Determine if a tile slice has shallow uniformity. The simple user data
  * type convention is assumed.
 *
* @param file The file to perform the check.<br>* @param tx The horizontal tile index (0...
                       The horizontal tile index (0..N-1 indexed)
                       of the region to check.
 * @param ty The vertical tile index (0..N-1 indexed)
                       of the region to check.
 * @param band The band offset (0..N-1 indexed).
 * @param uniform_value This value is only meaningful when this function
 * returns true (non-zero). It is expected that the
* end to pointer passed point to at least data_unit_size bytes.<br>* The man the region is completely uniform the uniform
  * When the region is completely uniform, the uniform
                       pixel value is stored here.
  *
  * @return 0 if the tiles are non-uniform or a memory allocation error
            occurred, otherwise a non-zero value.
 */
SIF_EXPORT int sif_simple_is_slice_shallow_uniform(sif_file *file, long tx, long 
ty, long band, void *uniform_value);
/**
  * Return if the file conforms to the "simple" data type convention.
 *
 * @param file The file on which to perform the operation.
 *
  * @return A positive value if the file conforms to the "simple" data type convention.
 */
SIF_EXPORT int sif_is_simple(sif_file *file);
/**
  * Return a positive number if the file referred to by the filename conforms to the "simple"
  * data type convention.
 *
 * @param filename The filename of the file on which to perform the operation.
 *
 * @return A positive value if the file referred to by the filename conforms to the
  * "simple" data type convention. If the file does not conform to the "simple"
          data type convention, -2 is returned. If the file could not be opened, -1 is return
```
**sif/sif-io.h Wed Apr 09 12:14:10 2014 34** ed. \* If the file is not a SIF file, 0 is returned. \*/ SIF\_EXPORT int sif\_is\_simple\_by\_name(const char \*filename); /\*\* \* Exports a region of an open SIF file to PGM (Portable Grayscale Map) format. The file must \* conform to the "simple" data type convention. uint8 and uint16 are the only \* supported "simple" data types for PGM output. \* \* @param file The SIF file to export. \* @param filename The filename to write the PGM output. \* @param x The x pixel coordinate of the region to write (0..N-1 indexed).<br>\* @param y The y pixel coordinate of the region to write (0..N-1 indexed). \* @param y The y pixel coordinate of the region to write (0..N-1 indexed).<br>\* @param width The width of the region to write. \* @param width The width of the region to write. The height of the region to write. \* @param band The band of the region to write. \* \* @return A nonzero value if successful. \*/ SIF\_EXPORT int sif\_export\_region\_to\_pgm\_file(sif\_file \*file, const char \*filename , int x, int y, int width, int height, int band); /\*\* \* Exports a slice of a tile in an image of an open SIF file to PGM (Portable Grayscale Map) f ormat. \* The file must conform to the "simple" data type convention. uint8 and uint16 are the only \* supported "simple" data types for PGM output. \* \* @param file The SIF file to export.<br>\* @param filename The filename to write t filename The filename to write the PGM output. \* @param tx The x tile coordinate of the slice to write (0..N-1 indexed). \* @param ty The y tile coordinate of the slice to write (0..N-1 indexed).<br>\* @param band The band number of the slice to write (0..N-1 indexed). The band number of the slice to write  $(0..N-1$  indexed). \* \* @return A nonzero value if successful. \*/ SIF\_EXPORT int  $\texttt{sif\_expert\_slice\_to\_pgm\_file}$  and  $\texttt{file}$  and  $\texttt{file}$  const char  $\texttt{filename}$ , int tx, int ty, int band); /\*\* \* Exports three bands of a region of an open SIF file to PPM (Portable Pixel Map) format. The file \* must conform to the "simple" data type convention. The image in the file must contain 3 ban ds. \* uint8 and uint16 are the only supported "simple" data types for PPM output. \* \* @param file The SIF file to export.<br>\* @param filename The filename to write t \* @param filename The filename to write the PGM output. \* @param x The x pixel coordinate of the region to write (0..N-1 indexed). \* @param y The y pixel coordinate of the region to write (0..N-1 indexed). \* @param width The width of the region to write. \* @param height The height of the region to write. \* @param band0 The band number of the SIF image corresponding to the red band in the P PM file. \* @param band1 The band number of the SIF image corresponding to the green band in the PPM file.<br>\* @param band2 The band number of the SIF image corresponding to the blue band in the

**sif/sif-io.h Wed Apr 09 12:14:10 2014 35** PPM file. \* \* @return A nonzero value if successful. \*/ SIF\_EXPORT int  $\text{sif\_export\_region\_to\_ppm\_file}(\text{sif\_file *file, const char *filename})$ , int x, int y, int width, int height, int band0, int band1, int band2); /\*\* \* Exports three slices of a tile of an open SIF file to PPM (Portable Pixel Map) format. The file \* must conform to the "simple" data type convention. The image in the file must contain at le ast 3 bands. \* uint8 and uint16 are the only supported "simple" data types for PPM output. \* \* @param file The SIF file to export. \* @param filename The filename to write the PGM output. \* @param tx The x tile coordinate of the slice to write (0..N-1 indexed). \* @param ty The y tile coordinate of the slice to write (0..N-1 indexed).<br>\* @param band0 The band number of the tile slice corresponding to the red ba The band number of the tile slice corresponding to the red band in the PPM file. \* @param band1 The band number of the tile slice corresponding to the green band in th e PPM file. \* @param band2 The band number of the tile slice corresponding to the blue band in the PPM file. \* \* @return A nonzero value if successful. \*/ SIF\_EXPORT int sif\_export\_slices\_to\_ppm\_file(sif\_file \*file, const char \*filename , int tx, int ty, int band0, int band1, int band2); /\*\* \* Exports three bands of a region of an open SIF file to PAM (Portable Any Map) format. The f ile \* must conform to the "simple" data type convention. \* uint8 and uint16 are the only supported "simple" data types for PAM output. \* \* @param file The SIF file to export.<br>\* @param filename The filename to write t \* @param filename The filename to write the PAM output. \* @param x The x pixel coordinate of the region to write (0..N-1 indexed). \* @param y The y pixel coordinate of the region to write (0..N-1 indexed). \* @param width The width of the region to write. \* @param height The height of the region to write. \* @param bands The band numbers of the SIF image corresponding to the bands in the PAM file, \* in ascending order. The total number of bands to write. \* \* @return A nonzero value if successful. \*/ SIF\_EXPORT int sif\_export\_region\_to\_ppm\_file(sif\_file \*file, const char \*filename , int x, int y, int width, int height, int \*bands, int nbands); /\*\*

\* Exports three slices of a tile of an open SIF file to PAM (Portable Any Map) format. The fi

**sif/sif-io.h Wed Apr 09 12:14:10 2014 36**

le \* must conform to the "simple" data type convention. The image in the file must contain at le ast 3 bands. \* uint8 and uint16 are the only supported "simple" data types for PAM output. \*<br>\* @param \* @param file The SIF file to export.<br>\* @param filename The filename to write t \* @param filename The filename to write the PAM output. \* @param tx The x tile coordinate of the slice to write (0..N-1 indexed).<br>\* @param ty The y tile coordinate of the slice to write (0..N-1 indexed). \* @param ty The y tile coordinate of the slice to write (0..N-1 indexed).<br>\* @param bands The band numbers of the slices of the tile in the SIF image c The band numbers of the slices of the tile in the SIF image correspondi ng \* to the bands in the PAM file, in ascending order. The total number of bands to write. \* \* @return A nonzero value if successful. \*/ SIF\_EXPORT int sif\_export\_slices\_to\_ppm\_file(sif\_file \*file, const char \*filename ,

 int tx, int ty, int \*bands, int nbands);

#endif